#### **Curs 9** 2021/2022Dispozitive și circuite de microunde pentru radiocomunicații

### Disciplina 2021/2022

#### 2C/1L, **DCMR (CDM)**

#### **Minim 7 prezente (curs+laborator)**

#### Curs - **conf. Radu Damian**

- Marti 8-10, Online/**Video**, Microsoft Teams
- $\blacksquare$  E  $50\%$  din nota
- **probleme** + (2p prez. curs) + (3 teste) + (bonus activitate)
	- **P** primul test C2: 12.10.2020 (t2 si t3 neanuntate)
	- 3pz (C) ≈ +0.5p (**2p** max)
- **toate materialele permise**

#### Online

#### acces la **examene** necesita **parola** primita prin email

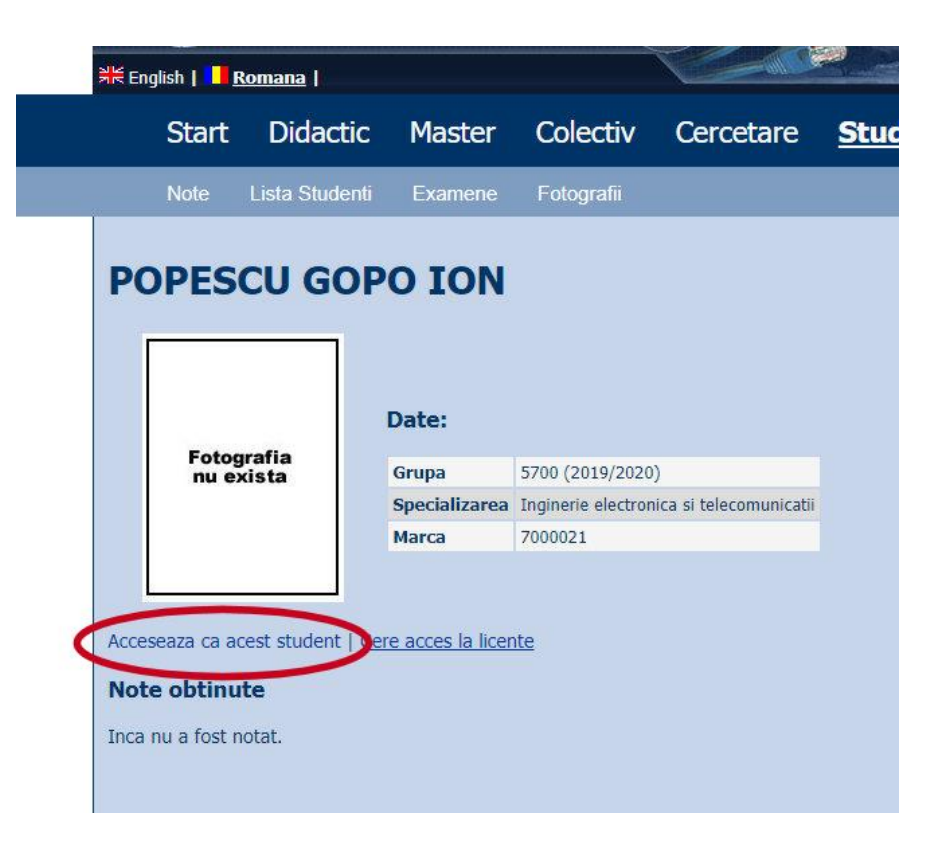

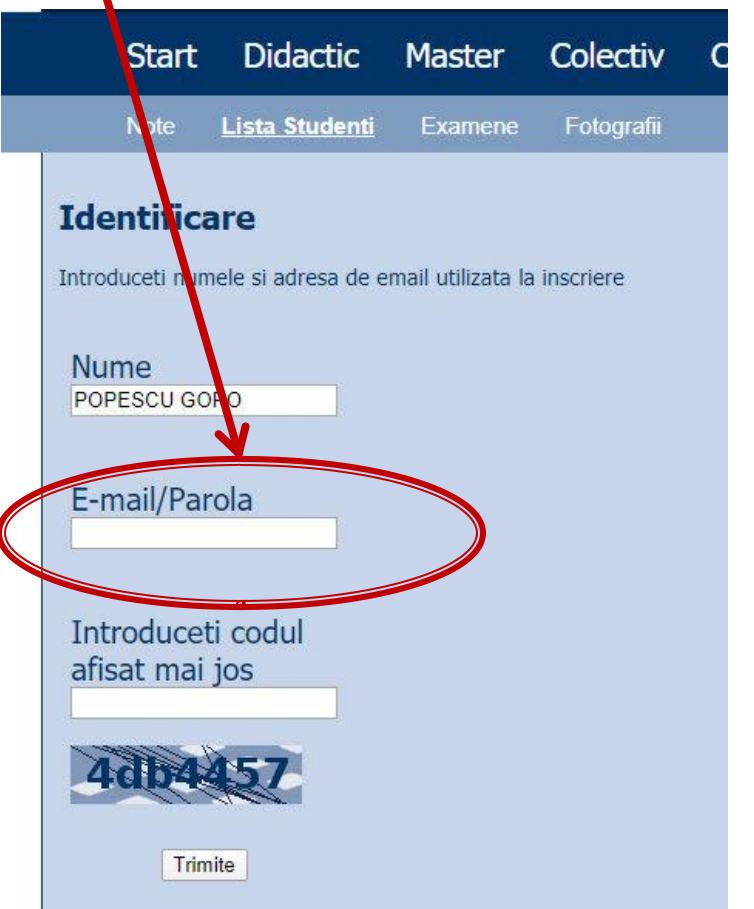

# rins

- **Linii de transmisie**
- **Adaptarea de impedanţa**
- **E** Cuploare directionale
- **Divizoare de putere**
- **Amplificatoare de microunde**
- **Filtre de microunde**
- **Oscilatoare de microunde ?**

## **Bibliografie**

- **http://rf-opto.etti.tuiasi.ro**
- **I** Irinel Casian-Botez: "Microunde vol. 1: Proiectarea de circuit", Ed. TEHNOPRES, 2008
- **David Pozar, Microwave Engineering, Wiley; 4th edition , 2011, ISBN : 978-1-118- 29813-8 (E), ISBN : 978-0-470-63155-3 (P)**

#### Examen: Reprezentare logaritmică

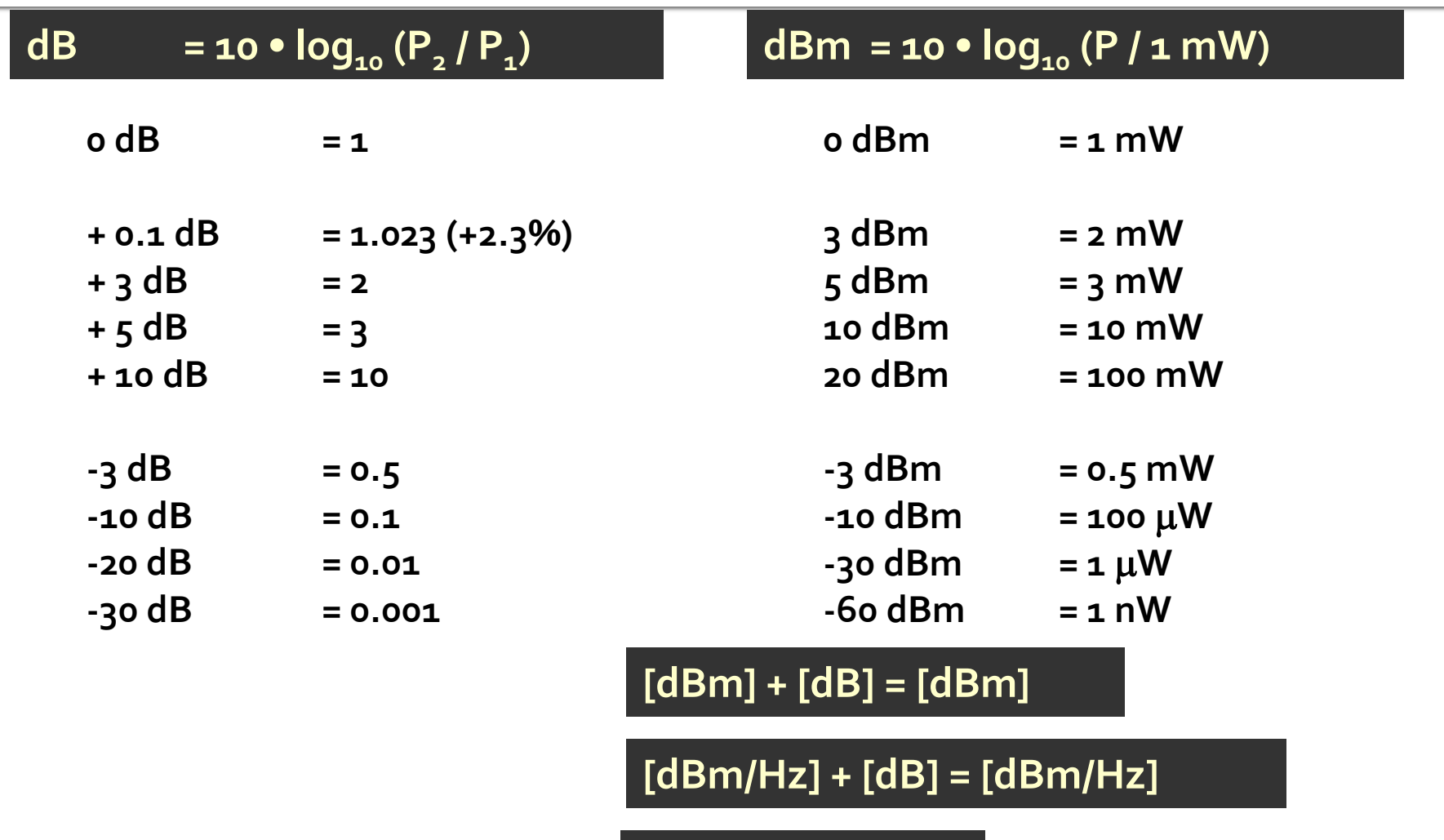

**[x] + [dB] = [x]** 

#### **Examen: numere complexe**

• Operatii cu numere complexe! **z** = a + j · b ;  $j^2$  = -1

# rins

#### **Linii de transmisie**

- **Adaptarea de impedanţa**
- **E** Cuploare directionale
- **Divizoare de putere**
- **Amplificatoare de microunde**
- **Filtre de microunde**
- **Oscilatoare de microunde ?**

### Linie fara pierderi

· impedanta la intrarea liniei de impedanta caracteristica  $Z_{n}$ , de lungime *l*, terminata cu impedanta  $Z_i$ 

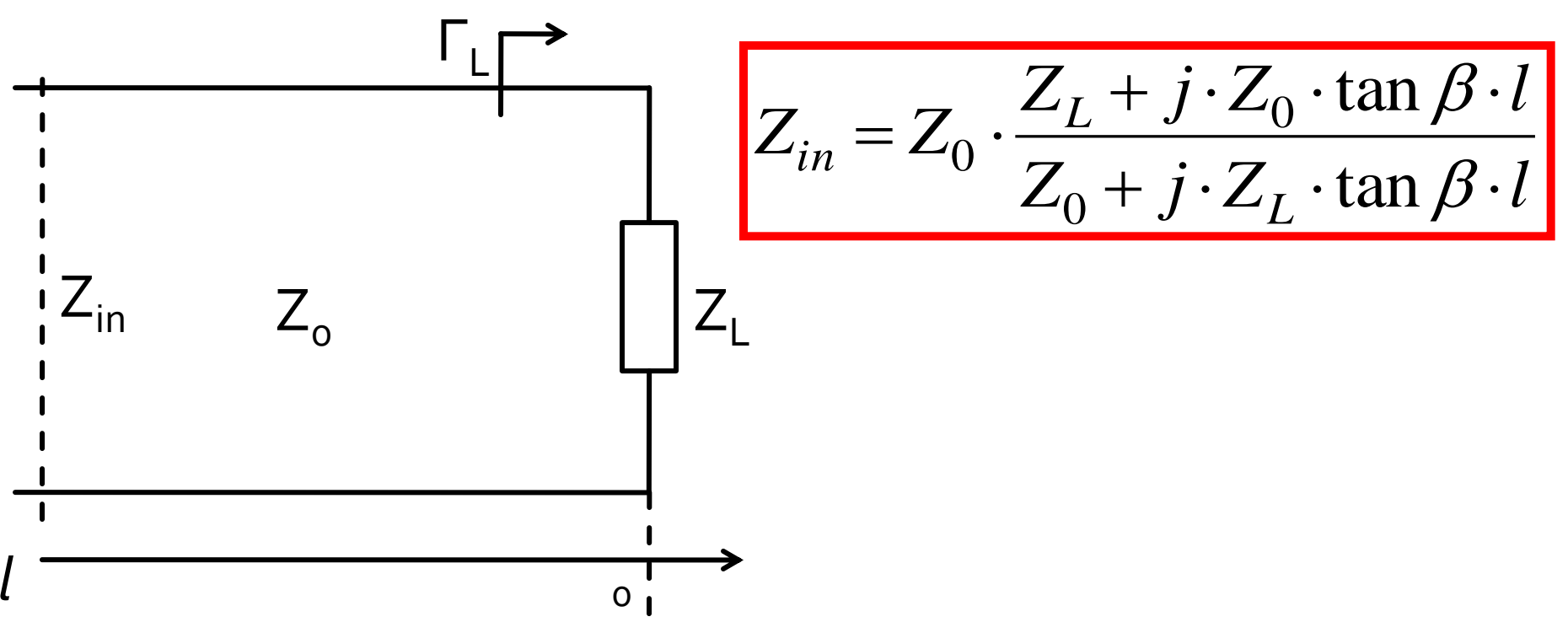

# rins

- **Linii de transmisie**
- **Adaptarea de impedanţa**
- **E** Cuploare directionale
- **Divizoare de putere**
- **Amplificatoare de microunde**
- **Filtre de microunde**
- **Oscilatoare de microunde ?**

### Adaptare dpdv al puterii

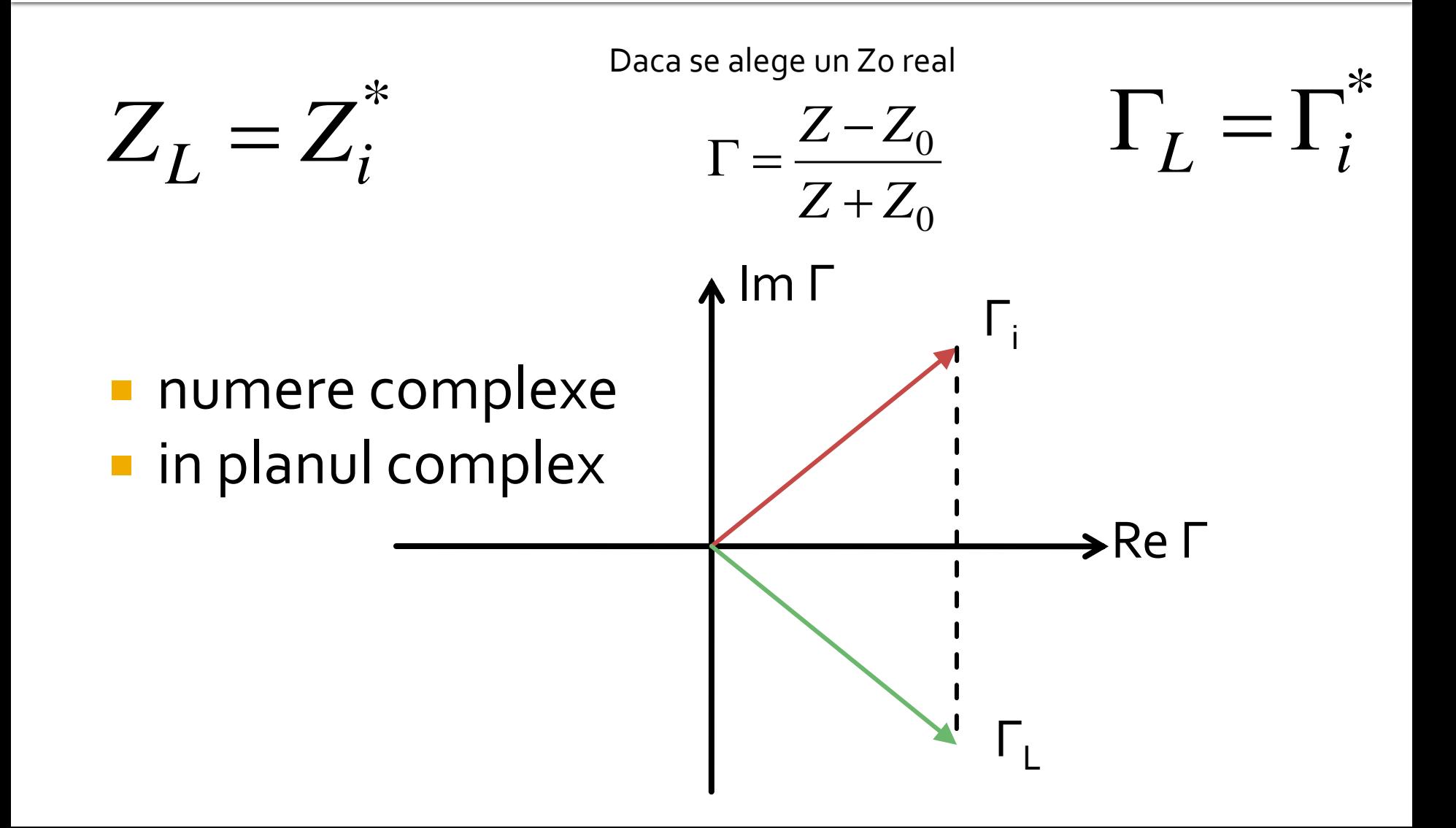

Adaptarea de impedanţa

# Diagrama Smith

## Diagrama Smith

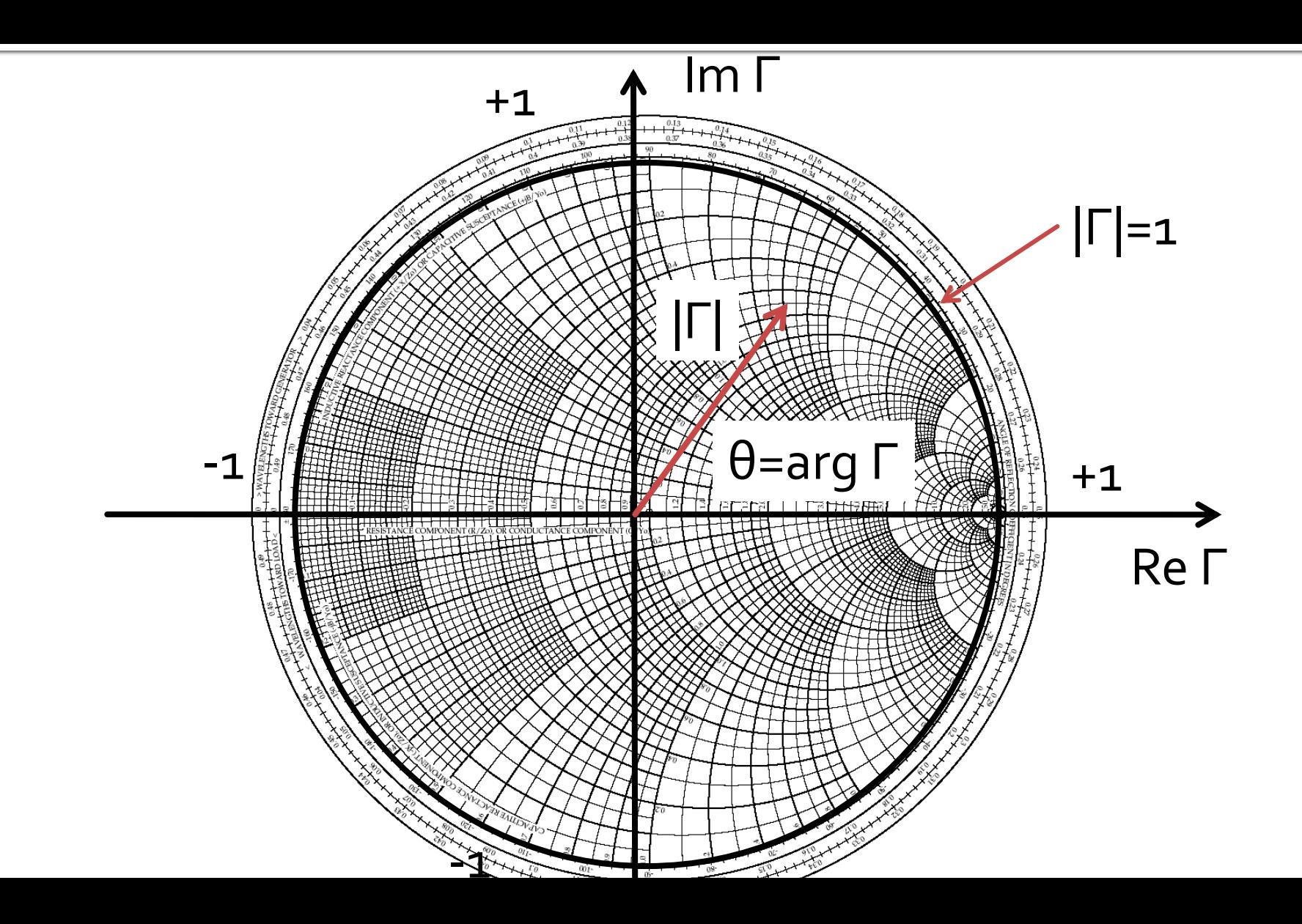

## Diagrama Smith

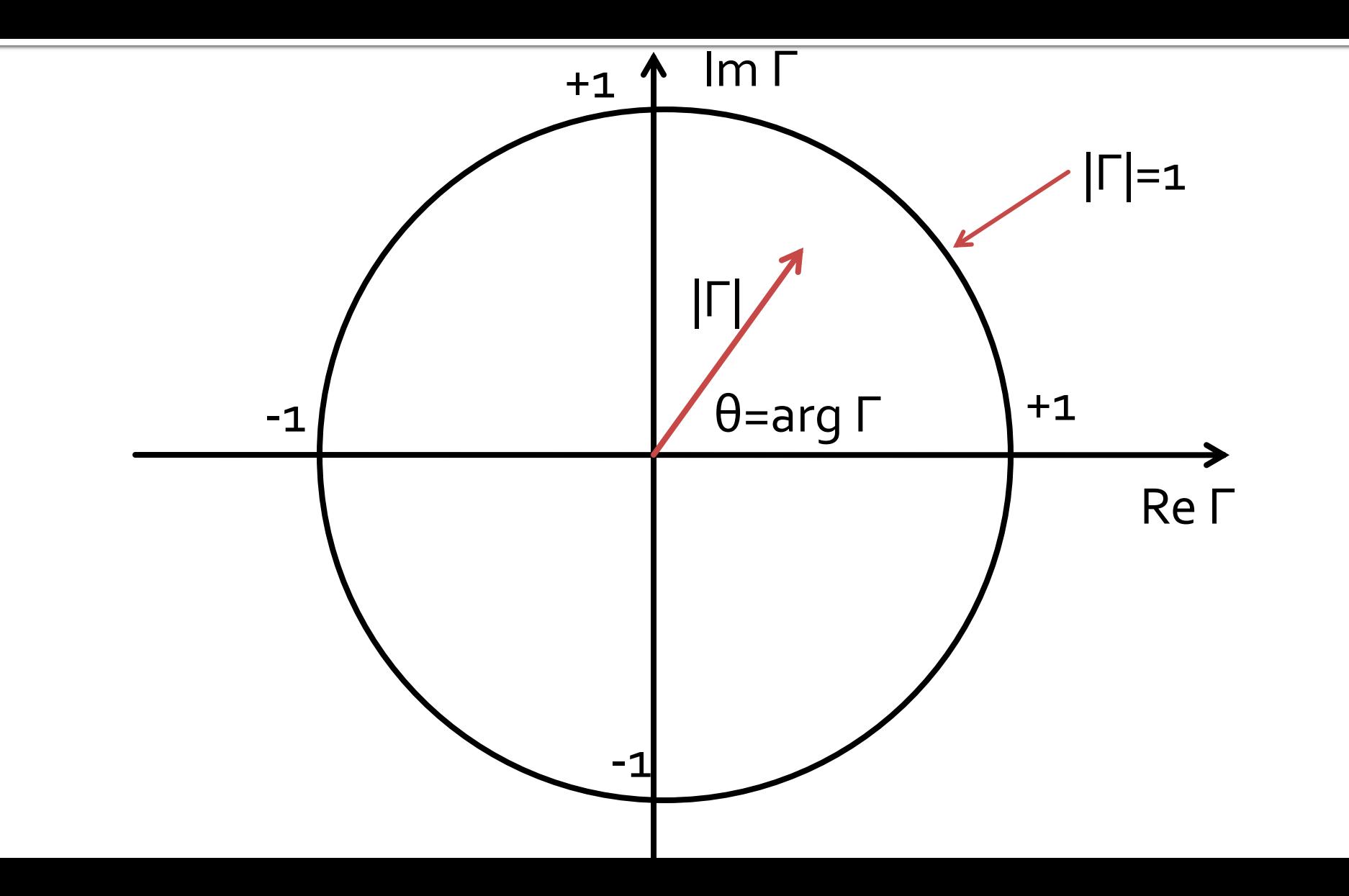

### Solutii analitice

Examen / Proiect

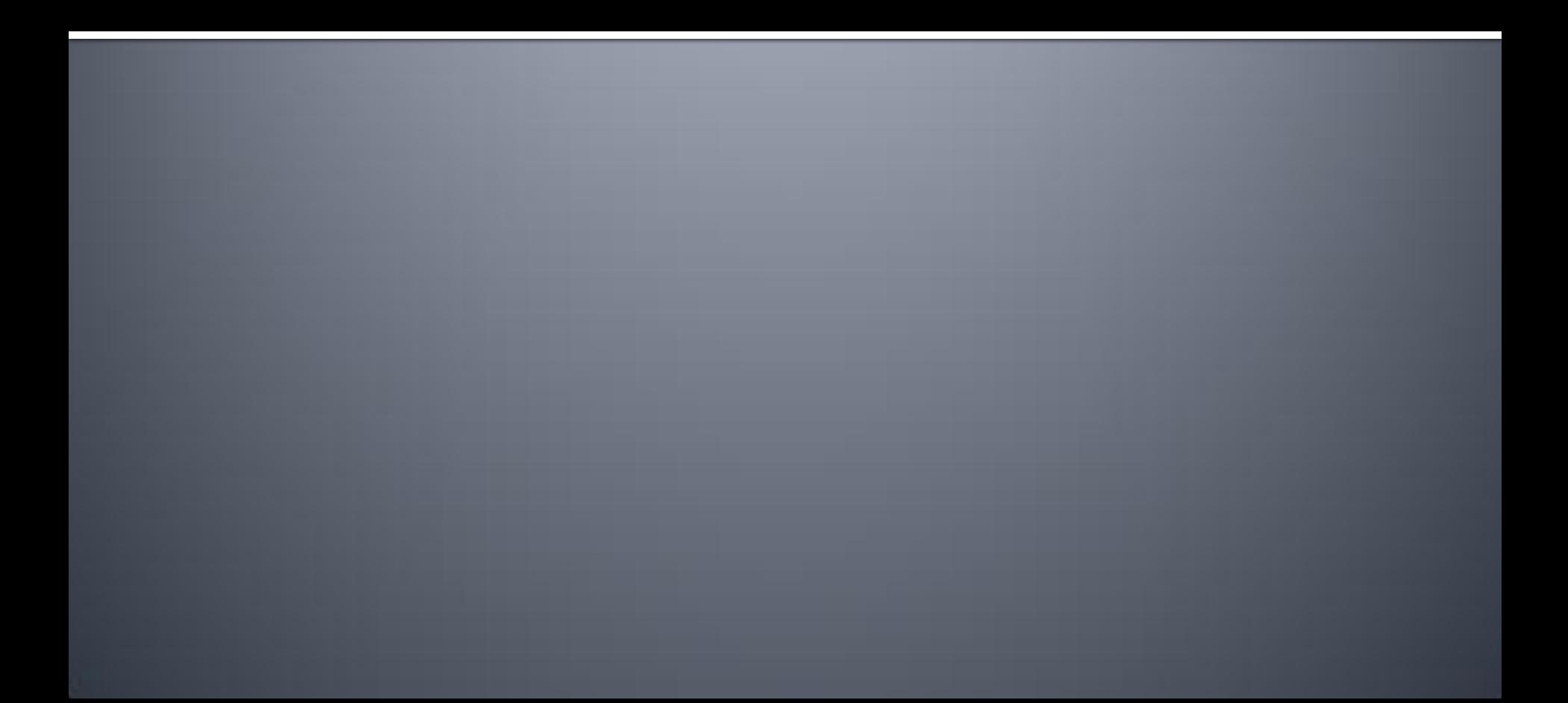

### **Caz 1, Shunt Stub**

#### ■ Shunt Stub (sectiune de linie in paralel)

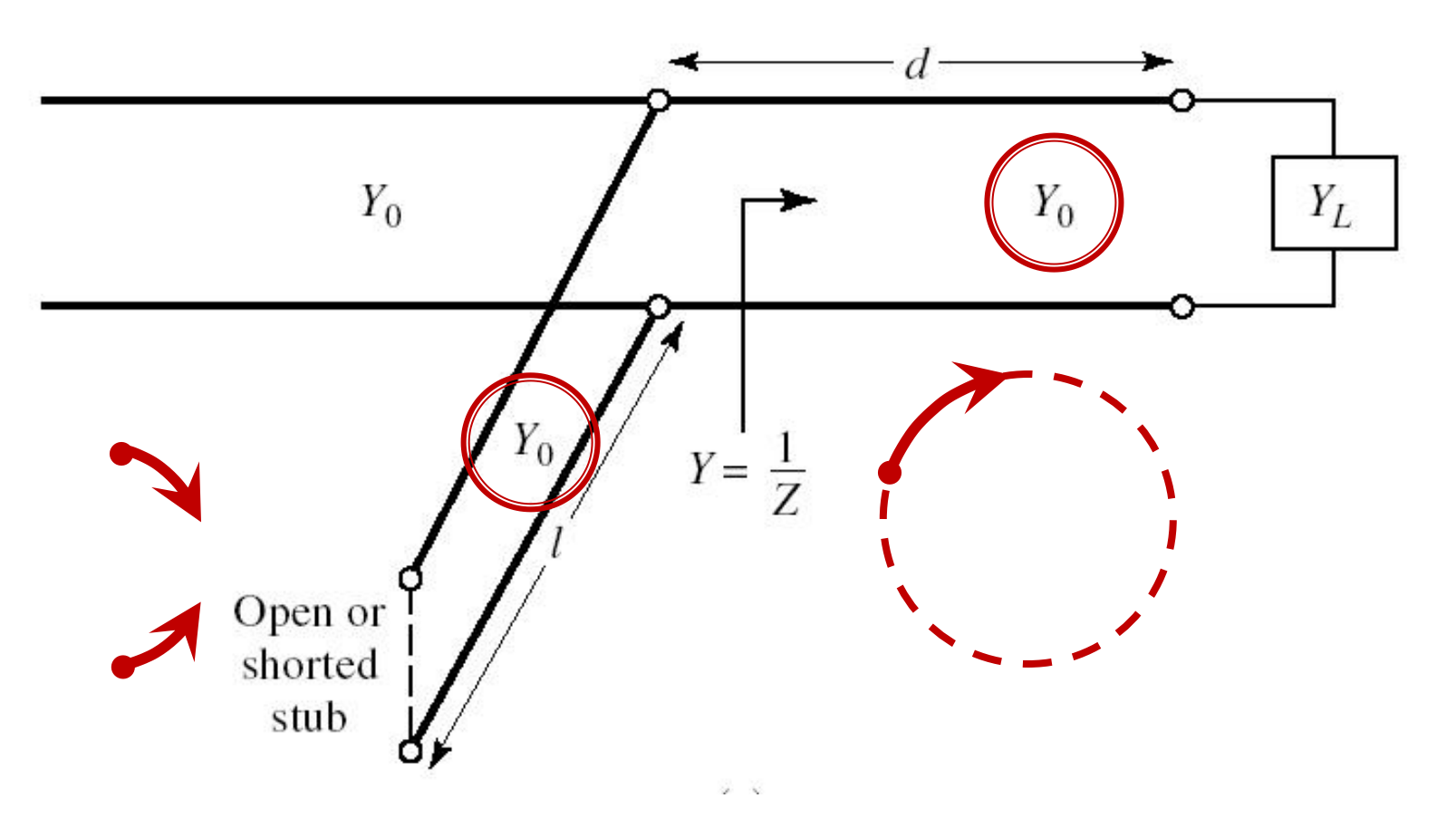

#### Adaptare, linie serie + susceptanta in paralel

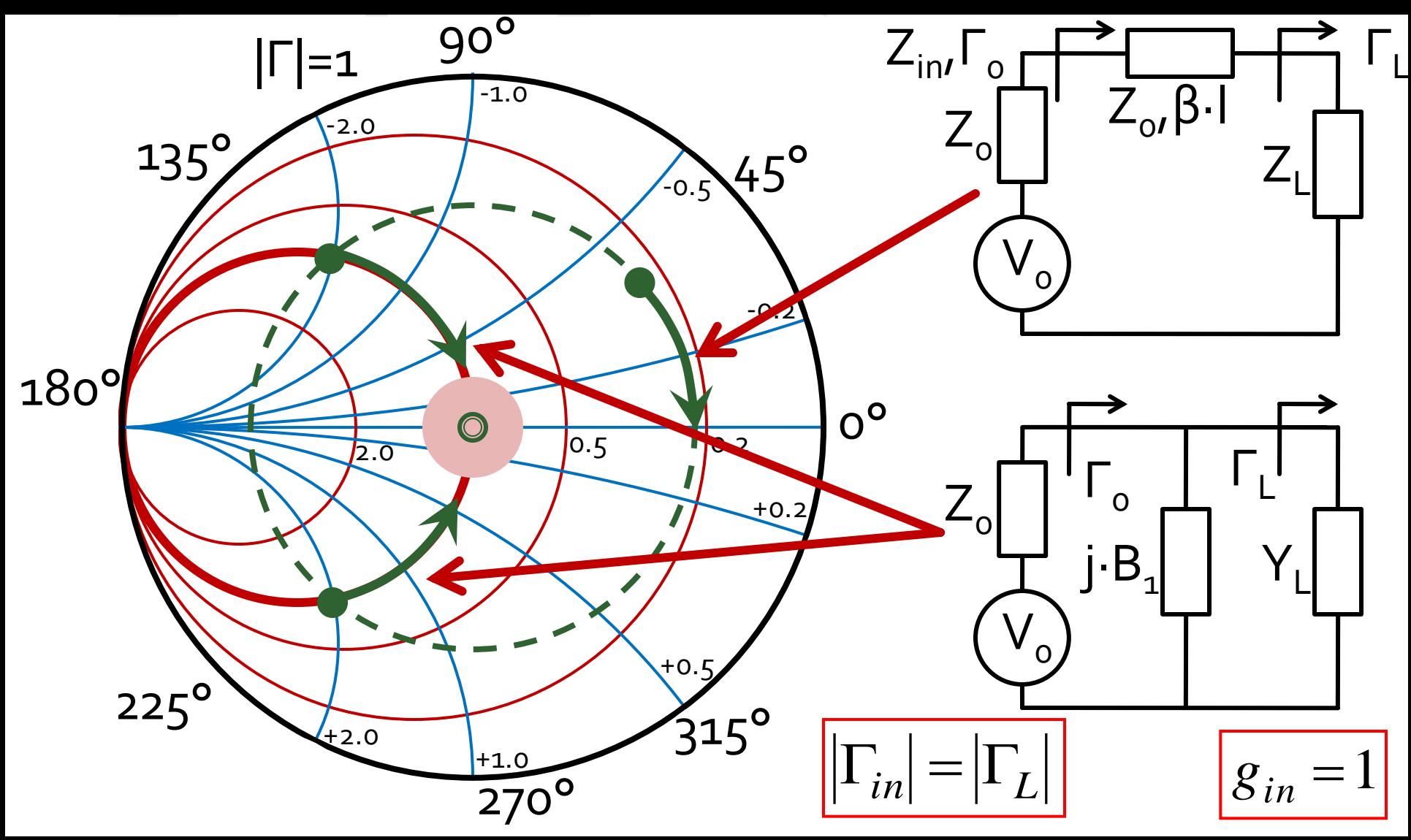

### **Calcul analitic (calcul efectiv)**

$$
\cos(\varphi + 2\theta) = -|\Gamma_{S}| \qquad \theta_{sp} = \beta \cdot l = \tan^{-1} \frac{\mp 2 \cdot |\Gamma_{S}|}{\sqrt{1 - |\Gamma_{S}|^2}}
$$

$$
\Gamma_{S} = 0.593 \angle 46.85^{\circ}
$$

 $\Gamma_{S} = 0.593; \quad \varphi = 46.85^{\circ} \quad \cos(\varphi + 2\theta) = -0.593 \Rightarrow (\varphi + 2\theta) = \pm 126.35^{\circ}$ 

- **Semnul** (+/-) solutiei alese la ecuatia **liniei serie** impune **semnul** solutiei utilizate la ecuatia **stub-ului paralel**
	- **solutia "cu +"**  $(46.85^{\circ} + 2\theta) = +126.35^{\circ}$   $\theta = +39.7^{\circ}$   $\text{Im } y_s = \frac{2 \mid \text{fs} \mid}{\sqrt{36.35}} = -1.472$ 1 2 Im 2  $=$   $-|\Gamma|$  $-2\cdot|\Gamma|$  $=$ *S S S y*  $\theta_{sp} = \tan^{-1}(\text{Im } y_s) = -55.8^{\circ}(+180^{\circ}) \rightarrow \theta_{sp} = 124.2^{\circ}$
	- **solutia "cu -"**  $(46.85^{\circ} + 2\theta) = -126.35^{\circ}$   $\theta = -86.6^{\circ} (+180^{\circ}) \rightarrow \theta = 93.4^{\circ}$ 1.472 1 2 Im 2  $= +$  $-|\Gamma|$  $+2\cdot$   $\Gamma$  $\equiv$ *S S*  $y_s = \frac{+2 \cdot |I_s|}{\sqrt{2}} = +1.472$   $\theta_{sp} = \tan^{-1}(\text{Im} y_s) = 55.8^\circ$  $\theta_{sp} = \tan^{-1}(\text{Im} y_s)$

#### **Calcul analitic (calcul efectiv)**

$$
(\varphi + 2\theta) = \begin{cases} +126.35^{\circ} \\ -126.35^{\circ} \end{cases} \theta = \begin{cases} 39.7^{\circ} \\ 93.4^{\circ} \end{cases} \text{Im}[y_{S}(\theta)] = \begin{cases} -1.472 \\ +1.472 \end{cases} \theta_{sp} = \begin{cases} -55.8^{\circ} + 180^{\circ} = 124.2^{\circ} \\ +55.8^{\circ} \end{cases}
$$

 Se alege **una** din cele doua solutii posibile **Semnul** (+/-) solutiei alese la **prima** ecuatie impune **semnul** solutiei utilizate la a **doua** ecuatie

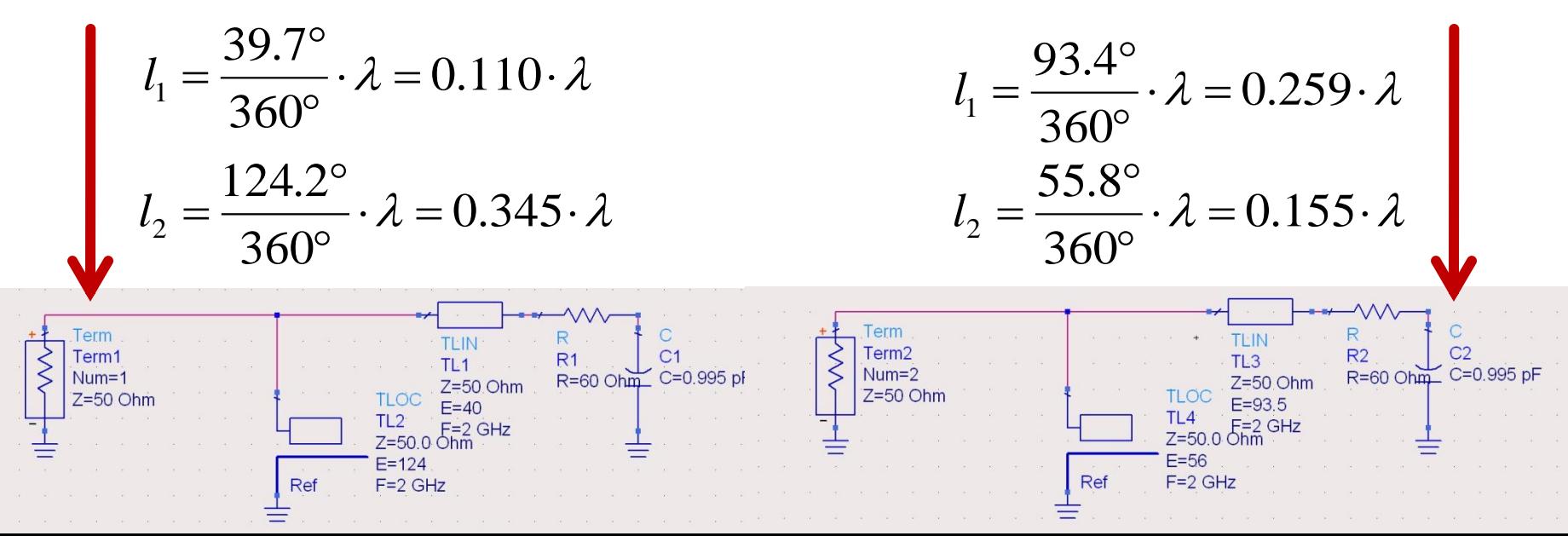

# Amplificatoare de microunde

## **Cuadripol Amplificator (diport)**

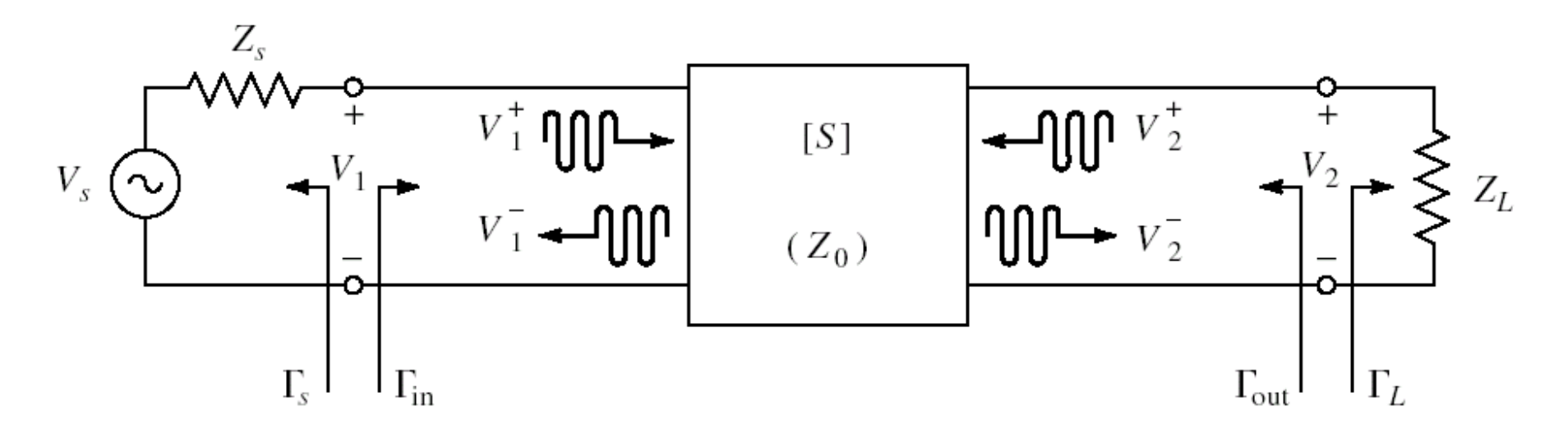

- Caracterizare cu parametri S
- Normalizati la Zo (implicit 50Ω)
- **Cataloage: parametri S pentru anumite** polarizari

### Diport amplificator

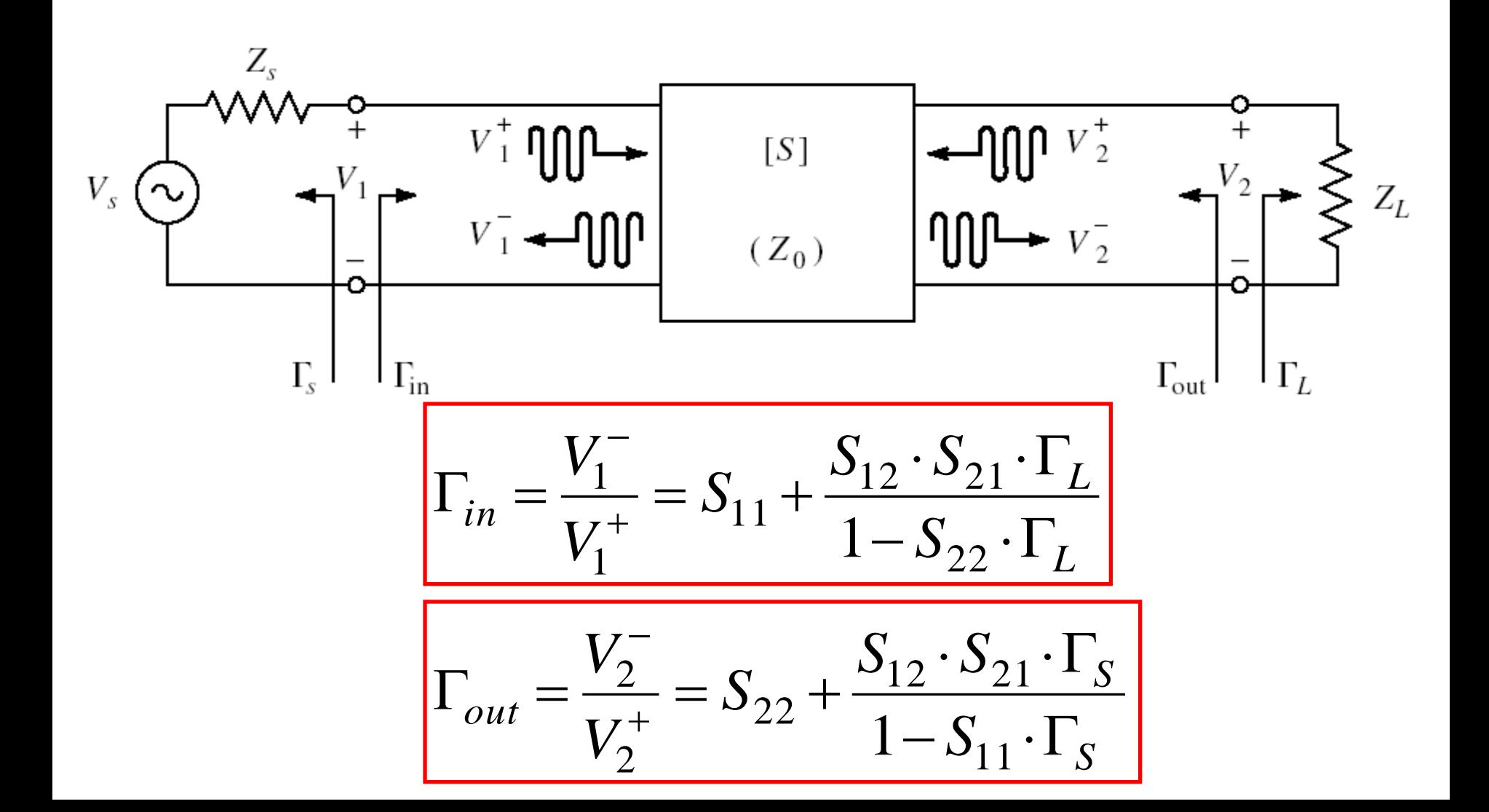

#### **Puteri / Adaptare**

**Doua porturi in care adaptarea influenteaza** transferul de putere

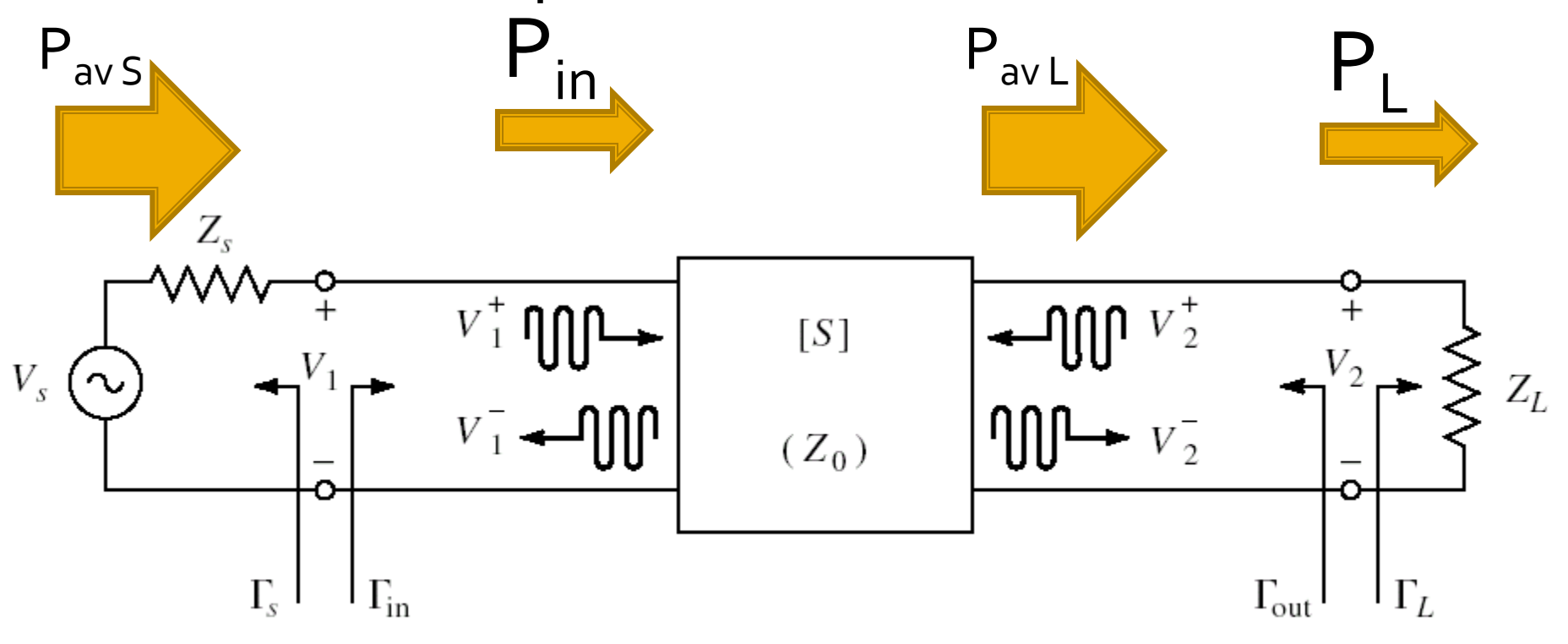

### **Adaptare la intrare**

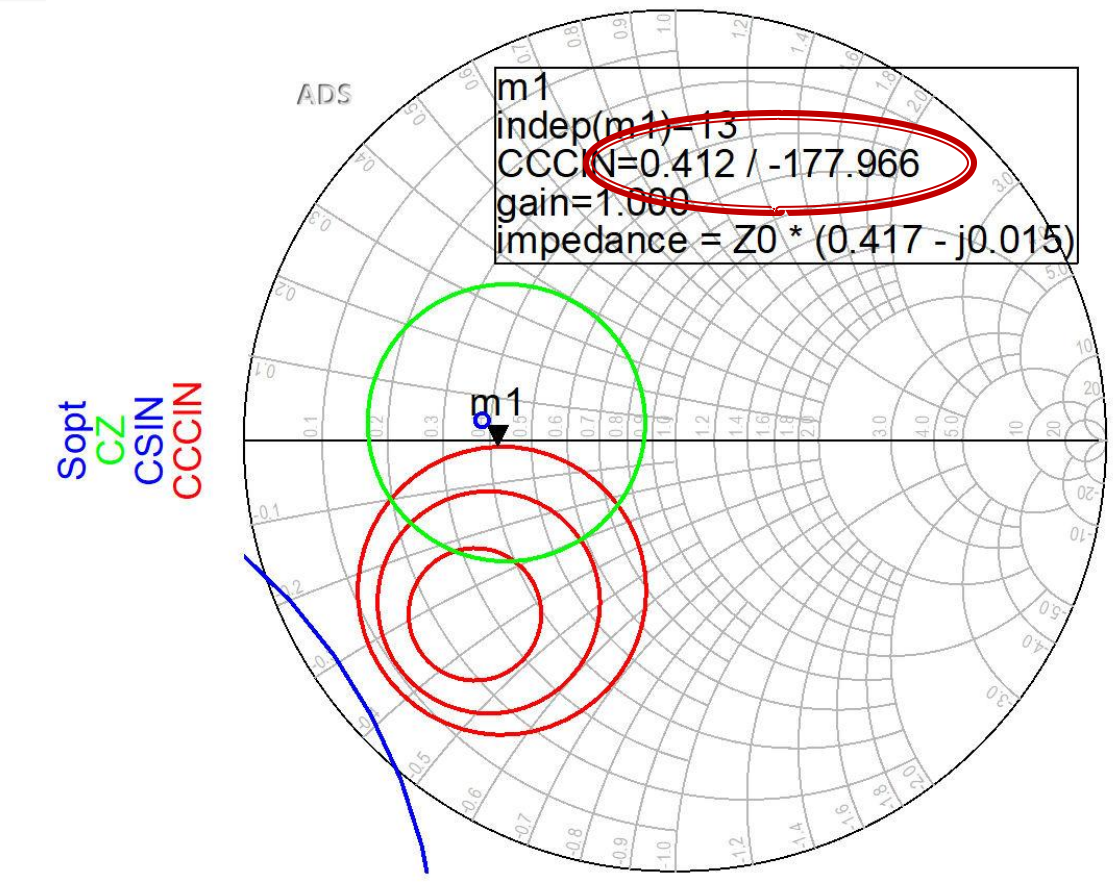

- Daca se sacrifica 1.2dB castig la intrare pentru conditii convenabile  $F, Q$  (Gs = 1 dB)
- Se prefera obtinerea unui zgomot mai mic

### **Adaptare la iesire**

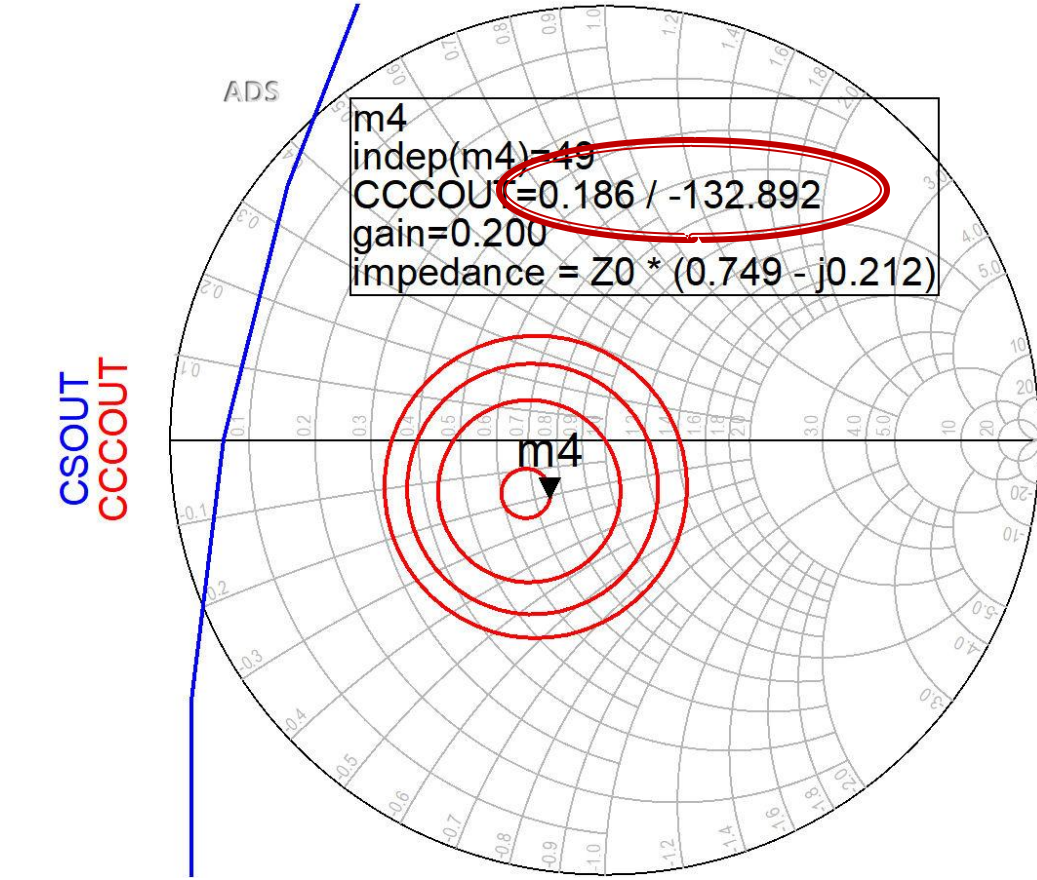

- $\blacksquare$  CCCOUT: -0.4dB, -0.2dB, odB, +0.2dB
- **Lipsa conditiilor privitoare la zgomot ofera posibilitatea** obtinerii unui castig mai mare (spre maxim)

# Filtre pentru microunde

### Filtre pentru microunde

- **In domeniul microundelor se utilizeaza doua** strategii de implementare a filtrelor
	- structuri specifice microundelor (linii cuplate, rezonatori dielectrici, structuri periodice)
	- **sinteza de filtre** cu elemente concentrate urmate de implementare cu linii de transmisie
- prima strategie duce la obtinerea unor filtre mai eficiente dar e caracterizata de
	- **qeneralitate mai mica**
	- proiectare deseori dificila (lipsa relatiilor analitice)

## Sinteza filtrelor

- Sinteza filtrelor cu elemente concentrate, urmata de implementarea acestora cu elemente distribuite (linii)
	- **generala**
	- **Paragele 12 relatii analitice usor de implementat pe calculator**
	- $e$  eficienta
- Metoda preferata este metoda pierderilor de insertie

#### Metoda pierderilor de insertie

$$
P_{LR} = \frac{P_S}{P_L} = \frac{1}{1 - |\Gamma(\omega)|^2}
$$

 $|\Gamma(\omega)|^2$  este o functie para de ω

$$
|\Gamma(\omega)|^2 = \frac{M(\omega^2)}{M(\omega^2) + N(\omega^2)}
$$

$$
P_{LR} = 1 + \frac{M(\omega^2)}{N(\omega^2)}
$$

 Alegerea corespunzatoare a polinoamelor M si N determina comportarea filtrului

### Metoda pierderilor de insertie

- Se controleaza atenuarea introdusa de filtru
	- in banda de trecere
	- **in banda de oprire**

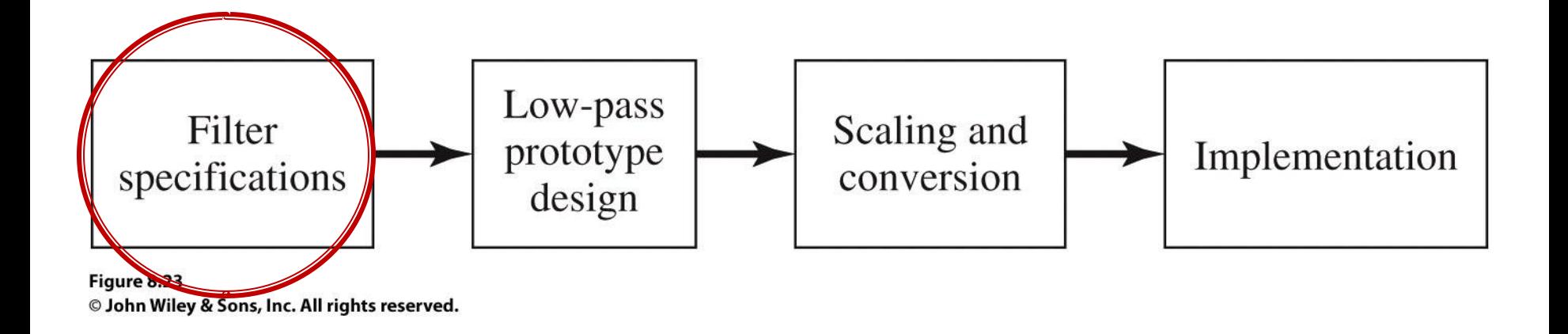

### Date de proiectare

#### Atenuarea

- **in banda de trecere**
- **in banda de oprire**
- cel mai des cu atenuarile in **dB**
- **Frecventa** 
	- banda de trecere
	- banda de oprire
	- **fiecventa de trecere**  $\omega_1'$ de obicei normalizata  $(= 1)$

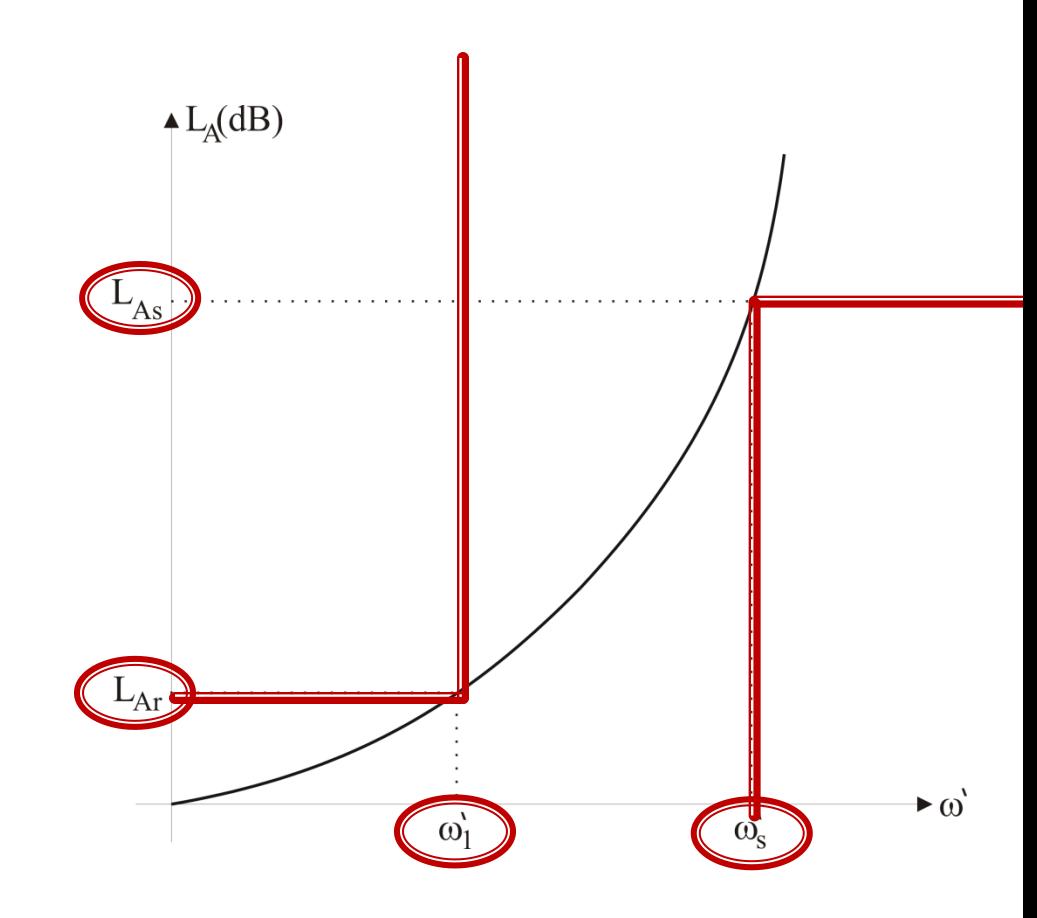

## Metoda pierderilor de insertie

- Se aleg polinoamele pentru implementarea unui FTJ (prototip)
- Acest filtru poate fi convertit la alte functii, scalat in frecventa pentru a obtine alte tipuri de functii

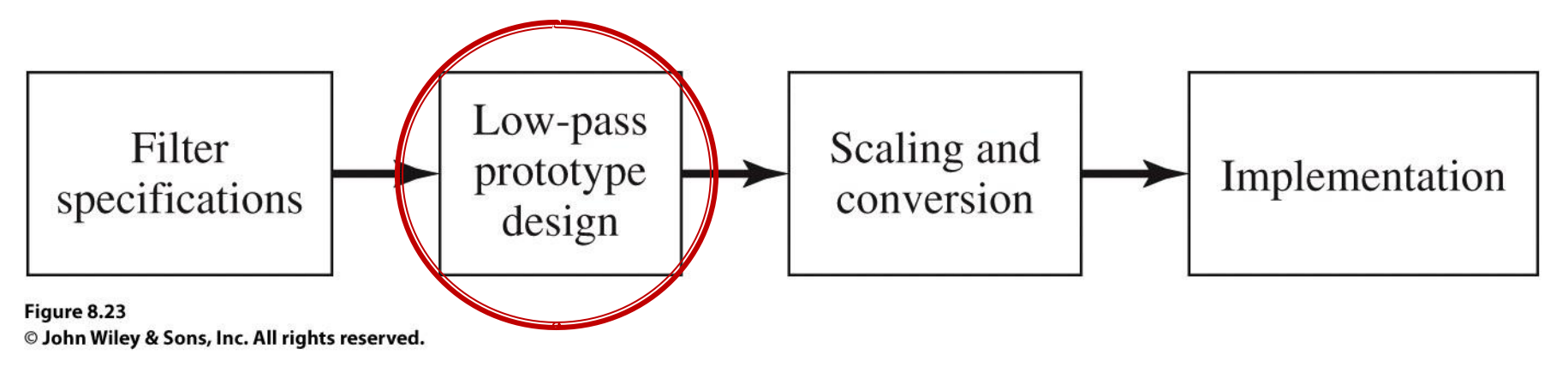

#### Caracteristici de filtru trece jos prototip

- **Maxim plat** (Butterworth, binomial) ofera cea mai plata comportare in banda de trecere **Echiriplu** (Cebasev) ofera atenuare mai mare in banda de taiere cu dezavantajul existentei unor variatii (riplu) in banda de trecere
- **Filtre eliptice**, caracterizate de variatii (riplu) si in banda de taiere si in banda de trecere
- **Filtru cu raspuns liniar in faza**, ofera intarziere de grup de maxim plat, cu dezavantajul unei atenuari in putere mai mica, necesar in anumite aplicatii

#### FTJ prototip Maxim plat/Echiriplu

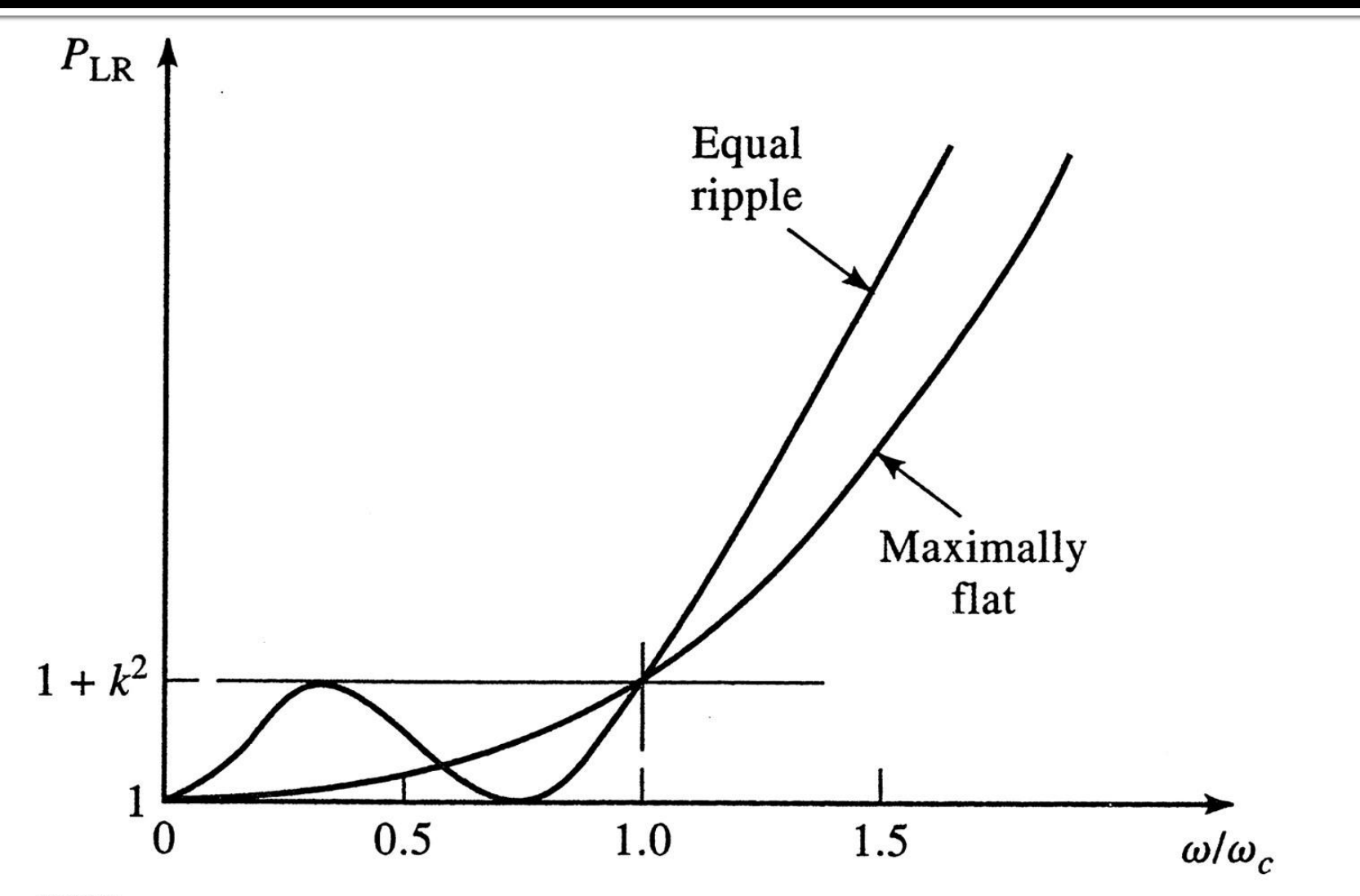

Figure 8.21 © John Wiley & Sons, Inc. All rights reserved.

## FTJ eliptic prototip

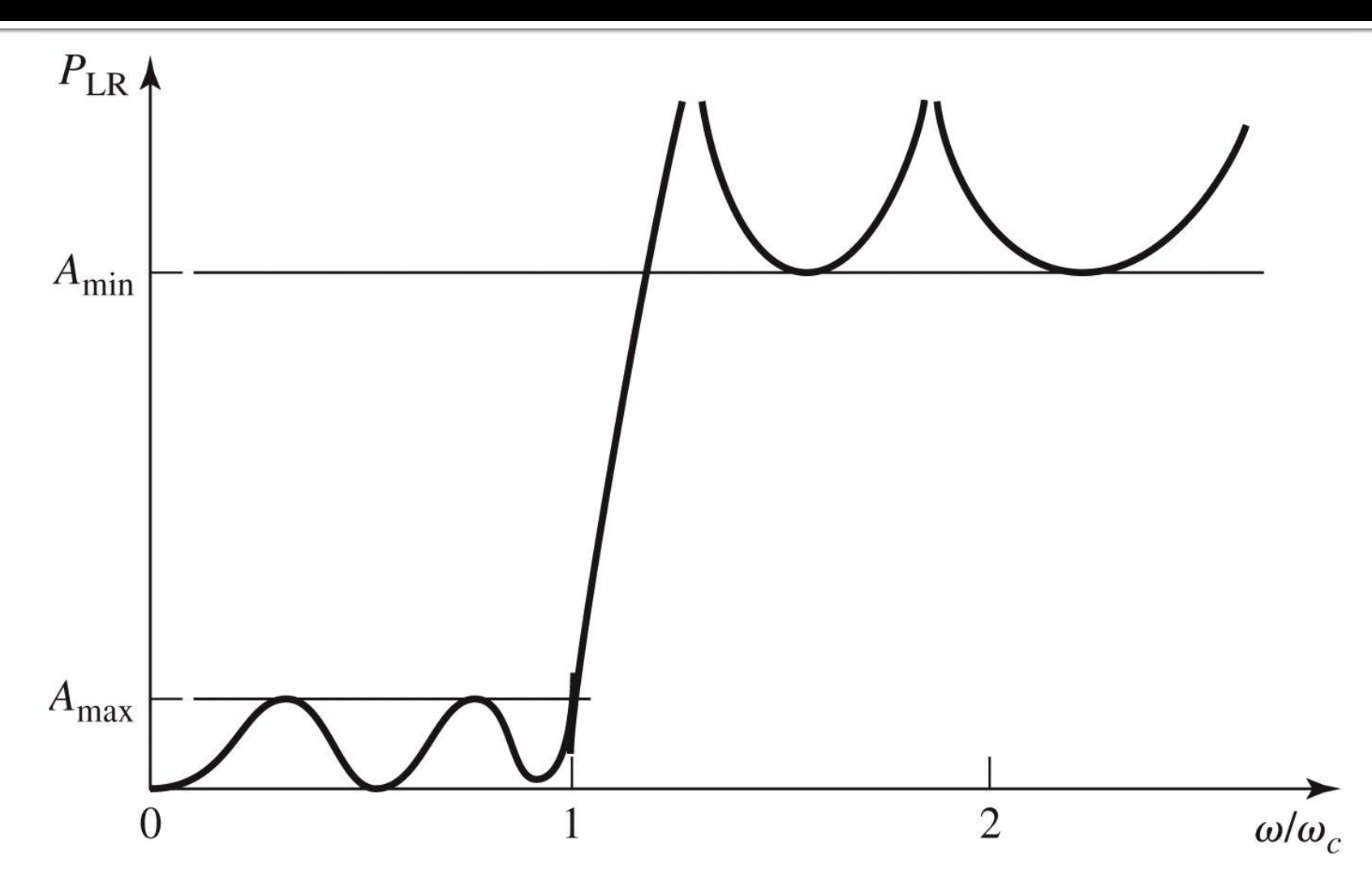

Figure 8.22 © John Wiley & Sons, Inc. All rights reserved.

## FTJ de tip maxim plat

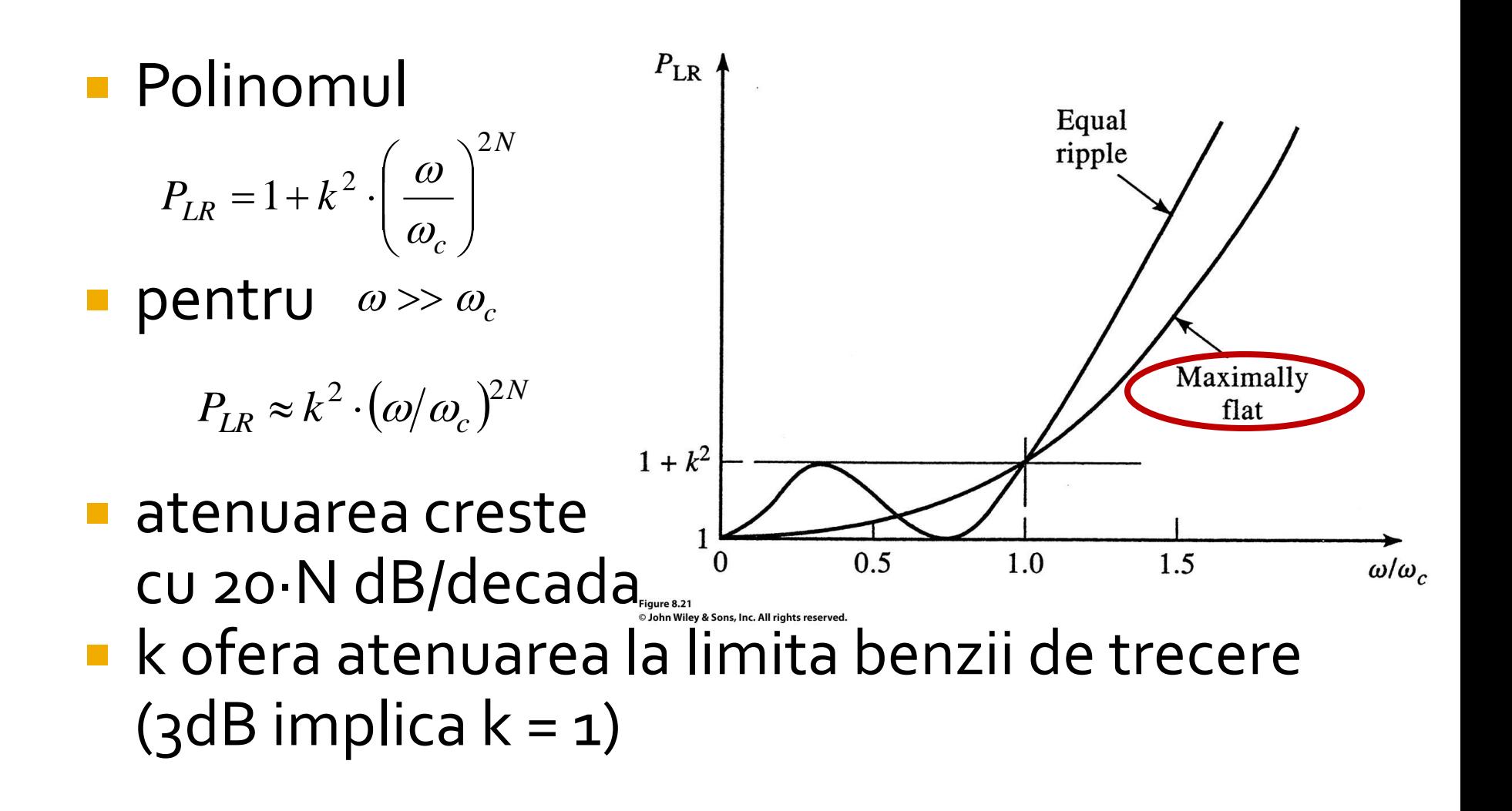
# FTJ de tip echiriplu

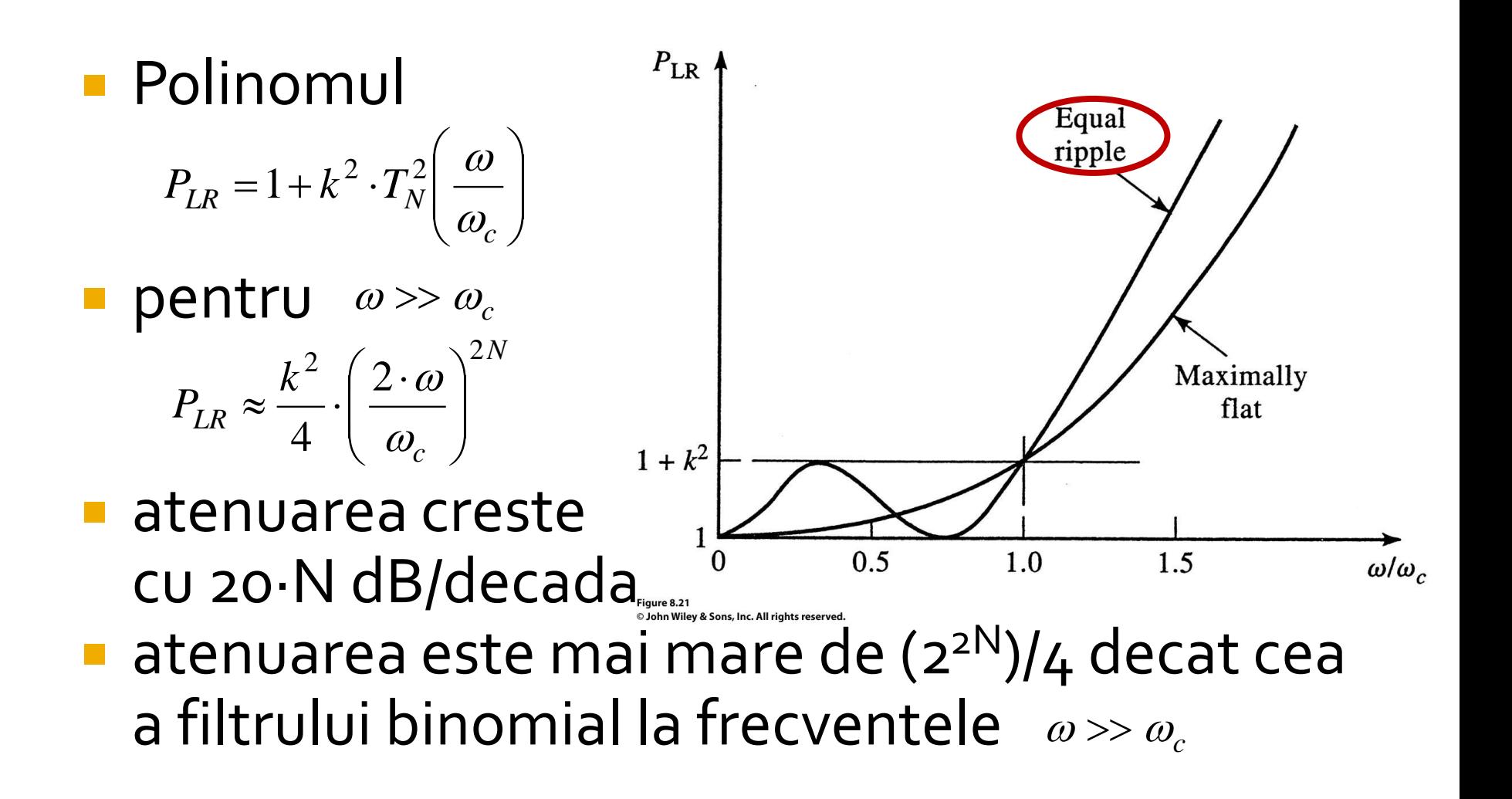

#### Calculul ordinului filtrului maxim plat

$$
n \ge \frac{\log \left( \frac{L_{As}}{10^{10}} - 1 \right)}{2 \cdot \log \frac{\omega_s'}{\omega_1'}}
$$

Cu atenuarile in **dB** 

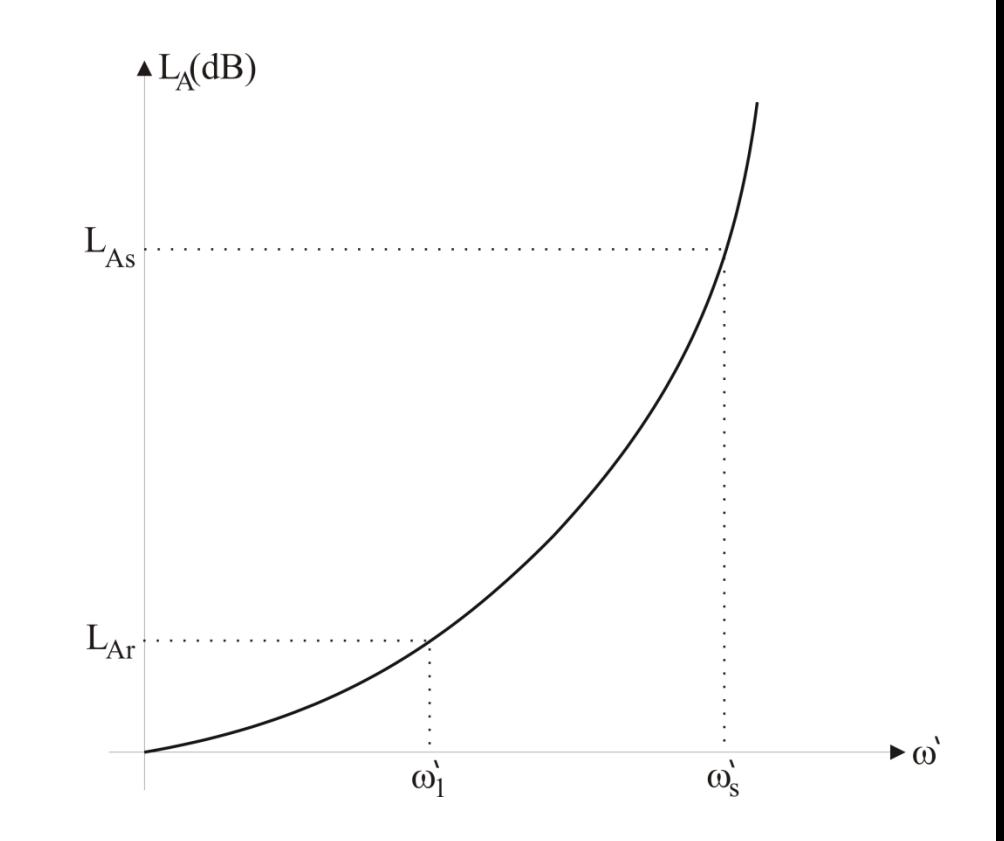

#### Calculul ordinului filtrului echiriplu

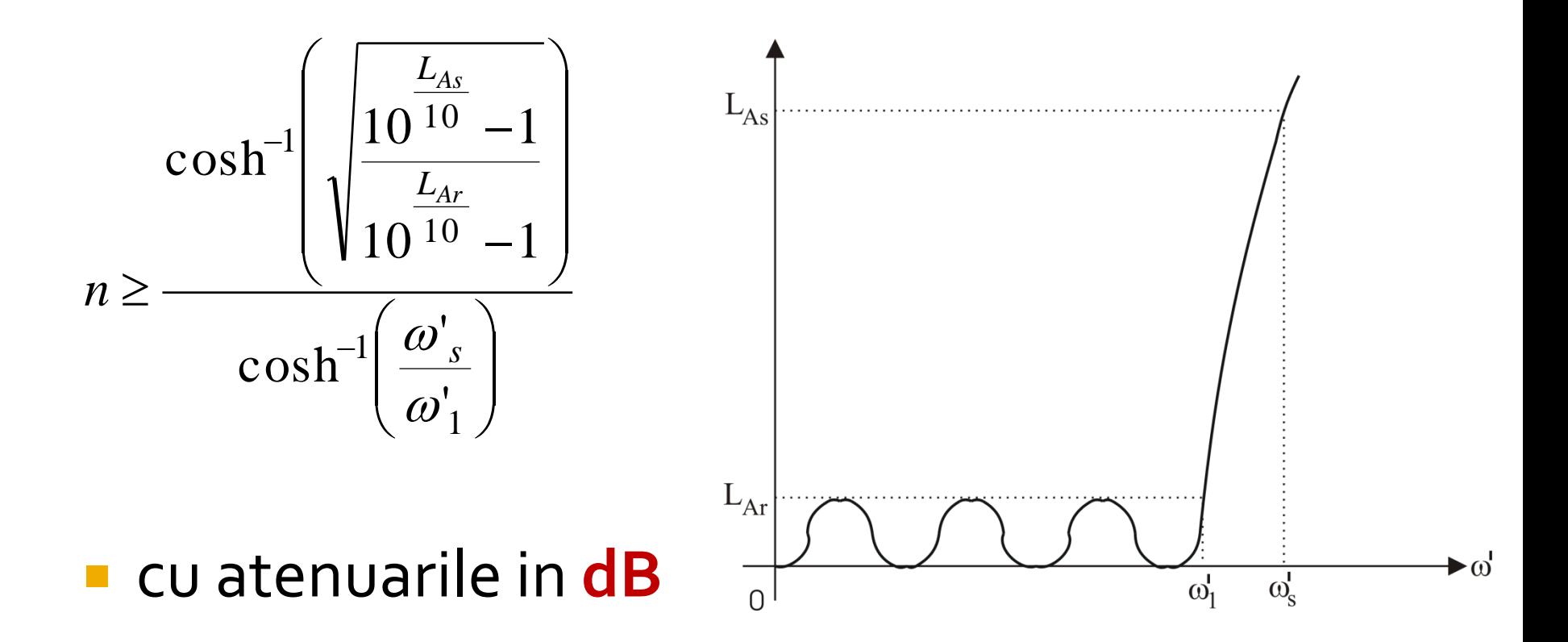

# Raspunsul filtrului maxim plat

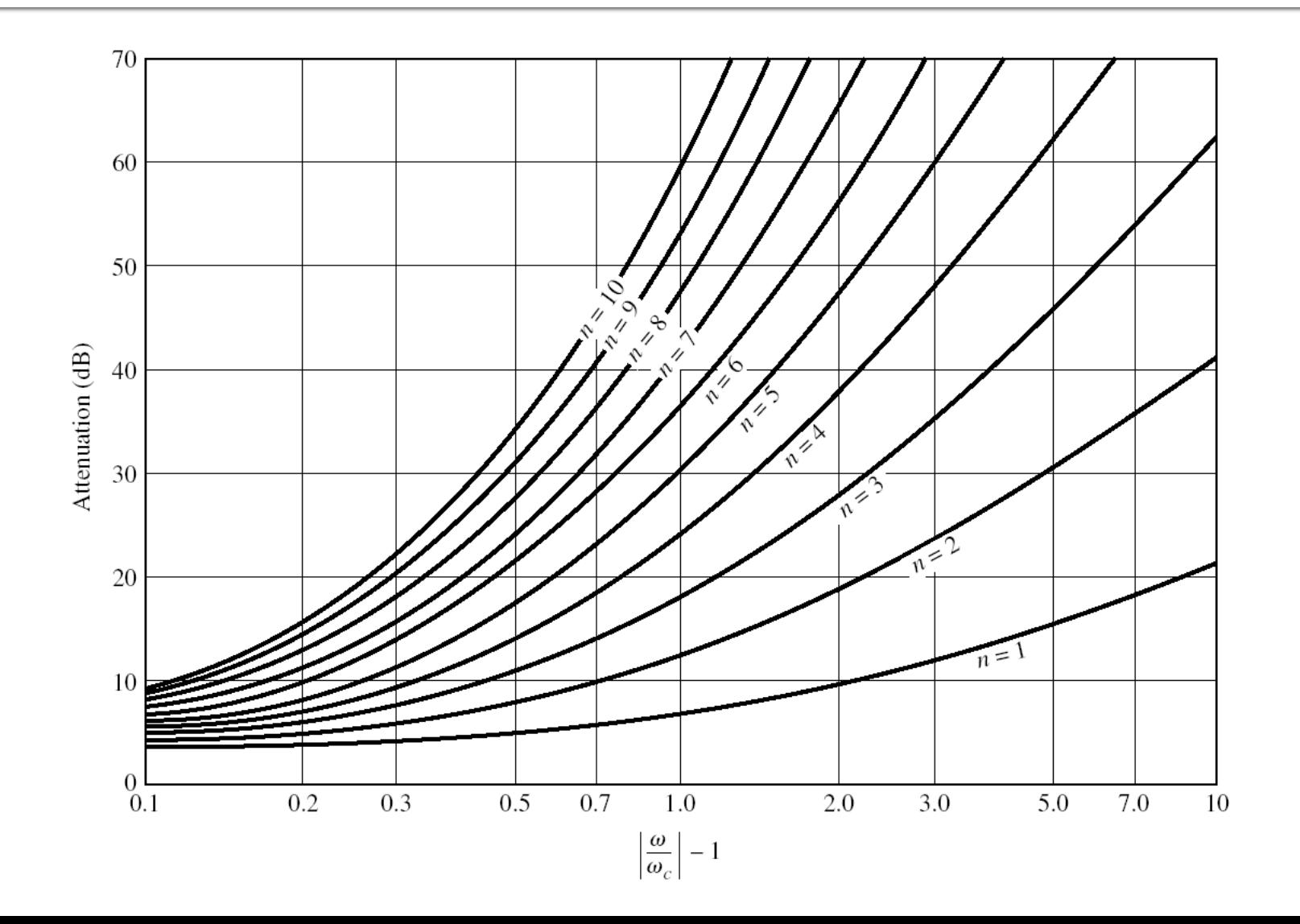

# Raspunsul filtrului echiriplu 3 dB

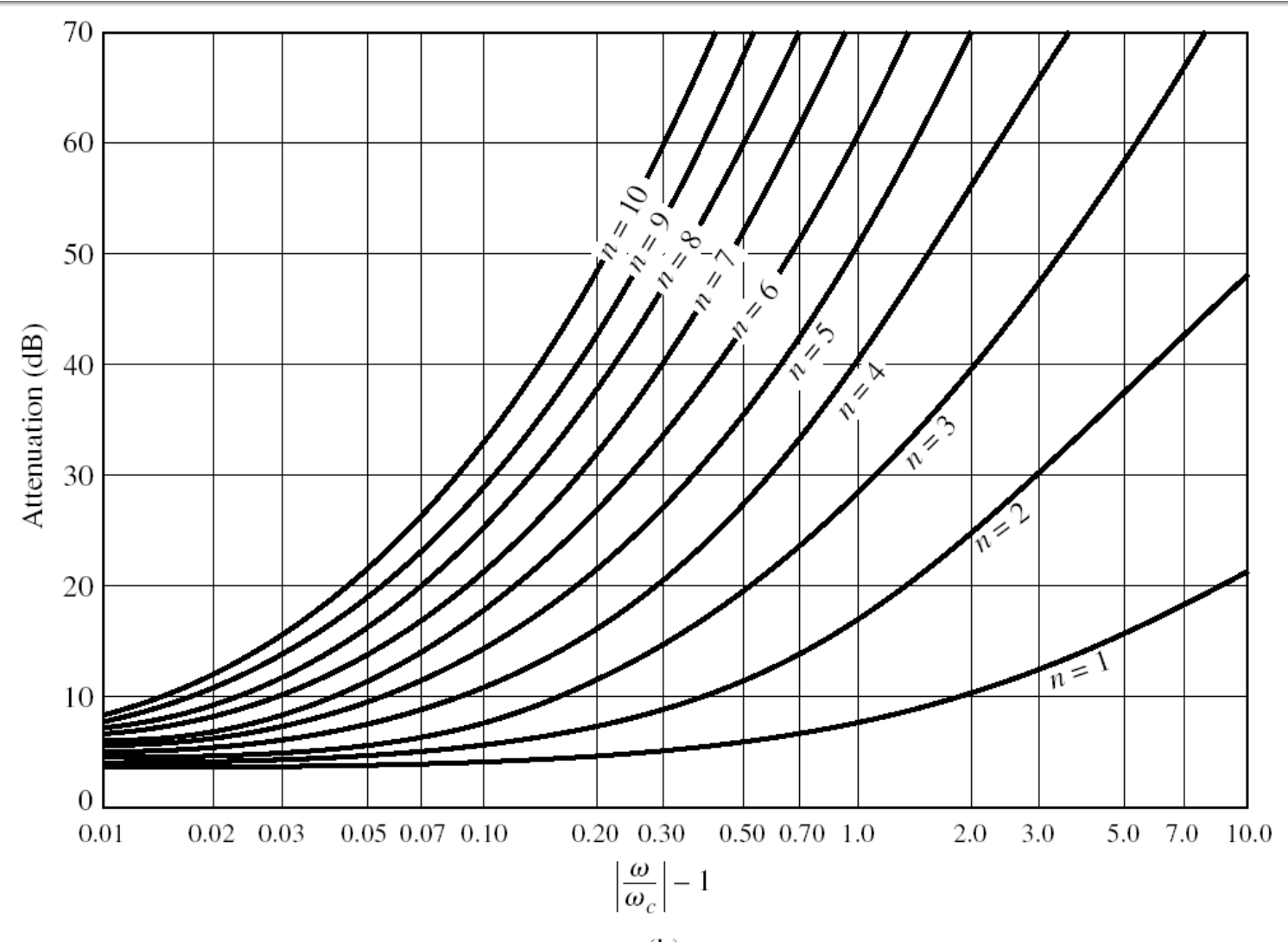

#### Raspunsul filtrului echiriplu o.5 dB

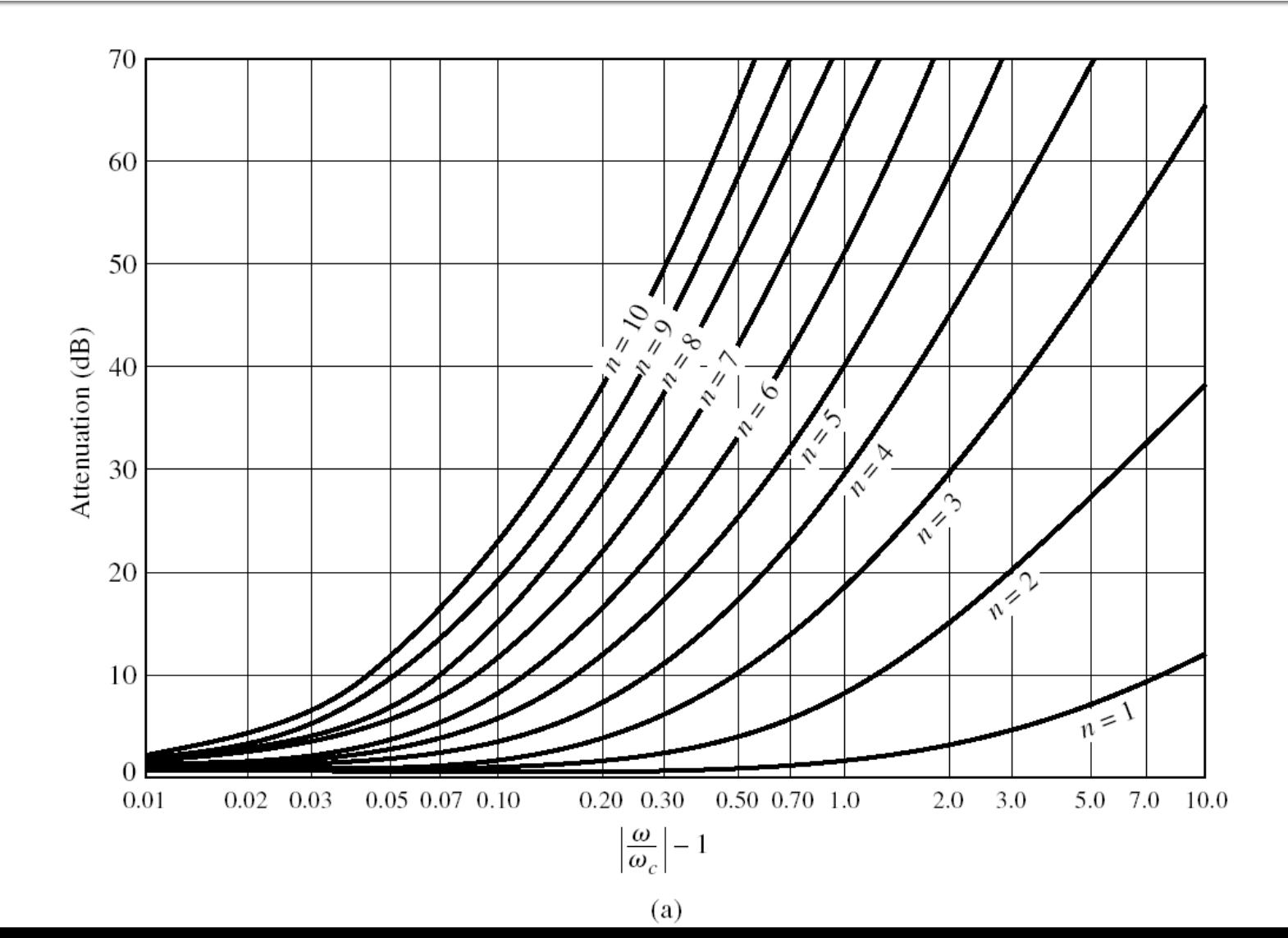

#### **Filtre prototip**

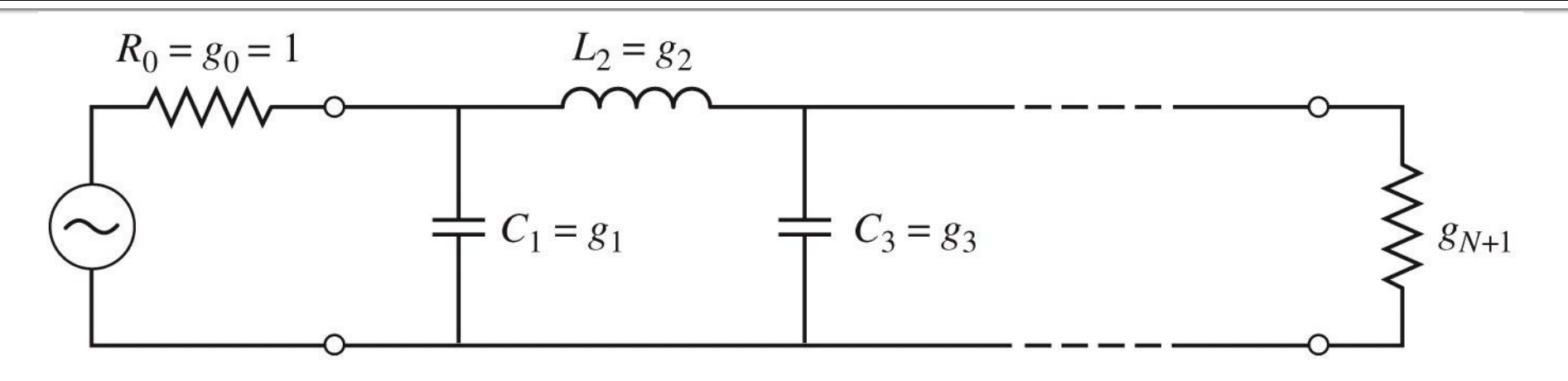

 $(a)$ 

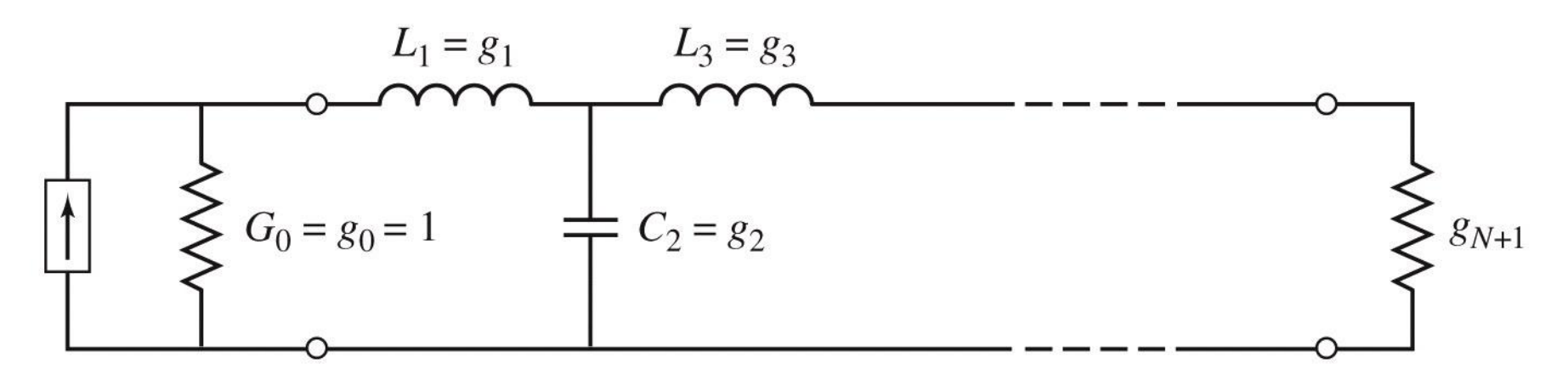

# **Filtre prototip**

- **Filtrele prototip sunt filtre care implementeaza:** 
	- **filtru FTJ**
	- Frecventa de taiere  $\omega_0 = \pm \frac{1}{3}$  rad/s (f<sub>0</sub> = 0.159 Hz)
	- $\blacksquare$  conectate la intrare la o rezistenta R = 1
- Numarul total de elemente reactive (L/C) este ordinul filtrului
- Elementele se introduc in alternanta L serie / C paralel
- **Exista doua filtre prototip care ofera acelasi** raspuns, o varianta care incepe cu C, o varianta care incepe cu L

# **Filtru prototip**

#### ■ Se definesc parametrii g<sub>i</sub>, i=o,N+1

 $\overline{\mathcal{L}}$  $\left\{ \right.$  $\left\lceil$  $=$  $=$  $=$  $_0$  auch  $g_1 - L_1$  $_0$  auch  $g_1 - c_1$  $\sigma^{-}$  conductanta generatorului G', daca g, = L'  $\alpha$  daca  $g_i = C'$ *conductanta generatorului*  $G_0$  *daca*  $g_1 = L$ *rezistenta generatorului*  $R'_0$  *daca*  $g_1 = C$ *g*

 $\overline{\mathcal{L}}$  $\left\{ \right.$  $\left\lceil$  $\overline{c} = \begin{cases} \text{trapeitational line isosine series} \\ \text{capacitatea unui condensator parallel} \end{cases}$ *inductantaunei bobine serie*  $g_k\Big|_{k=\overline{1,N}}$ 

 $\overline{\mathcal{L}}$  $\left\{ \right.$  $\left\lceil$  $=$  $=$  $=$  $\ddot{}$  $\ddot{}$  $\ddot{}$  $N+1$  auca  $\mathcal{E}_N - L_N$  $N+1$  *aucu*  $g_N - c_N$  $\binom{N+1}{N}$  *conductanta de sarcina*  $G'_{N+1}$  *daca*  $g_N = L$ *rezistenta de sarcina*  $R'_{N+1}$  *daca*  $g_N = C$  $g_{N+1} = \begin{cases} \n\cos\theta \cos\theta & \text{if } N+1 \text{ and } S_N & \text{if } N \text{ is } S_N, \\
\cos\theta \cos\theta & \text{if } N \text{ is } S_N & \text{if } S_N = L' \end{cases}$  $\sum_{M\downarrow 1} daca \, g_M = C'$ 1 1 1

# Filtru prototip maxim plat

• Calculul elementelor filtrului

$$
g_0 = 1
$$
  
\n
$$
g_k = 2 \cdot \sin\left[\frac{(2 \cdot k - 1) \cdot \pi}{2 \cdot N}\right], \quad k = 1, N
$$
  
\n
$$
g_{N+1} = 1
$$

# Filtru prototip maxim plat

**TABLE 8.3** Element Values for Maximally Flat Low-Pass Filter Prototypes  $(g_0 = 1,$  $\omega_c = 1, N = 1$  to 10)

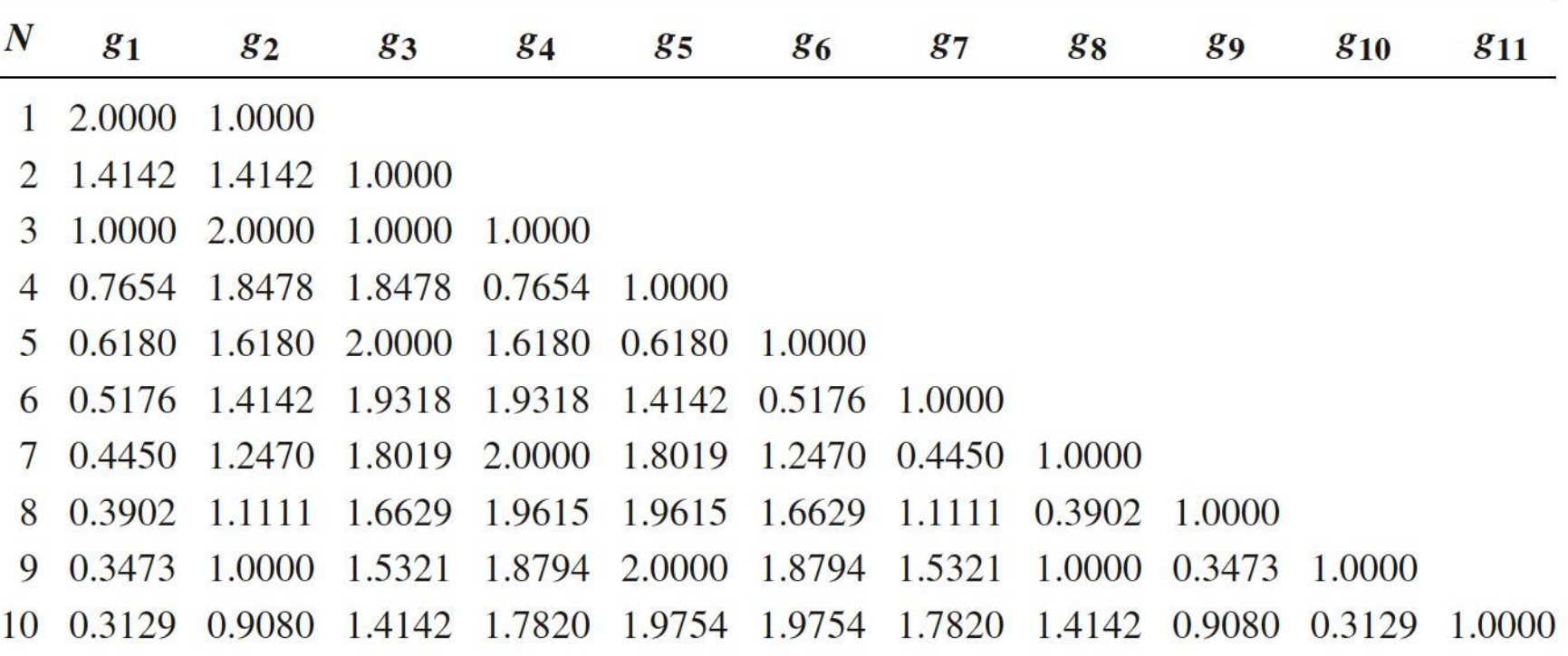

Source: Reprinted from G. L. Matthaei, L. Young, and E. M. T. Jones, Microwave Filters, Impedance-Matching Networks, and Coupling Structures, Artech House, Dedham, Mass., 1980, with permission.

## Filtru prototip echiriplu

• Calculul elementelor filtrului (iterativ)

$$
a_k = \sin\left[\frac{(2 \cdot k - 1) \cdot \pi}{2 \cdot N}\right], \quad k = 1, N
$$
\n
$$
\beta = \ln\left(\coth \frac{L_{Ar}}{17,37}\right)
$$
\n
$$
\gamma = \sinh\left(\frac{\beta}{2 \cdot N}\right)
$$
\n
$$
b_k = \gamma^2 + \sin^2\left(\frac{k \cdot \pi}{N}\right), \quad k = 1, N
$$
\n
$$
g_1 = \frac{2 \cdot a_1}{\gamma}
$$
\n
$$
g_k = \frac{4 \cdot a_{k-1} \cdot a_k}{b_{k-1} \cdot g_{k-1}}, \quad k = 2, N
$$
\n
$$
g_{N+1} = \begin{cases} 1 & \text{pentru } N = \text{impar} \\ \coth^2\left(\frac{\beta}{4}\right) & \text{pentru } N = \text{par} \end{cases}
$$

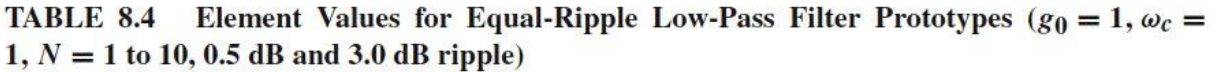

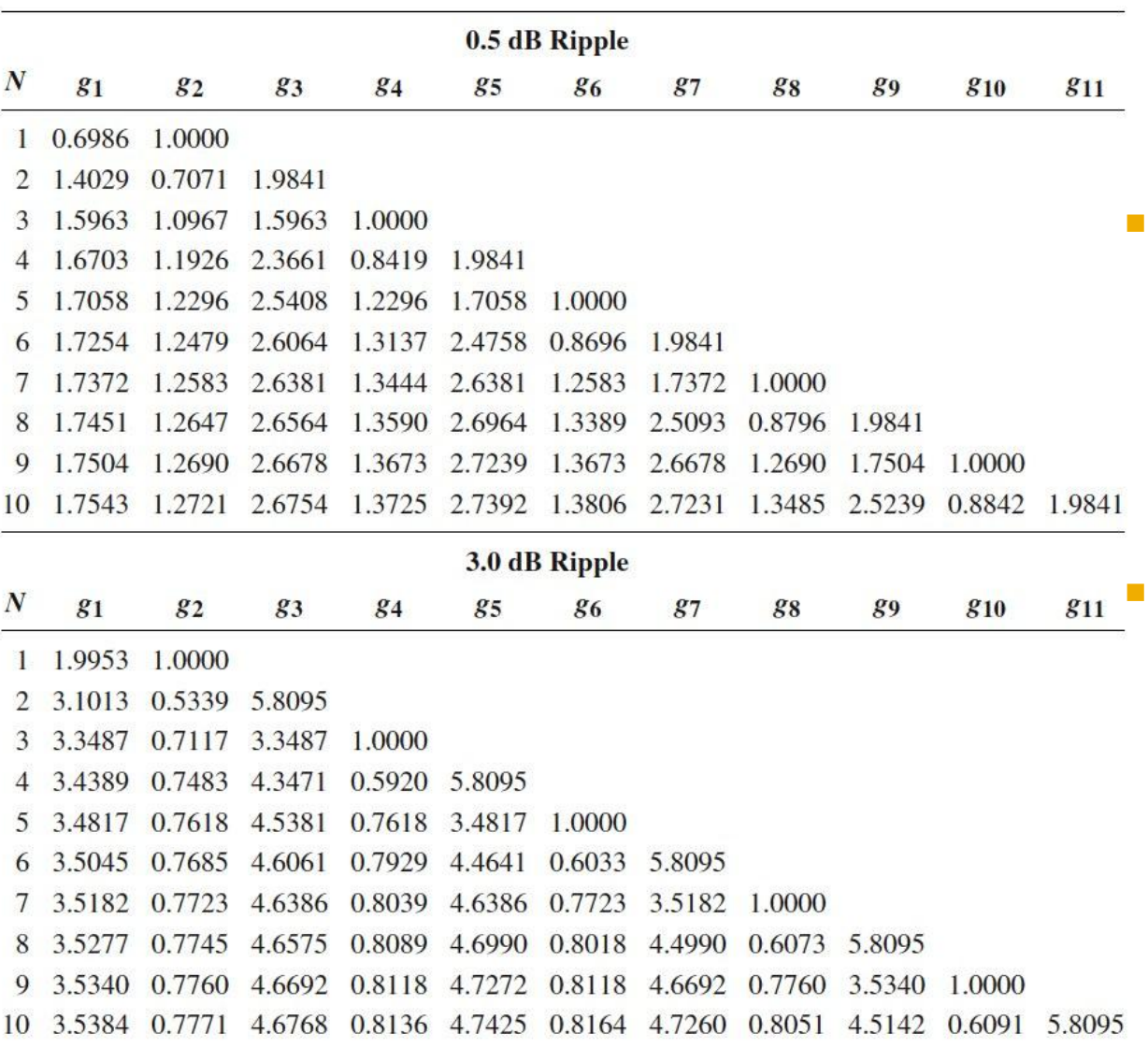

Source: Reprinted from G. L. Matthaei, L. Young, and E. M. T. Jones, Microwave Filters, Impedance-Matching Networks, and Coupling Structures, Artech House, Dedham, Mass., 1980, with permission.

 Pentru ordin par al filtrului (N = 2, 4, 6, 8 ...) filtrele echiriplu **trebuie** sa fie inchise pe o impedanta de terminatie diferita de cea standard  $g_{N+1} \neq 1$  Daca aplicatia nu suporta aceasta comportare, e necesara introducerea unei adaptari de impedanta suplimentare (transformator in sfert de lungime de unda, binomial ...)

#### Table 8.4

© John Wiley & Sons, Inc. All rights reserved.

#### **Exemplu**

 Să se proiecteze un filtru trece-bandă **de ordinul 3**, avand **riplurile** în bandă **de 0.5 dB**. Frecvenţa centrala a filtrului sa fie de 1 GHz. Banda să fie de 10%, şi impedanţa de 50 Ω.

# **Filtru prototip**

- Tabel echiriplu o.5dB sau relatii de calcul:
	- $g_1 = 1.5963 = L_1/C_3$
	- $q2 = 1.0967 = C2/L4$
	- $g_3 = 1.5963 = L_3/C_5$
	- $q_4$ =1.000 = $R_1$

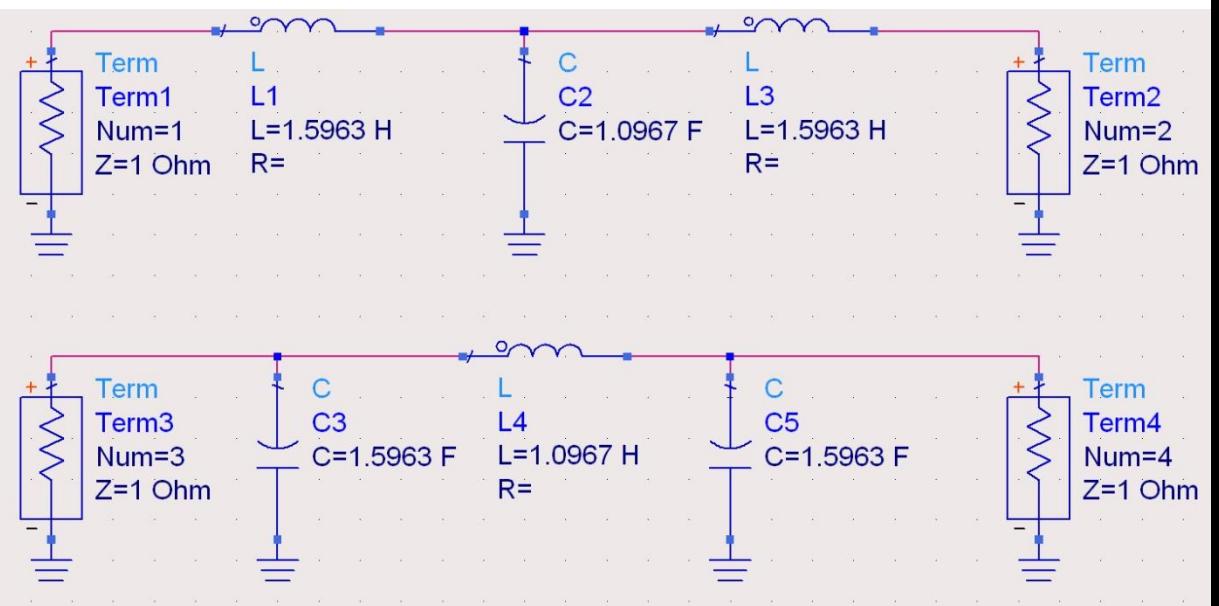

# Filtru prototip

 $ω<sub>o</sub> = 1 rad/s (f<sub>o</sub> = ω<sub>o</sub>/2π = 0.159 Hz)$ 

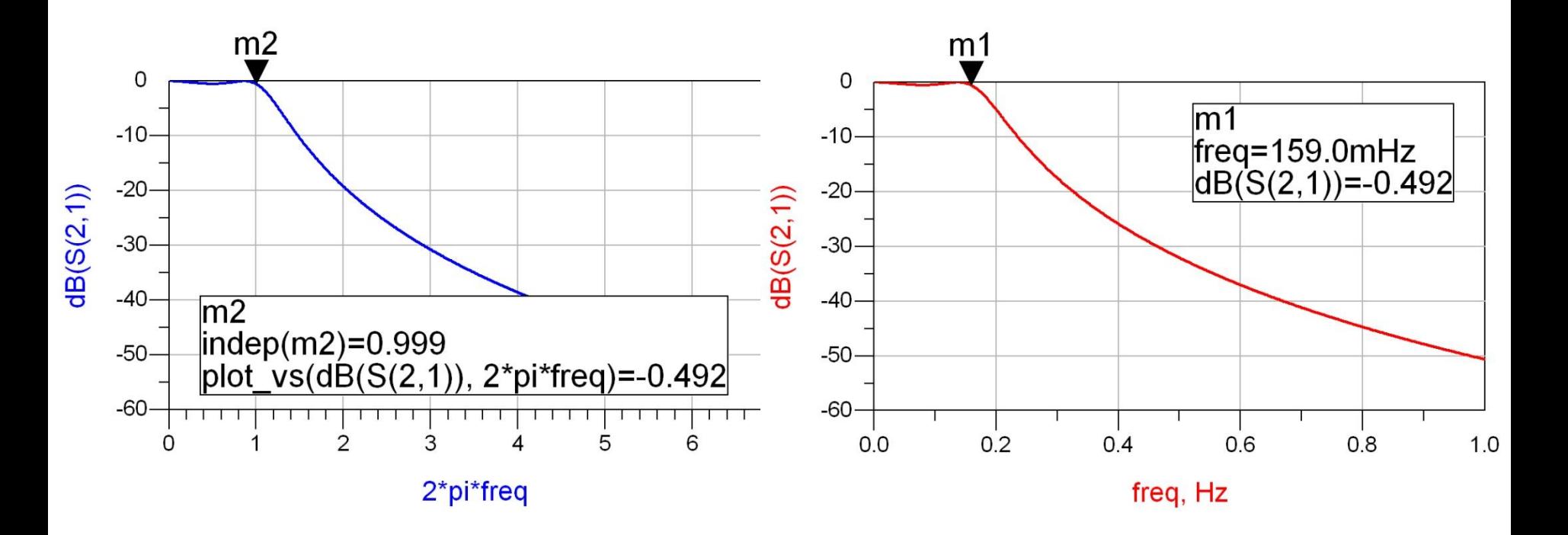

#### Scalarea in impedanta si frecventa

- Dupa determinarea coeficientilor filtrului prototip
	- filtru FTJ
	- **fi** frecventa de taiere  $\omega_0 = 1$  rad/s (f<sub>0</sub> = 0.159 Hz)
	- $\blacksquare$  conectate la intrare la o rezistenta R = 1
- Se pot calcula valorile necesare pentru componente pentru implementarea altor conditii

# Scalare si conversie

- **FTJ** (prototip) are utilitate doar ca pas intermediar
	- **filtru FTI**
	- Frecventa de taiere  $\omega_0 = 1$  rad/s (f<sub>0</sub> = 0.159 Hz)
	- $\blacksquare$  conectate la intrare la o rezistenta R = 1

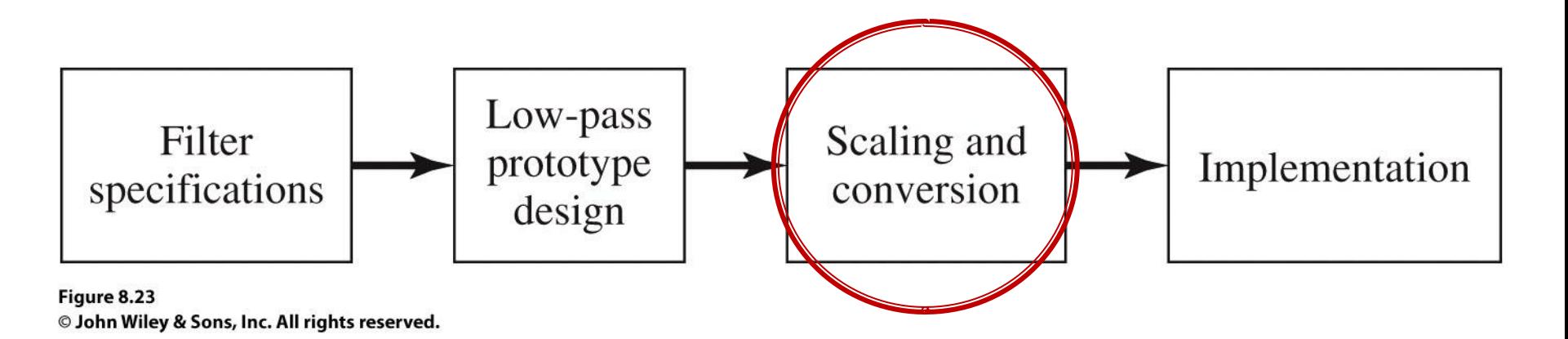

## Scalarea in impedanta

 Pentru a determina filtrul care lucreaza cu o alta rezistenta de intrare (R<sub>o</sub>) se multiplica toate impedantele din circuit cu aceasta impedanta (cu " ' " se noteaza elementele noi)

$$
R'_{s} = R_{0} \cdot (R_{s} = 1)
$$
  
\n
$$
R'_{L} = R_{0} \cdot R_{L}
$$
  
\n
$$
L' = R_{0} \cdot L
$$
  
\n
$$
C' = \frac{C}{R_{0}}
$$

#### Scalarea in frecventa

■ modificarea frecventei de taiere – (fig. b) modificarea caracteristicii de atenuare (de exemplu FTJ  $\rightarrow$  FTS – fig. c)

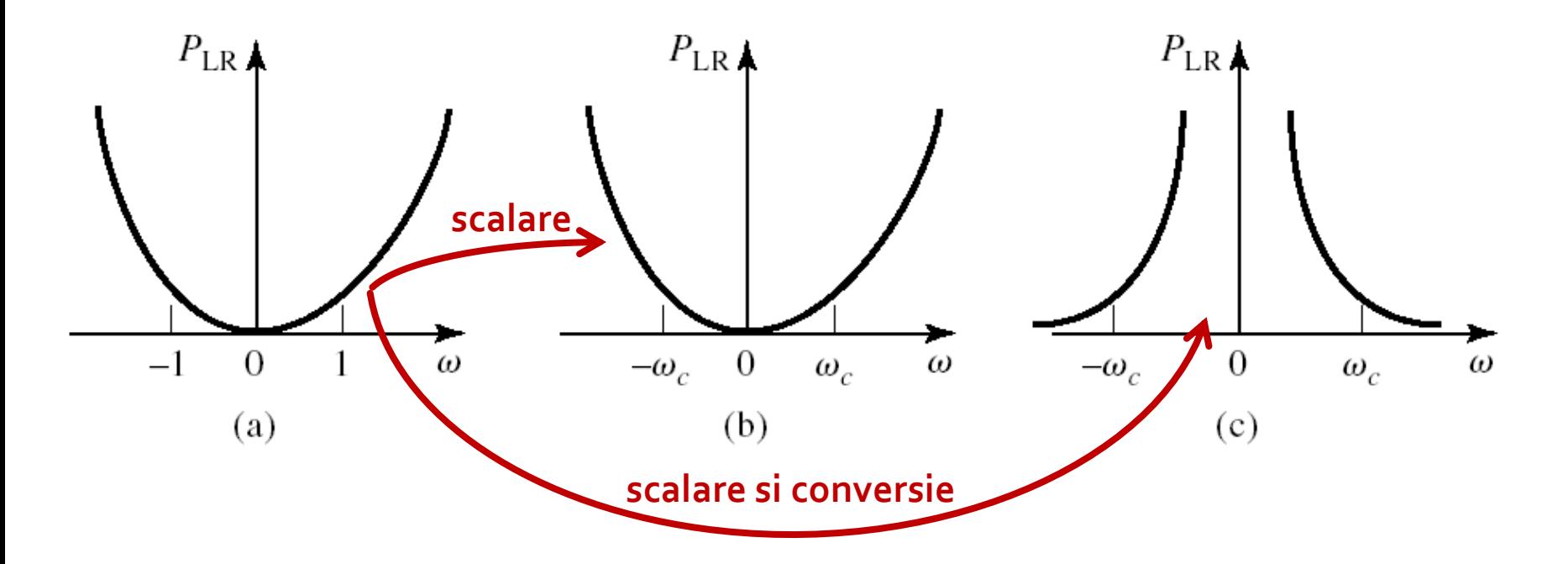

#### Scalarea in frecventa

 Pentru FTJ cu alta frecventa de taiere se face schimbarea de variabila:

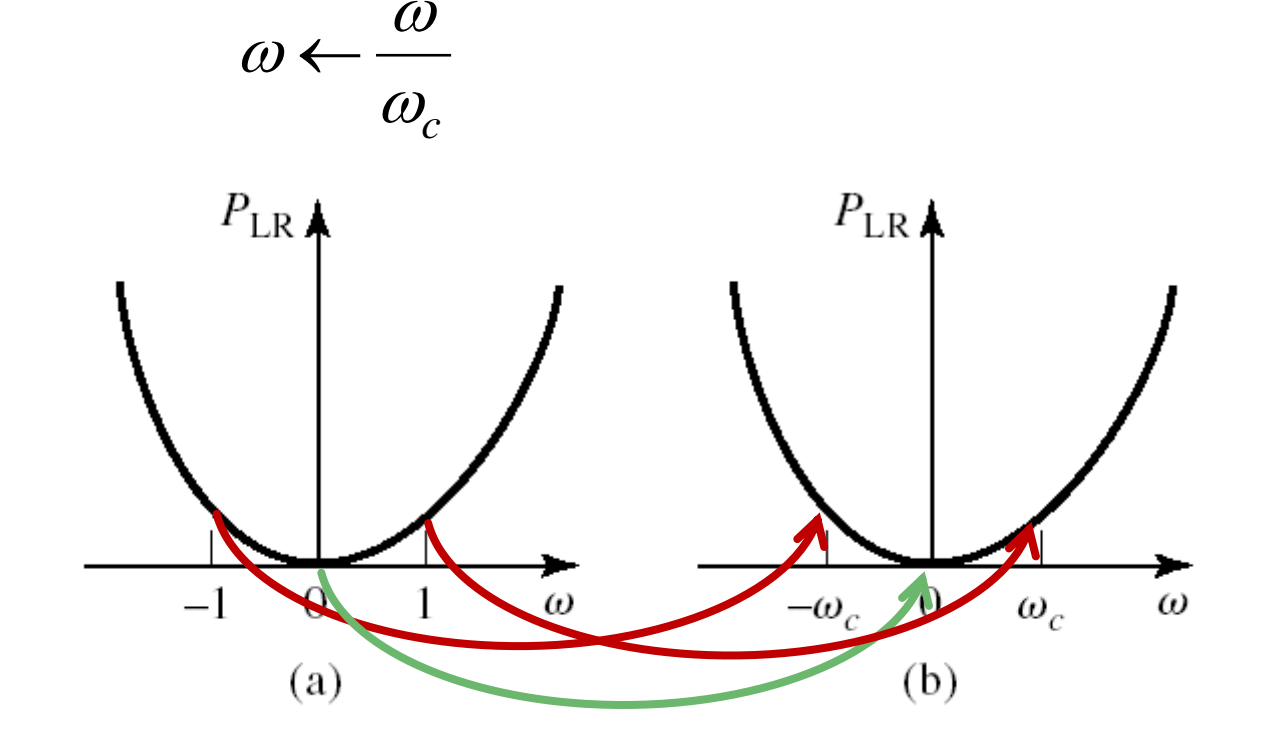

#### Scalarea in frecventa

 Pentru FTJ cu alta frecventa de taiere se face schimbarea de variabila:

$$
\omega \leftarrow \frac{\omega}{\omega_c}
$$

**Echivalent cu largirea caracteristicii de** frecventa

$$
P'_{LR}(\omega) = P_{LR} \left( \frac{\omega}{\omega_c} \right)
$$

$$
j \cdot X_k = j \cdot \frac{\omega}{\omega_c} \cdot L_k = j \cdot \omega \cdot L'_k
$$
  $j \cdot B_k = j \cdot \frac{\omega}{\omega_c} \cdot C_k = j \cdot \omega \cdot C'_k$ 

# $Scalarea FTJ \rightarrow FTJ$

- Noile valori cu scalarea in frecventa *c k k L L*  $\omega$  $\frac{\prime}{k}$  = *c k k C C*  $\omega$  $\frac{\prime}{k}$  =
- Daca se aplica simultan si scalarea in impedanta

$$
L'_{k} = \frac{R_{0} \cdot L_{k}}{\omega_{c}}
$$
 
$$
C'_{k} = \frac{C_{k}}{R_{0} \cdot \omega_{c}}
$$

#### Conversie si scalare FTJ → FTS

#### Se face schimbarea de variabila:  $\omega$  $\omega$  $\omega \leftarrow -\frac{\omega_c}{\omega}$

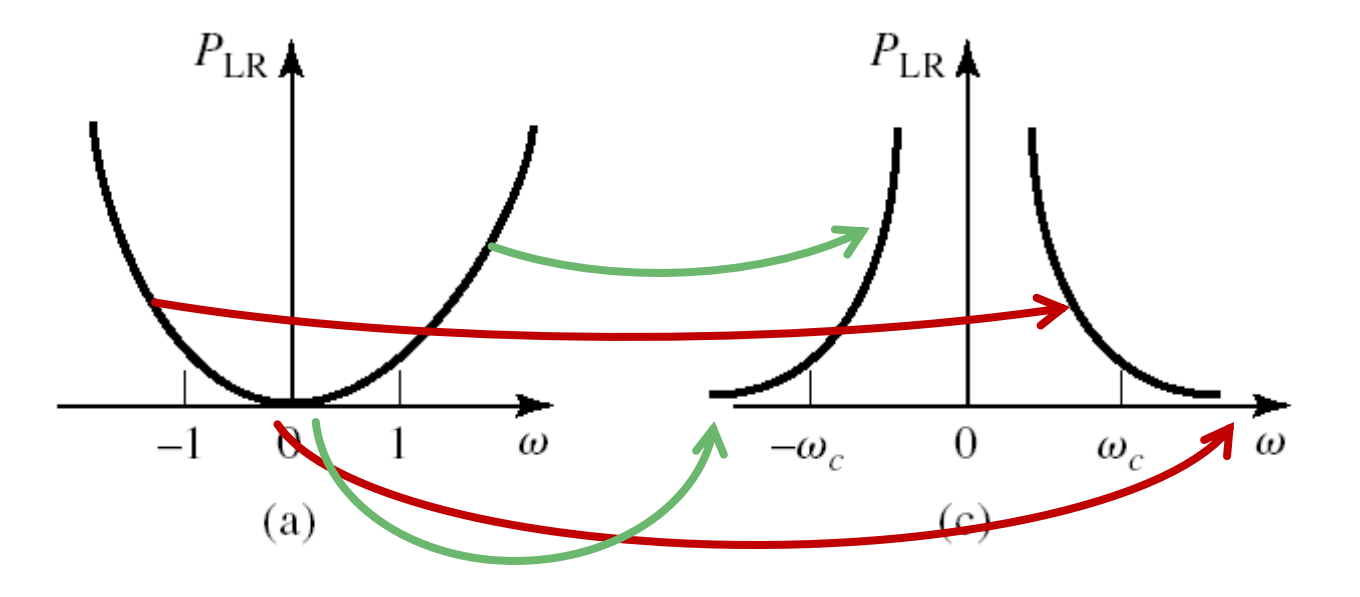

#### Conversie si scalare FTJ → FTS

Se face schimbarea de variabila:

 $\omega \leftarrow -\frac{\omega_c}{\omega}$ 

 $\omega$ 

$$
j \cdot X_k = -j \cdot \frac{\omega_c}{\omega} \cdot L_k = \frac{1}{j \cdot \omega \cdot C'_k} \qquad j \cdot B_k = -j \cdot \frac{\omega_c}{\omega} \cdot C_k = \frac{1}{j \cdot \omega \cdot L'_k}
$$

■ Daca se aplica simultan si scalarea in impedanta

$$
C'_{k} = \frac{1}{R_{0} \cdot \omega_{c} \cdot L_{k}} \qquad L'_{k} = \frac{R_{0}}{\omega_{c} \cdot C_{k}}
$$

 In schema inductantele serie se transforma in capacitati serie, iar capacitatile paralel se transforma in inductante paralel

#### Conversie si scalare FTJ → FTB

Se face schimbarea de variabila:

$$
\omega \leftarrow \frac{\omega_0}{\omega_2 - \omega_1} \left( \frac{\omega}{\omega_0} - \frac{\omega_0}{\omega} \right) = \frac{1}{\Delta} \left( \frac{\omega}{\omega_0} - \frac{\omega_0}{\omega} \right)
$$

unde intervin banda fractionara și frecventa centrala

$$
\Delta = \frac{\omega_2 - \omega_1}{\omega_0}
$$

$$
\omega_0 = \sqrt{\omega_1 \cdot \omega_2}
$$

#### Conversie si scalare FTJ → FTB

$$
\omega = \omega_0 \rightarrow \frac{1}{\Delta} \left( \frac{\omega}{\omega_0} - \frac{\omega_0}{\omega} \right) = \frac{1}{\Delta} \left( \frac{\omega_0}{\omega_0} - \frac{\omega_0}{\omega_0} \right) = 0 \qquad \omega = -\omega_0 \rightarrow \frac{1}{\Delta} \left( \frac{-\omega_0}{\omega_0} - \frac{\omega_0}{\omega_0} \right) = 0
$$
  
\n
$$
\omega = \omega_1 \rightarrow \frac{1}{\Delta} \left( \frac{\omega}{\omega_0} - \frac{\omega_0}{\omega} \right) = \frac{1}{\Delta} \left( \frac{\omega_1^2 - \omega_0^2}{\omega_0 \cdot \omega_1} \right) = -1
$$
  
\n
$$
\omega = \omega_2 \rightarrow \frac{1}{\Delta} \left( \frac{\omega}{\omega_0} - \frac{\omega_0}{\omega} \right) = \frac{1}{\Delta} \left( \frac{\omega_2^2 - \omega_0^2}{\omega_0 \cdot \omega_2} \right) = 1
$$

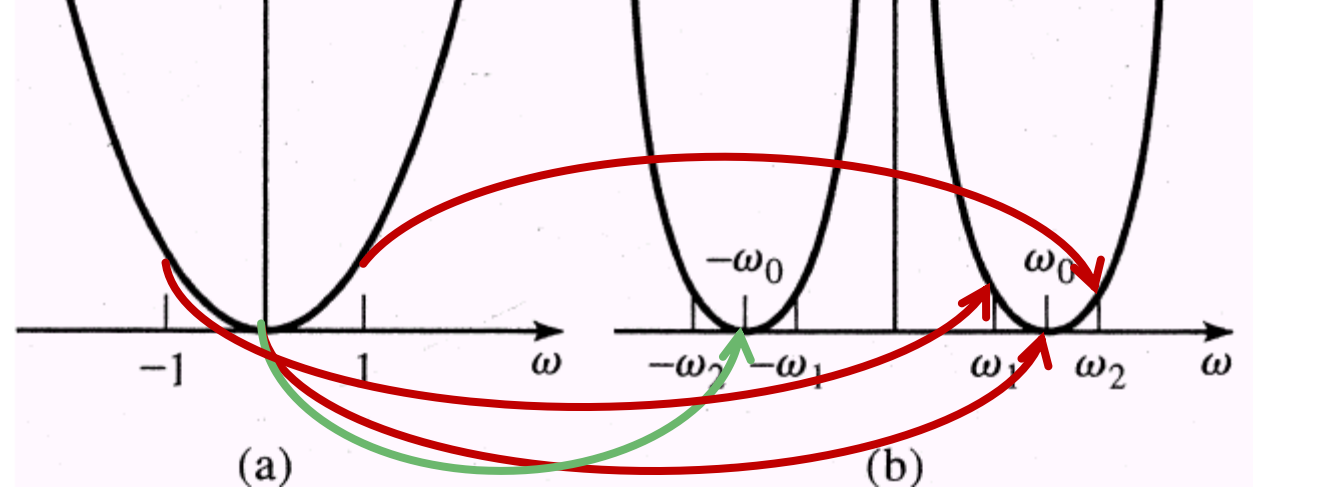

#### Conversie si scalare FTJ → FTB

$$
j \cdot X_k = \frac{j}{\Delta} \left( \frac{\omega}{\omega_0} - \frac{\omega_0}{\omega} \right) \cdot L_k = j \cdot \frac{\omega \cdot L_k}{\Delta \cdot \omega_0} - j \cdot \frac{\omega_0 \cdot L_k}{\Delta \cdot \omega} = j \cdot \omega \cdot L'_k - j \frac{1}{\omega \cdot C'_k}
$$
  

$$
j \cdot B_k = \frac{j}{\Delta} \left( \frac{\omega}{\omega_0} - \frac{\omega_0}{\omega} \right) \cdot C_k = j \cdot \frac{\omega \cdot C_k}{\Delta \cdot \omega_0} - j \cdot \frac{\omega_0 \cdot C_k}{\Delta \cdot \omega} = j \cdot \omega \cdot C'_k - j \frac{1}{\omega \cdot L'_k}
$$

■ O **inductanta** serie in filtrul prototip se transforma intr-un circuit **LC serie**

$$
L'_{k} = \frac{L_{k}}{\Delta \cdot \omega_{0}} \qquad C'_{k} = \frac{\Delta}{\omega_{0} \cdot L_{k}}
$$
  
• O **capacitate** parallel in filtration. **1** prototip se  
transforma intr-un circuit **LC parallel**

$$
L'_{k} = \frac{\Delta}{C_{k} \cdot \omega_{0}} \qquad C'_{k} = \frac{C_{k}}{\omega_{0} \cdot \Delta}
$$

#### Conversie si scalare FTJ → FOB

$$
\omega \leftarrow -\Delta \cdot \left(\frac{\omega}{\omega_0} - \frac{\omega_0}{\omega}\right)^{-1} \qquad \omega = \omega_0 \rightarrow \frac{-\Delta}{\left(\frac{\omega}{\omega_0} - \frac{\omega_0}{\omega}\right)} = \frac{-\Delta}{\left(\frac{\omega_0}{\omega_0} - \frac{\omega_0}{\omega_0}\right)} \rightarrow \pm \infty
$$

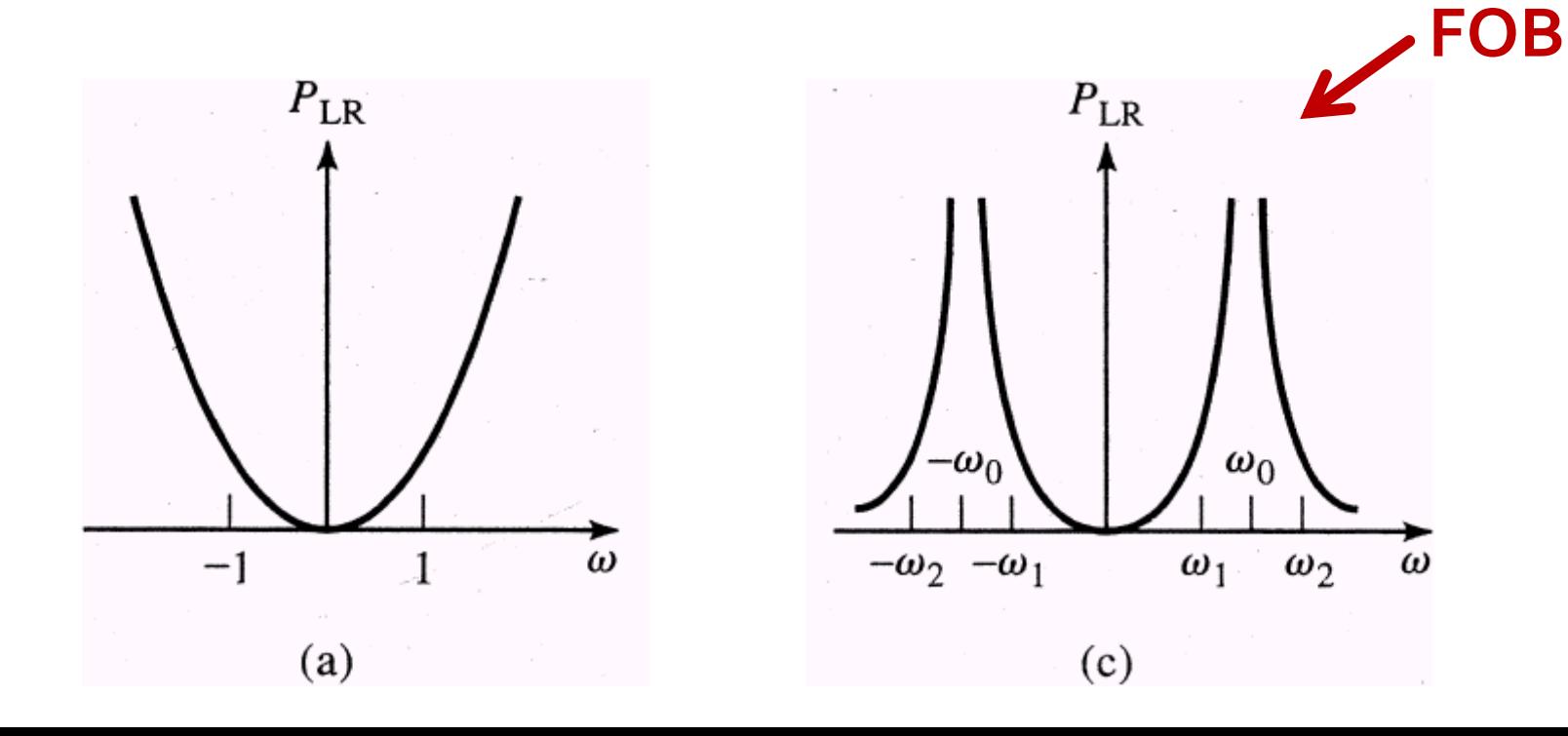

#### Conversie si scalare FTJ → FOB

$$
\omega \leftarrow -\Delta \cdot \left(\frac{\omega}{\omega_0} - \frac{\omega_0}{\omega}\right)^{-1}
$$

■ O **inductanta** serie in filtrul prototip se transforma intr-un circuit **LC paralel**

$$
L'_{k} = \frac{\Delta \cdot L_{k}}{\omega_{0}} \qquad C'_{k} = \frac{1}{\omega_{0} \cdot \Delta \cdot L_{k}}
$$

■ O **capacitate** paralel in filtrul prototip se transforma intr-un circuit **LC serie**

$$
L'_{k} = \frac{1}{\Delta \cdot \omega_{0} \cdot C_{k}} \qquad C'_{k} = \frac{\Delta \cdot C_{k}}{\omega_{0}}
$$

# Transformari ale filtrului prototip

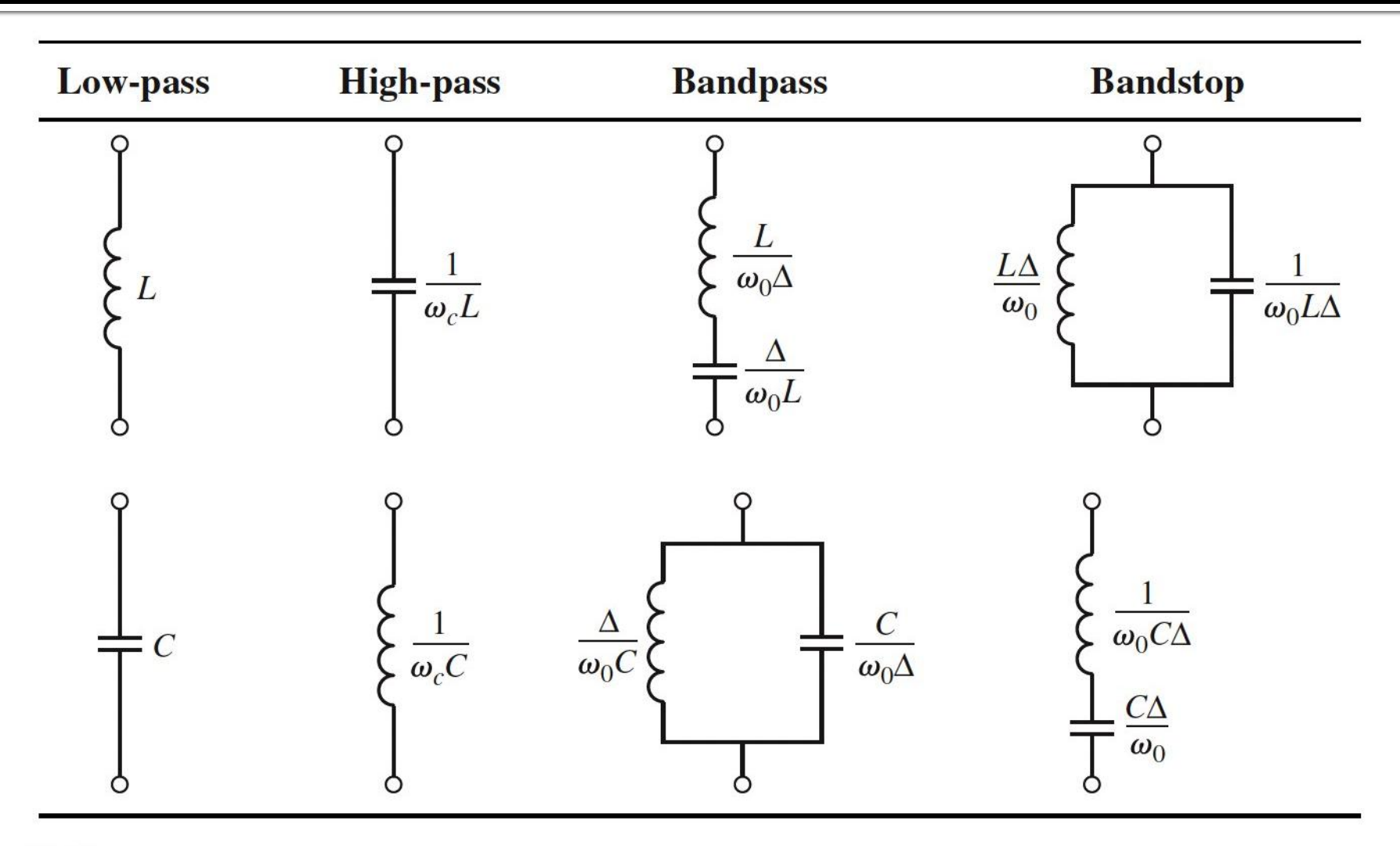

![](_page_66_Figure_2.jpeg)

![](_page_67_Picture_0.jpeg)

 Să se proiecteze un filtru **trece-bandă** de ordinul 3, avînd riplurile în bandă de 0.5 dB. **Frecvenţa centrala a filtrului** sa fie de 1 GHz. **Banda** să fie de 10%, şi impedanţa de 50 Ω.

$$
\omega_0 = 2 \cdot \pi \cdot 1 \, GHz = 6.283 \cdot 10^9 \, rad / s
$$

 $\Lambda = 0.1$ 

# **Filtru prototip**

- Tabel echiriplu o.5dB sau relatii de calcul:
	- $g_1 = 1.5963 = L_1/C_3$
	- $q2 = 1.0967 = C2/L4$
	- $g_3 = 1.5963 = L_3/C_5$
	- $q_4$ =1.000 = $R_1$

![](_page_68_Picture_48.jpeg)

# Filtru prototip

 $ω<sub>o</sub> = 1 rad/s (f<sub>o</sub> = ω<sub>o</sub>/2π = 0.159 Hz)$ 

![](_page_69_Figure_2.jpeg)

#### **Scalare frecventa / FTB**

$$
\omega_0 = 2 \cdot \pi \cdot 1 \cdot \text{GHz} = 6.283 \cdot 10^9 \text{ rad/s} \quad \Delta = \frac{\Delta \omega}{\omega_0} = \frac{\Delta y}{f} = 0.1
$$

$$
g_1 = 1.5963 = L_1,
$$
  
 $g_2 = 1.0967 = C_2,$ 

$$
L'_1 = \frac{L_1 \cdot R_0}{\Delta \cdot \omega_0} = 127.0 \, nH
$$

$$
= 2 \cdot \pi \cdot 1GHz = 6.283 \cdot 10^{9} rad
$$
  
\n
$$
g1 = 1.5963 = L1,
$$
  
\n
$$
g2 = 1.0967 = C2,
$$
  
\n
$$
L'_{1} = \frac{L_{1} \cdot R_{0}}{\Delta \cdot \omega_{0}} = 127.0 nH
$$
  
\n
$$
L'_{2} = \frac{\Delta \cdot R_{0}}{\omega_{0} \cdot C_{2}} = 0.726 nH
$$

$$
L'_{3} = \frac{L_{3} \cdot R_{0}}{\Delta \cdot \omega_{0}} = 127.0 \, nH
$$

$$
\Delta = \frac{\Delta \omega}{\omega_0} = \frac{\Delta f}{f_0} = 0.1 \qquad R_0 = 50 \text{ }\Omega
$$
  
93 = 1.5963 = L3,  
94 = 1.000 = R<sub>L</sub>

$$
C_1' = \frac{\Delta}{\omega_0 \cdot L_1 \cdot R_0} = 0.199 \, pF
$$

$$
C_2' = \frac{C_2}{\Delta \cdot \omega_0 \cdot R_0} = 34.91 pF
$$

$$
C_3' = \frac{\Delta}{\omega_0 \cdot L_3 \cdot R_0} = 0.199 pF
$$

#### DS Д

![](_page_71_Figure_1.jpeg)

freq, GHz
# Implementarea filtrelor pentru microunde

#### **Implementare filtre pentru** microunde

- Implementarea cu elemente concentrate  $(L, C)$ este utilizabila mai ales in zona frecventelor ceva mai reduse (RF) datorita:
	- dificultatii de implementare a valorilor rezultante pentru componente
	- dificultatii de a asigura toleranta (foarte mica) necesara pentru componente

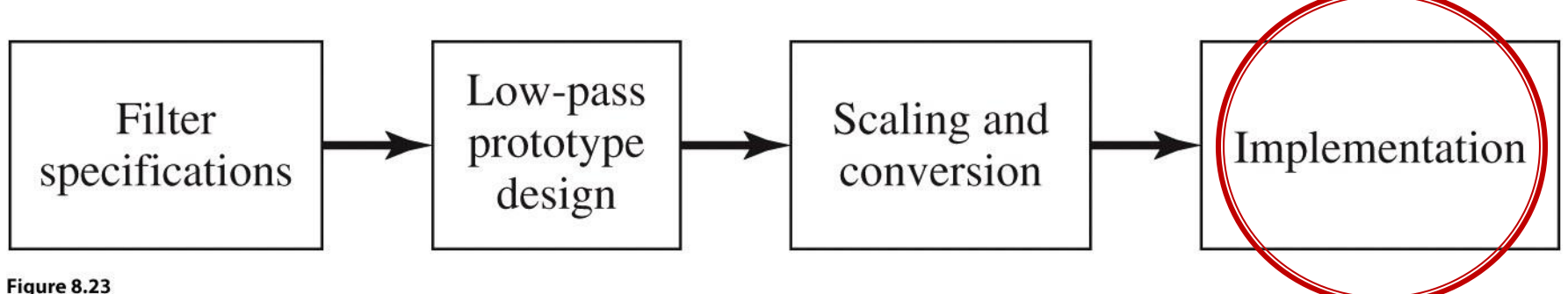

© John Wiley & Sons, Inc. All rights reserved.

 Impedanta vazuta la intrarea unei linii terminate  $CUZ<sub>1</sub>$ 

$$
Z_{in} = Z_0 \cdot \frac{Z_L + j \cdot Z_0 \cdot \tan \beta \cdot l}{Z_0 + j \cdot Z_L \cdot \tan \beta \cdot l}
$$

- Tehnologic e preferabil ca impedanta de capat sa fie:
	- qol  $(Z_1 = \infty)$  $Z_{in,g} = -j \cdot Z_0 \cdot \cot \beta \cdot l$
	- **scurtcircuit (Z<sub>L</sub> = 0)**  $Z_{in,sc} = j \cdot Z_0 \cdot \tan \beta \cdot l$
- Se obtine comportare:
	- **Capacitiva** *C*  $\sum_{j=1}^{m} a_j = \sum_{j=1}^{m} a_j$  $Z_{\dot{m},g} = \dot{j} \cdot X$  $\ddot{\phantom{0}}$  $= j \cdot X_c =$ 1 ,
	- $\blacksquare$  inductiva  $Z_{in,sc} = j \cdot X_L$

 $\Leftrightarrow \frac{1}{a}$  tan  $\beta \cdot l \leftrightarrow \omega$ *C*  $Z_0 \leftrightarrow \frac{1}{Z}$  tan 0  $Z_0 \leftrightarrow L$  tan  $\beta \cdot l \leftrightarrow \omega$ 

1

- Schimbare de variabila  $\frac{1}{2}$  $\overline{\phantom{a}}$  $\int$  $\left.\rule{0pt}{10pt}\right)$  $\overline{\phantom{a}}$  $\overline{\phantom{a}}$  $\setminus$  $\int \omega \, \cdot$  $\Omega = \tan \beta \cdot l =$ *p v l*  $\tan \beta \cdot l = \tan \left| \frac{\omega}{l} \right|$
- Cu aceasta schimbare de variabila definim
	- **Pactanta unei inductante**

 $j \cdot X_L = j \cdot \Omega \cdot L = j \cdot L \cdot \tan \beta \cdot l$ 

susceptanta unei capacitati

 $j \cdot B_c = j \cdot \Omega \cdot C = j \cdot C \cdot \tan \beta \cdot l$ 

 Filtrul echivalent in Ω are frecventa de taiere la:  $\pi$   $\lambda$ 

$$
\Omega = 1 = \tan \beta \cdot l \quad \rightarrow \quad \beta \cdot l = \frac{\pi}{4} \quad \rightarrow \quad l = \frac{\pi}{8}
$$

- Alegand sectiunile de linie in gol sau scurtcircuit sa fie λ/8 la frecventa de taiere dorita (ω<sub>c</sub>) si impedantele caracteristice corespunzatoare (L/C) vom obtine foarte precis la frecvente in jurul lui  $\omega_c$  o comportare similara cu a filtrului prototip
	- **La frecvente departate de**  $\omega_c$  **comportarea filtrului nu va** mai fi identica cu a prototipului (in situatii specifice trebuie **verificata** o comportare potrivita cu tipul de filtru dorit)
	- Scalarea in frecventa se simplifica: alegerea lungimii fizice pentru indeplinirea lungimii electrice λ/8 la frecventa dorita
- **Toate sectiunile de linii vor avea lungimi electrice** egale (λ/8 ) si lungimi fizice comparabile, deci liniile se numesc linii **comensurabile**

- **la** frecventa ω=2 $\cdot$ ω<sub>c</sub> lungimile liniilor sunt  $\lambda$ /4 apare un pol suplimentar de atenuare la  $2\cdot\omega_c$ (FTJ)  $l = \frac{\lambda}{\lambda} \Rightarrow \beta \cdot l = \frac{\pi}{2} \Rightarrow \tan \beta \cdot l \rightarrow \infty$  $\lambda$ tan 4 2
	- inductantele (de obicei in serie)  $Z_{in,sc} = j \cdot Z_0 \cdot \tan \beta \cdot l \rightarrow \infty$
	- **-** capacitatile (de obicei in paralel)  $Z_{in,g} = -j \cdot Z_0 \cdot \cot \beta \cdot l \rightarrow 0$

- periodicitatea functiei tangenta genereaza periodicitatea raspunsului in frecventa al circuitelor cu linii
	- raspunsul filtrului se repeta la fiecare  $4\cdot\omega_c$  $\tan(\alpha + \pi) = \tan \alpha$

$$
\beta \cdot l\Big|_{\omega=\omega_c} = \frac{\pi}{4} \quad \Rightarrow \quad \frac{\omega_c \cdot l}{\nu_p} = \frac{\pi}{4} \quad \Rightarrow \quad \pi = \frac{(4 \cdot \omega_c) \cdot l}{\nu_p}
$$

$$
Z_{in}(\omega) = Z_{in}(\omega + 4 \cdot \omega_c) \quad \Rightarrow \quad P_{LR}(\omega) = P_{LR}(\omega + 4 \cdot \omega_c)
$$

 $P_{LR}(4 \cdot \omega_c) = P_{LR}(0)$  $P_{LR}(0)$   $P_{LR}(3 \cdot \omega_c) = P_{LR}(-\omega_c)$   $P_{LR}(5 \cdot \omega_c) = P_{LR}(\omega_c)$ 

 permite obtinerea cu sectiuni de linii a inductantelor si capacitatilor **dupa** scalarea prototipului pentru functia corespunzatoare (FTJ/FTS/FTB /FOB)

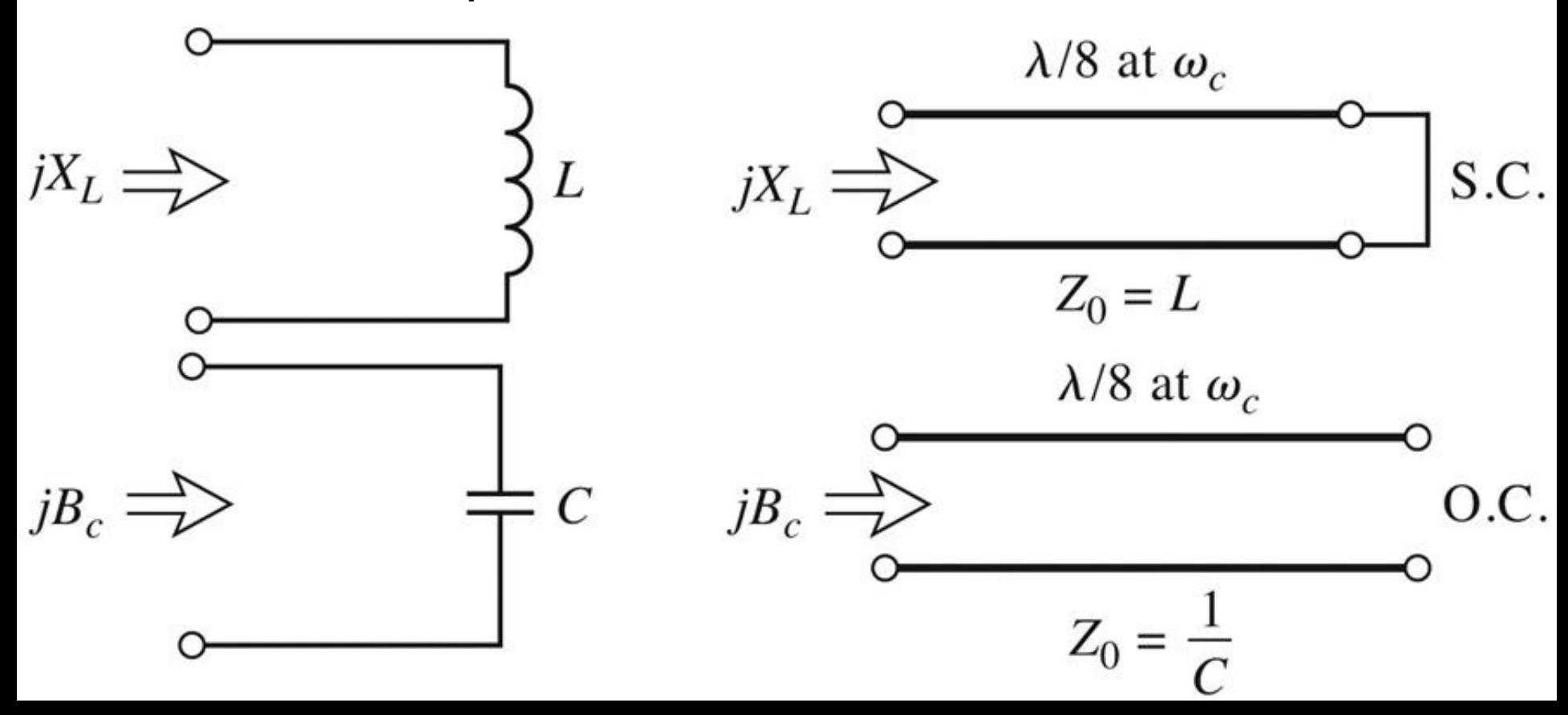

- **Filtru trece jos de ordinul 4, cu frecventa de** taiere de 4 GHz, de tip maxim plat (care sa functioneze pe 50Ω la intrare si iesire)
- Tabel maxim plat sau relatii de calcul:

$$
g_1 = 0.7654 = L_1
$$

$$
g_2 = 1.8478 = C_2
$$

- $q3 = 1.8478 = L3$
- $q_4 = 0.7654 = C_4$
- g5 = 1 (**nu** are nevoie de adaptare suplimentara la iesire – apare la filtrele de ordin par echiriplu)

## **Prototip FTJ**

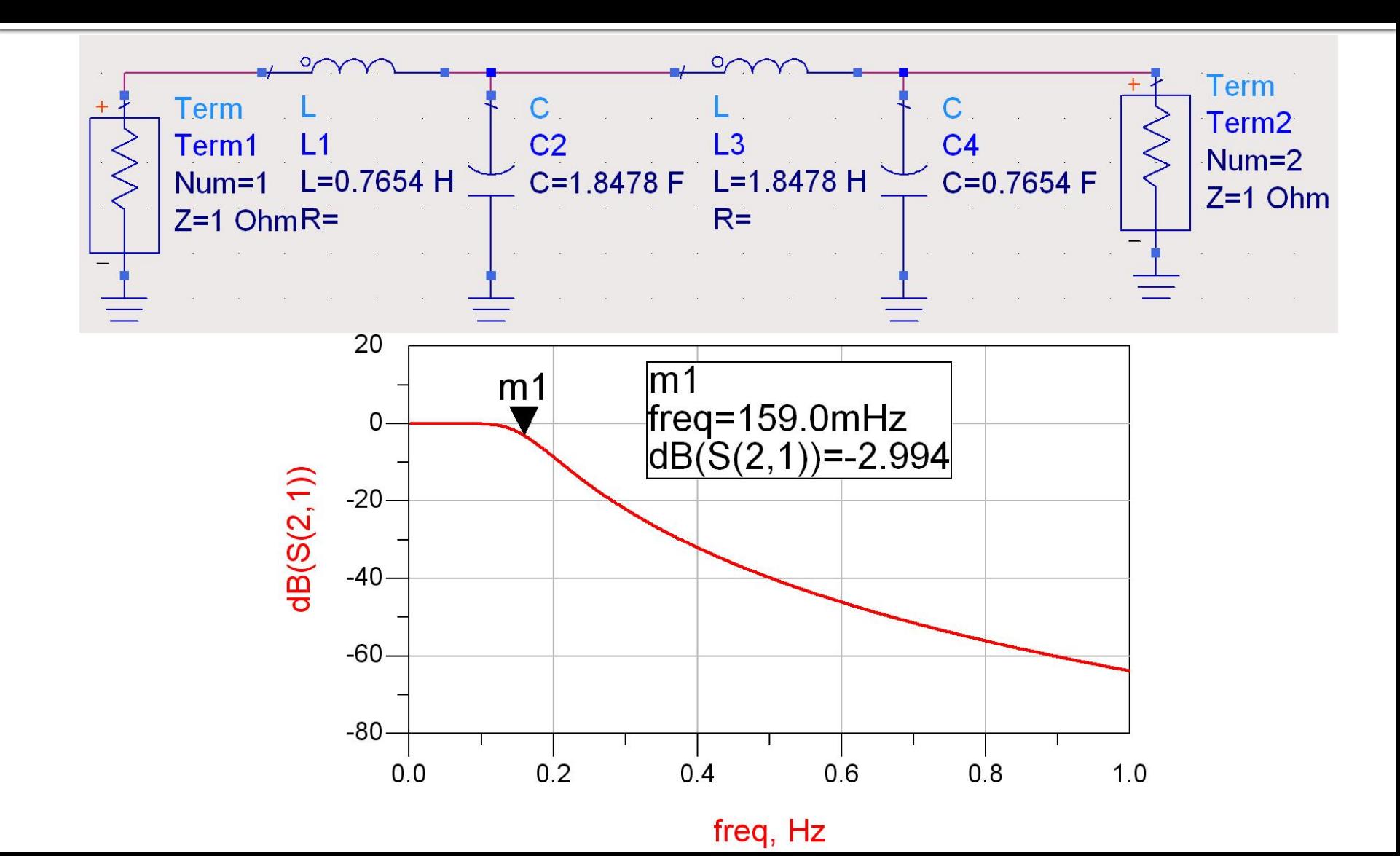

#### **Elemente concentrate**

$$
\omega_c = 2 \cdot \pi \cdot 4 \, GHz = 2.5133 \cdot 10^{10} \, rad / s
$$

$$
g_1 = 0.7654 = L_1,
$$
  
 $g_2 = 1.8478 = C_2,$ 

*R*

$$
g_3 = 1.8478 = L_3
$$
,  
\n $g_4 = 0.7654 = C_4$ ,  
\n $g_5 = 1 = R$ 

$$
L'_1 = \frac{R_0 \cdot L_1}{\omega_c} = 1.523 nH
$$

$$
C_2' = \frac{C_2}{R_0 \cdot \omega_c} = 1.470 \, pF
$$

$$
L_3'=\frac{R_0 \cdot L_3}{\omega_c}=3.676nH
$$

*L*

$$
C_4' = \frac{C_4}{R_0 \cdot \omega_c} = 0.609 \, pF
$$

 $\mathbf{r}$ 

#### **Elemente concentrate - ADS**

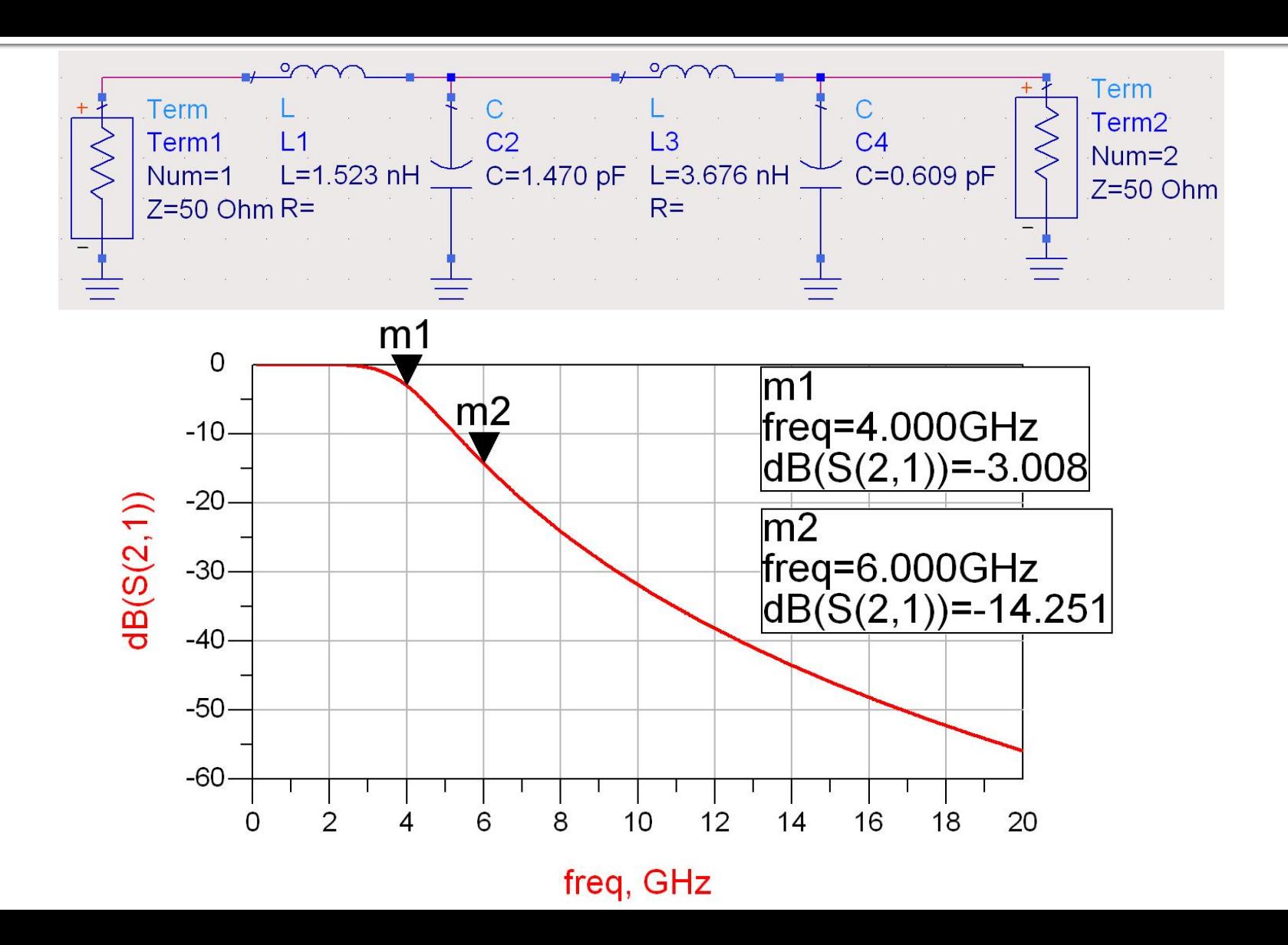

- **Parametrii filtrului prototip:** 
	- $q1 = 0.7654 = L1$
	- $q2 = 1.8478 = C2$
	- $g_3 = 1.8478 = L_3$
	- $q4 = 0.7654 = C4$
- **Impedantele raportate ale liniilor**

$$
z_1 = 0.7654 =
$$
serie / scurt circuit

- $\sim$  z2 = 1/1.8478 = 0.5412 = paralel / gol
- $\overline{z}$  z<sub>3</sub> = 1.8478 = serie / scurt circuit
- $\overline{24}$  = 1/ 0.7654 = 1.3065 = paralel / gol
- Scalarea in impedanta presupune inmultirea cu Zo =  $50\Omega$
- Toate liniile au lungimea λ/8 (lungime electrica 45°) la 4GHz

#### **Transformarea Richards - ADS**

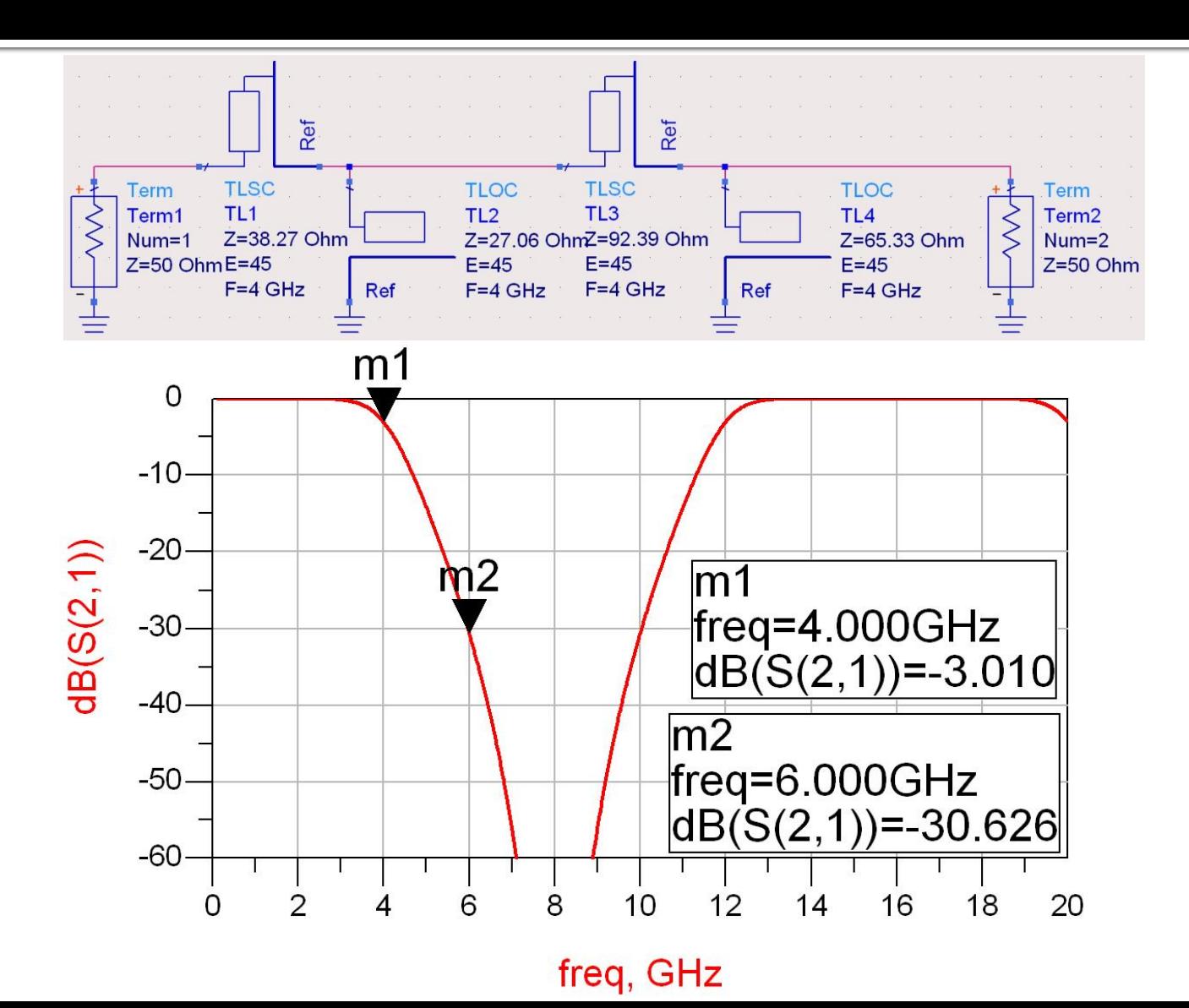

- **Filtrele realizate cu transformarea Richards** 
	- beneficiaza de polul suplimentar de atenuare 2 $\omega_c$
	- au dezavantajul periodicitatii in frecventa, de obicei se prevede un filtru trece jos suplimentar neperiodic daca e necesar

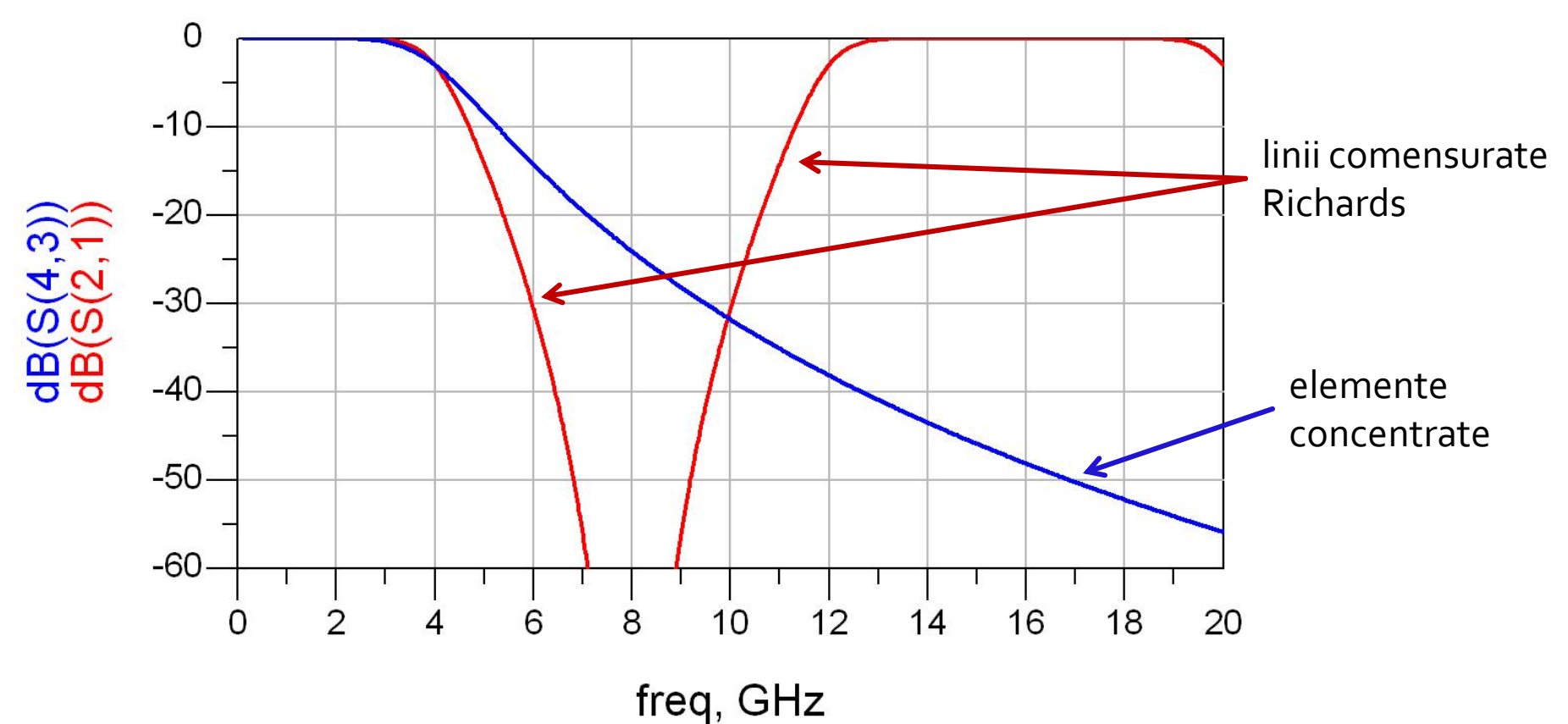

# Filtru prototip echiriplu

- Pentru ordin par al filtrului ( $N = 2, 4, 6, 8...$ ) filtrele echiriplu **trebuie** sa fie inchise pe o impedanta de terminatie diferita de cea standard
- Daca aplicatia nu suporta aceasta comportare, e necesara introducerea unei adaptari de impedanta suplimentare (transformator in sfert de lungime de unda, binomial ...)

$$
g_{N+1} \neq 1 \to R \neq R_0 \quad (50\Omega)
$$

## Observatie: ordin par/echiriplu

- **Acelasi filtru, echiriplu 3dB**
- Tabel echiriplu 3dB sau relatii de calcul:
	- $g_1 = 3.4389 = L_1$
	- $q2 = 0.7483 = C2$
	- $g_3 = 4.3471 = L_3$
	- $q_4 = 0.5920 = C_4$
	- $g_5 = 5.8095 = R_1$
- **Impedantele liniilor** 
	- $\blacksquare$  Z1 = 3.4389.50 $\Omega$  = 171.945 $\Omega$  = serie / scurt circuit
	- $Z_2 = 50Ω / 0.7483 = 66.818Ω = paralel / 90l$
	- $Z_3 = 4.3471.50 \Omega = 217.355 \Omega =$  serie / scurt circuit
	- $Z_4$  = 50Ω / 0.5920 = 84.459Ω = paralel / gol
	- $R = 5.8095.50 = 295.475 =$  sarcina

## **Ordin par/echiriplu - ADS**

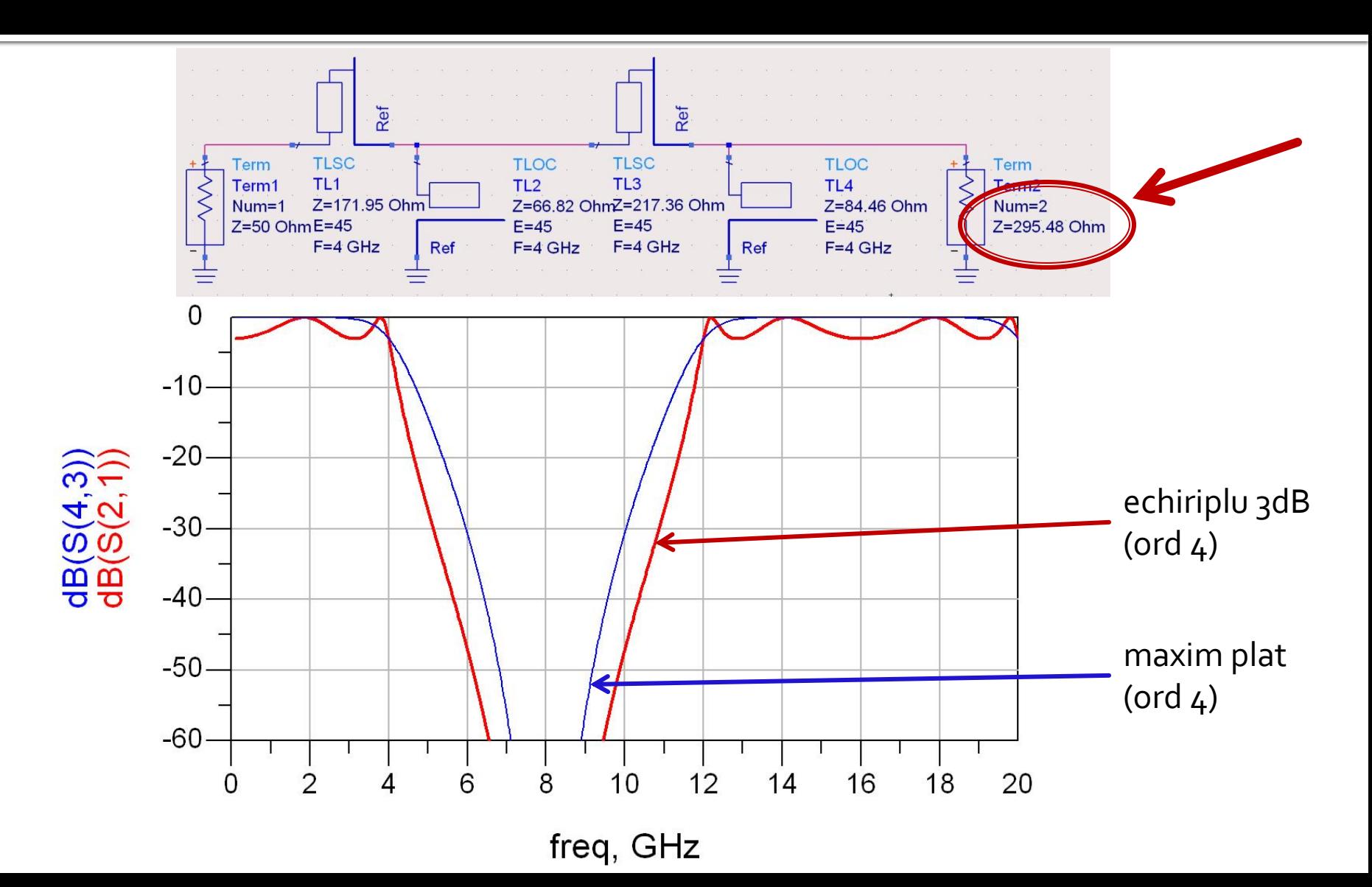

## Observatie: ordin par/echiriplu

 Filtrele echiriplu au nevoie de adaptare la iesire spre 50Ω pentru a functiona precis. Exemplu:

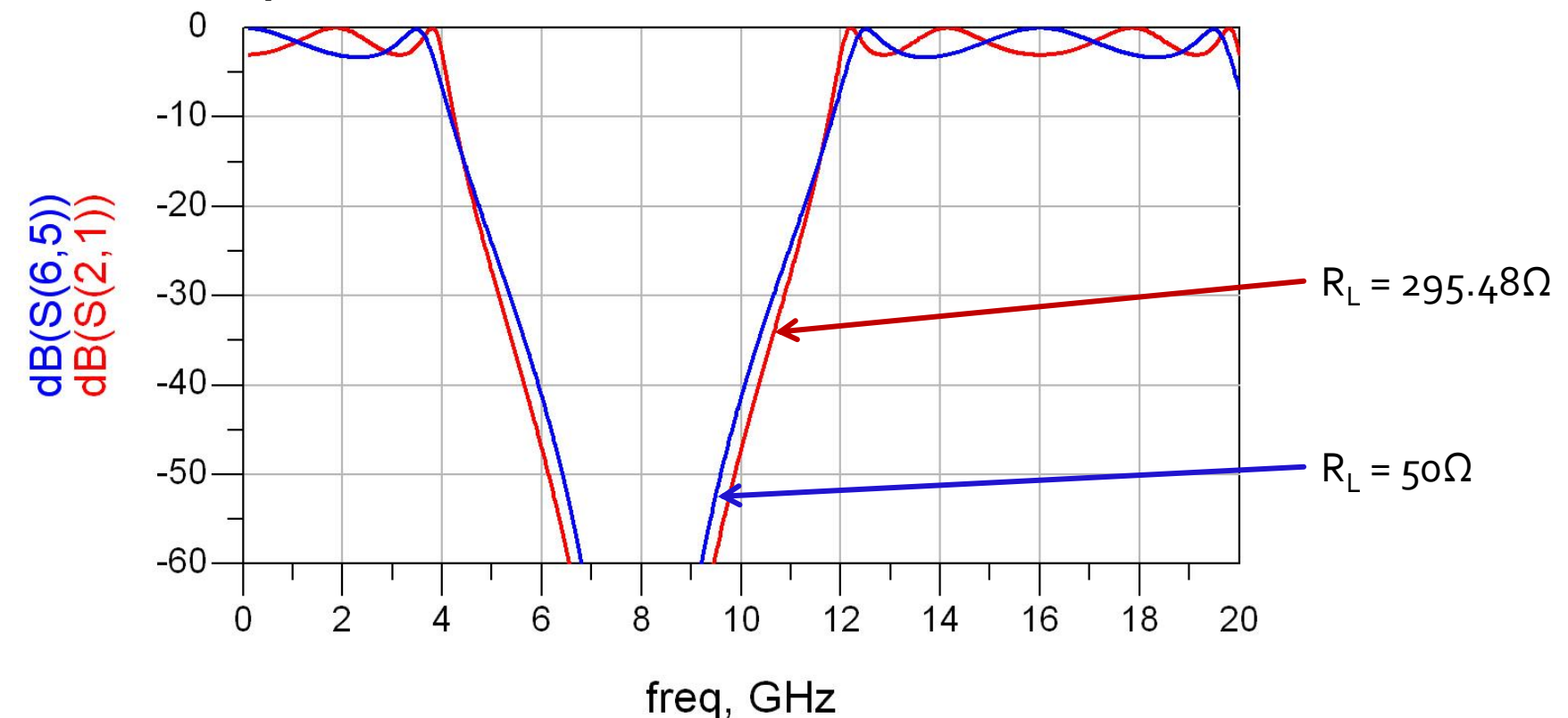

- **Filtrele implementate cu transformarea Richards au** anumite dezavantaje in ceea ce priveste implementarea practica
- **In Identitatile/Transformarile Kuroda pot fi utilizate** pentru a elimina o parte din aceste dezavantaje
- Se utilizeaza sectiuni de linie suplimentare pentru a obtine sisteme mai simplu de implementat in practica
- **Liniile suplimentare se** numesc elemente unitare si au lungimi de λ/8 la frecventa de taiere dorita (ωc) fiind comensurate cu celelalte sectiuni de linie

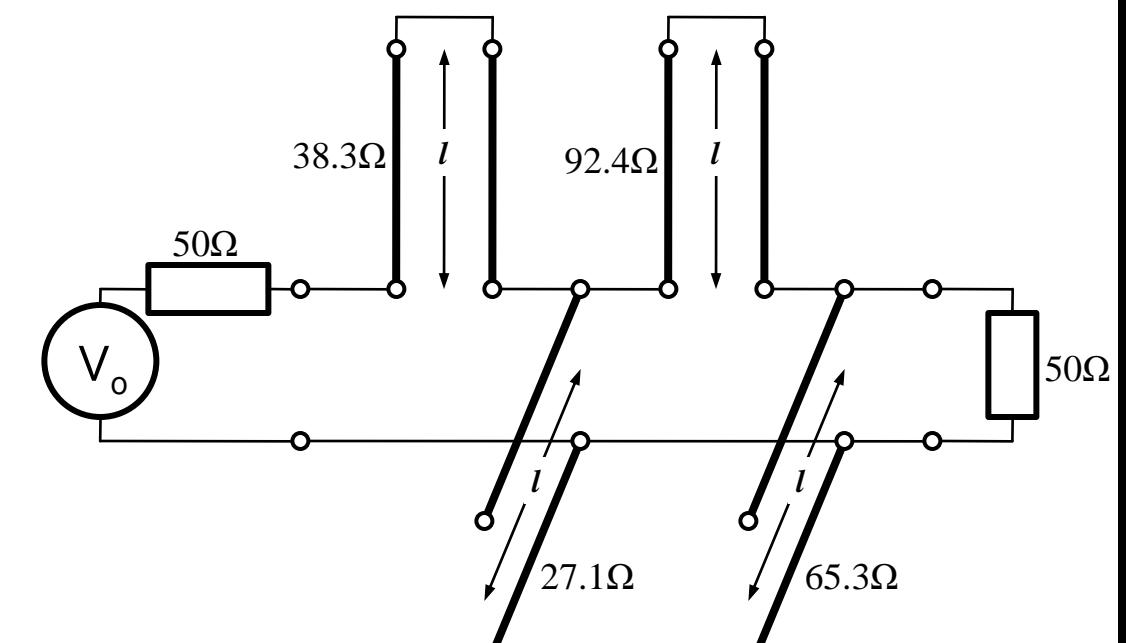

- Identitatile Kuroda pot fi utilizate pentru a realiza urmatoarele operatii:
	- Separarea fizica a diferitelor stub-uri
	- **Transformarea stub**urilor serie in stub-uri paralel sau invers
	- Obtinerea unor impedante caracteristice mai "realizabile" pentru linii (~50 $\Omega$ )

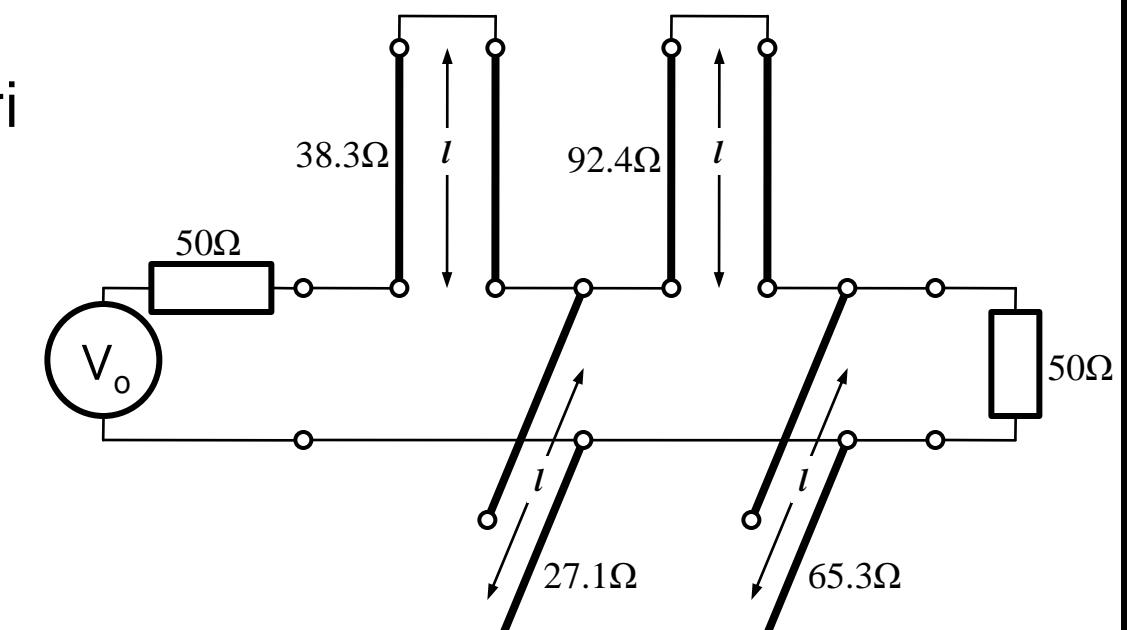

#### 4 echivalente de circuit (a,b)

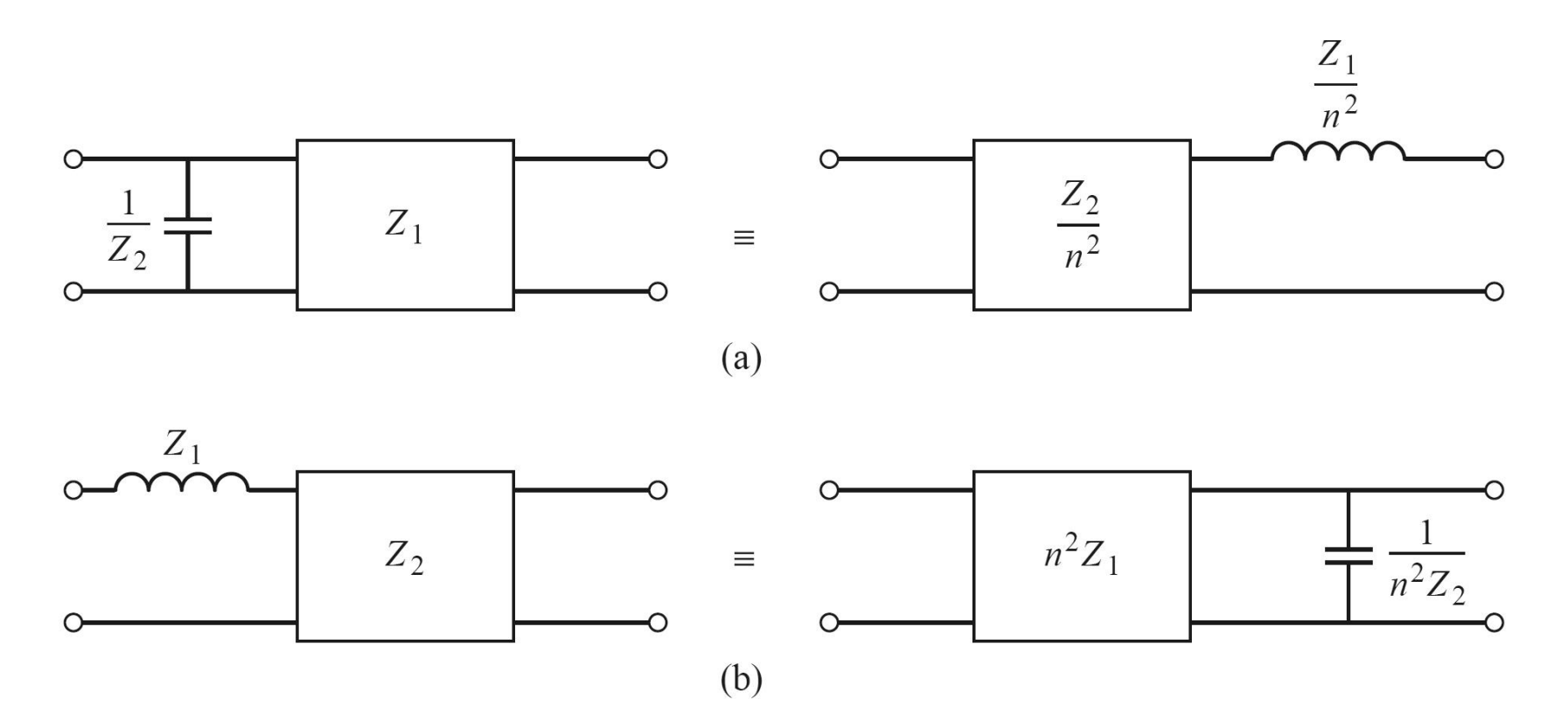

#### 4 echivalente de circuit (c,d)

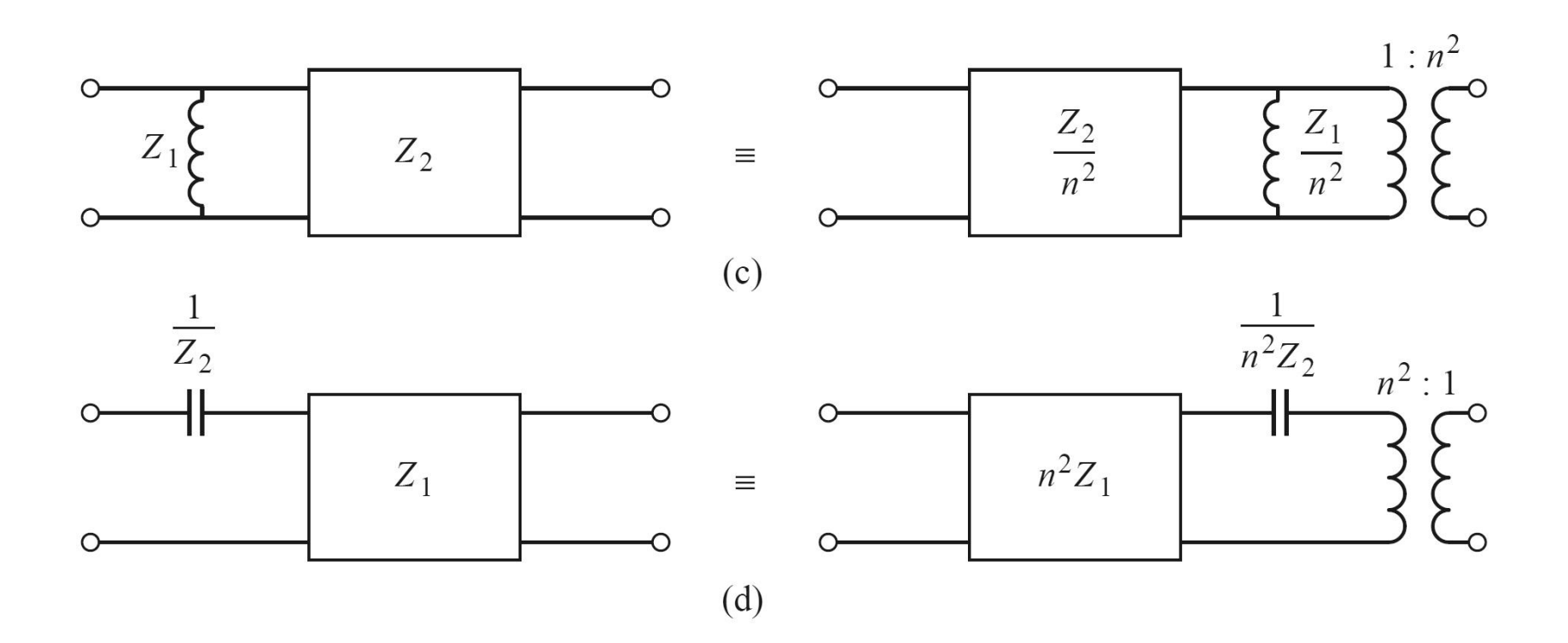

In toate echivalentele de scheme Kuroda:

■ n:

$$
n^2 = 1 + \frac{Z_2}{Z_1}
$$

- inductantele si capacitatile reprezinta stub-uri scurtcircuitate sau in gol (obtinute prin transformarea Richards, de lungime λ/8)
- blocurile reprezinta elemente unitare (linii de transmisie de impedanta caracteristica indicata si lungime λ/8)

#### Prima Identitate Kuroda

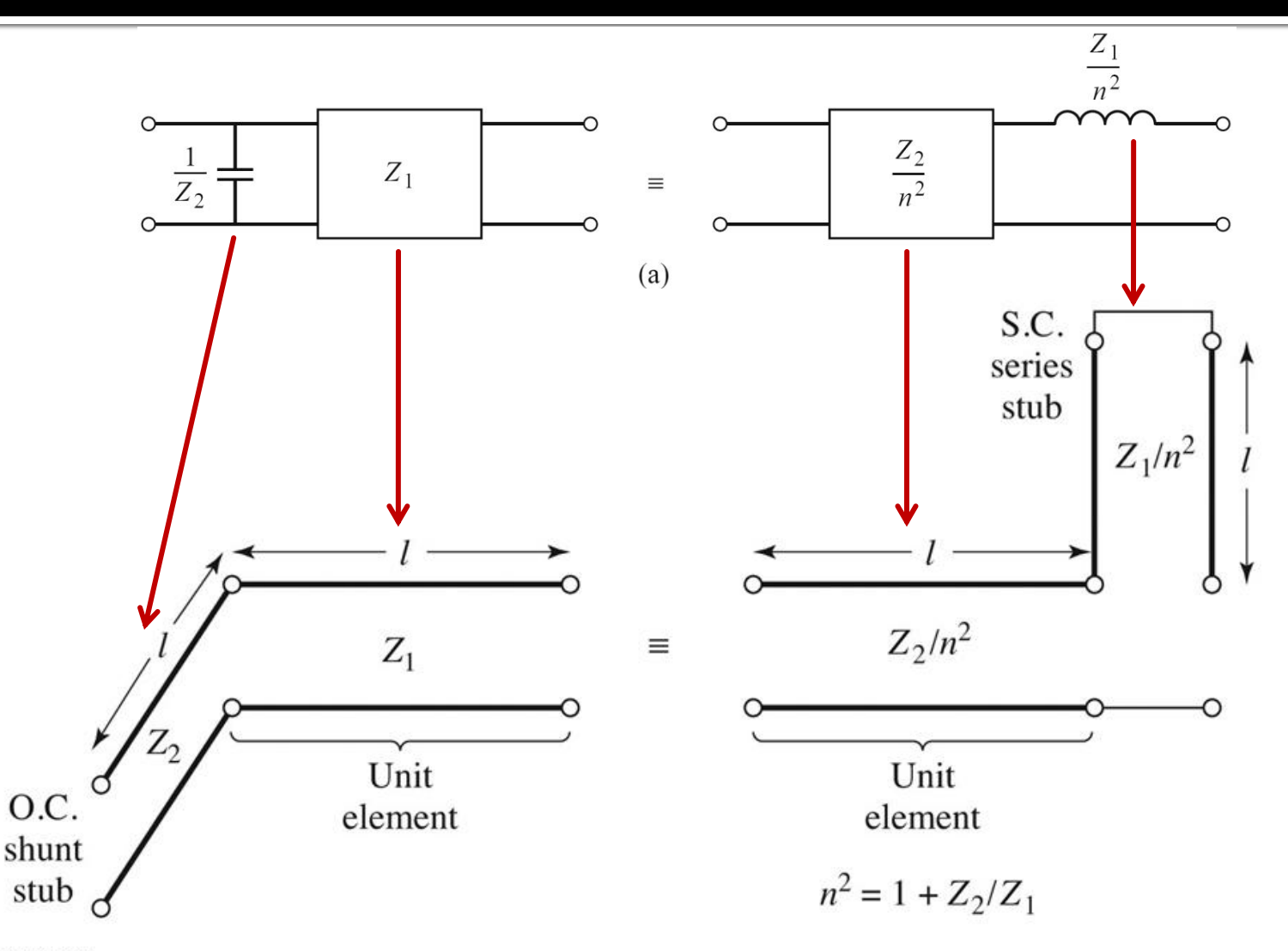

Figure 8.35 © John Wiley & Sons, Inc. All rights reserved.

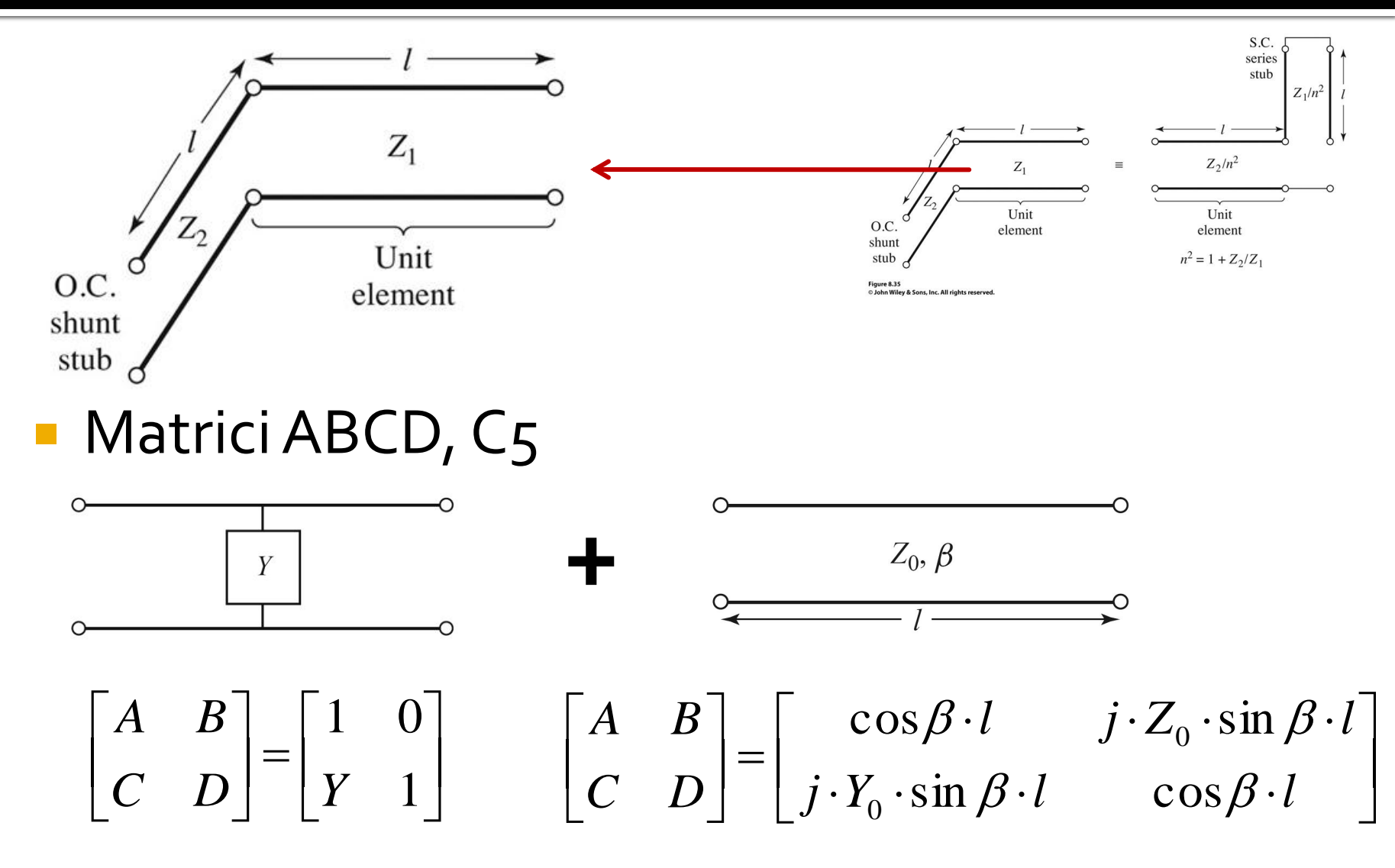

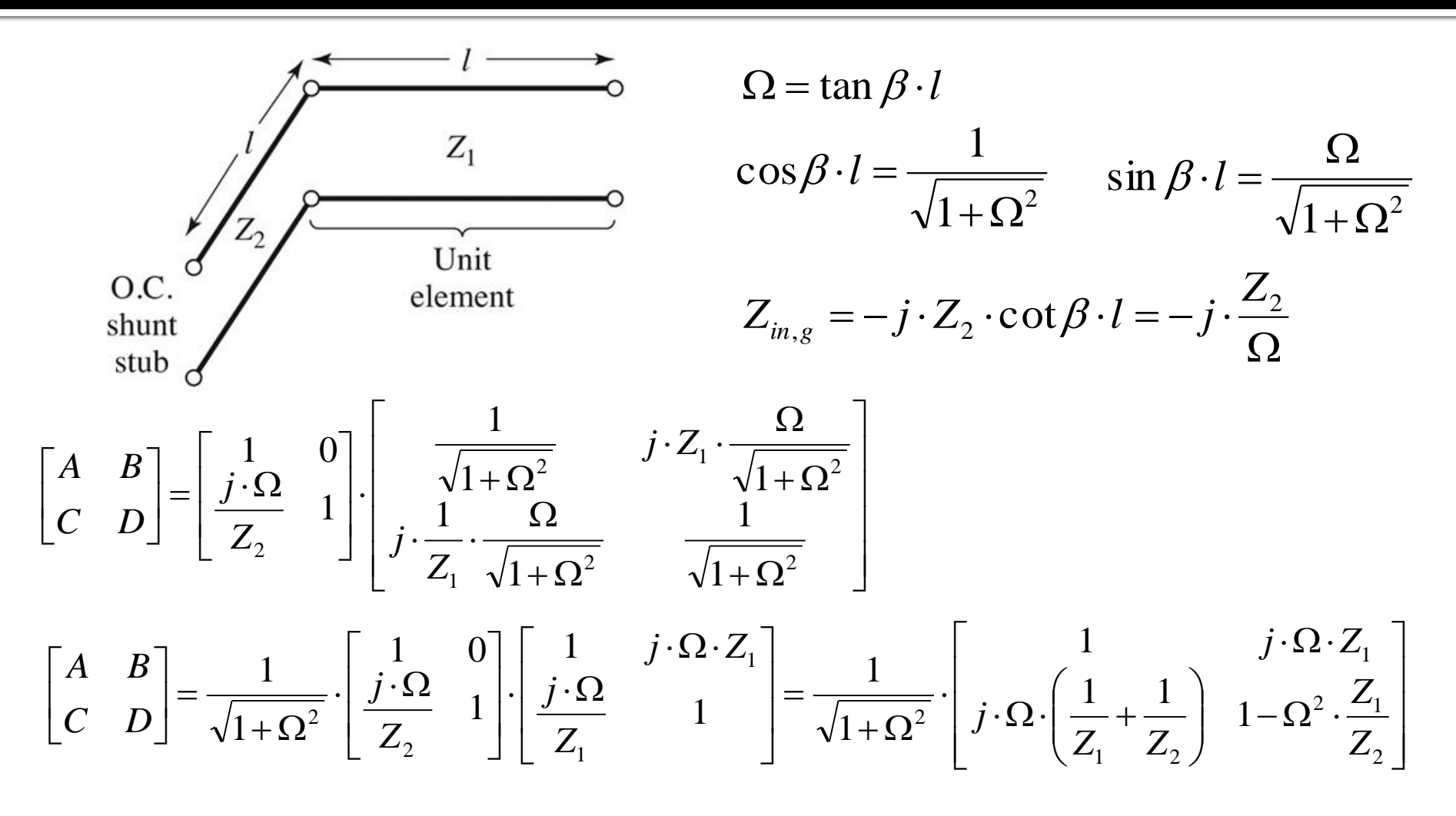

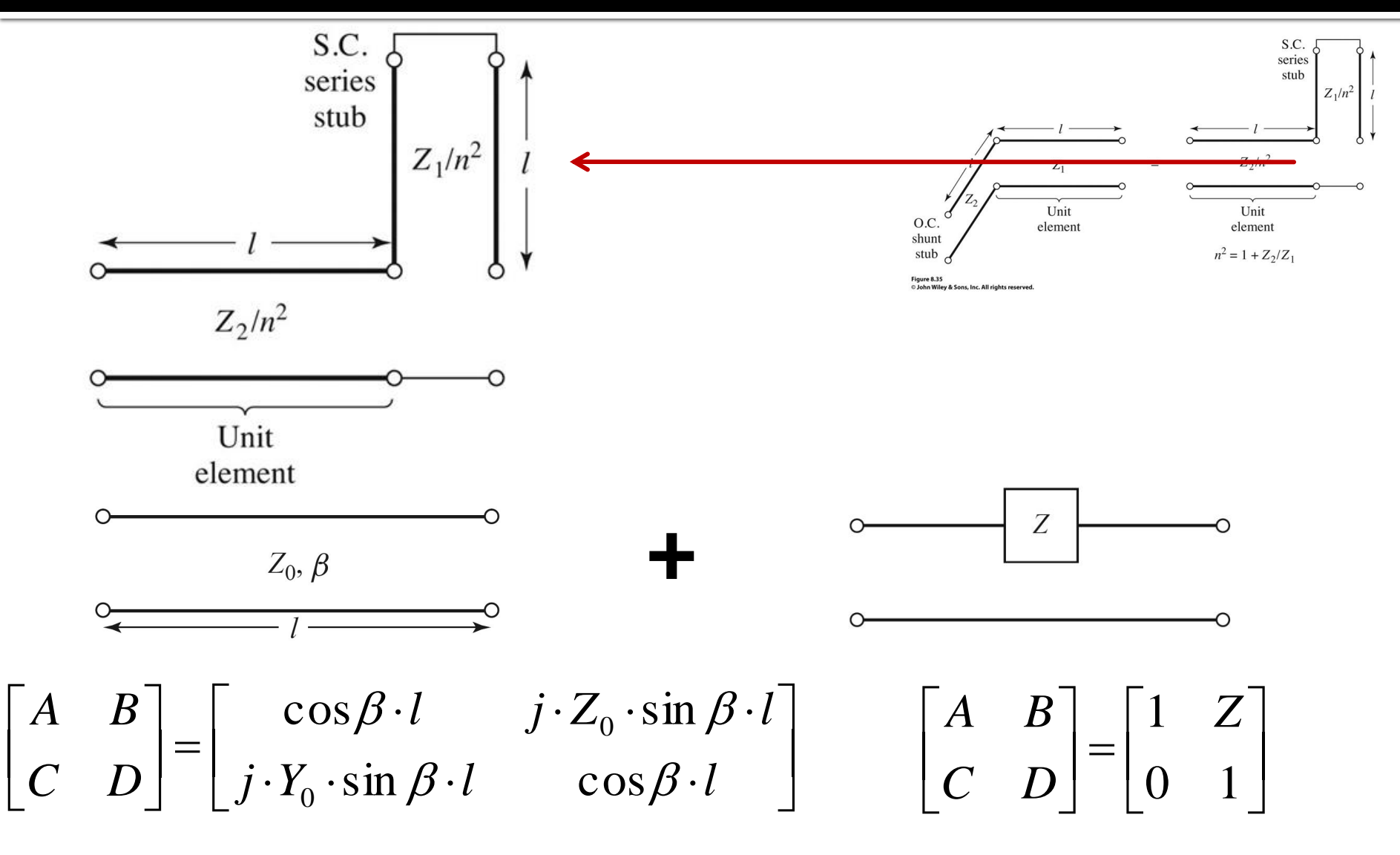

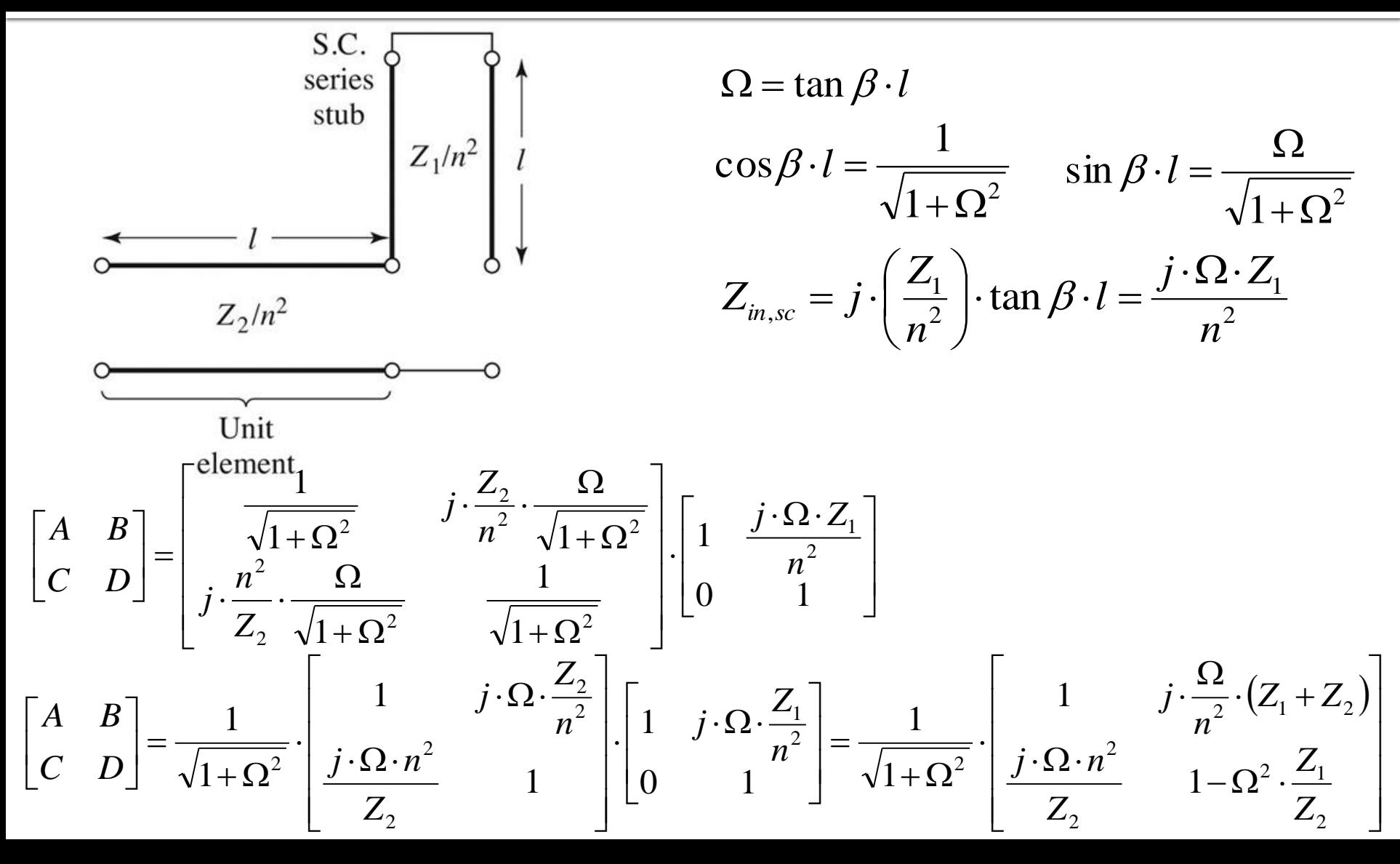

- Prima schema **A** doua schema  $\overline{\phantom{a}}$  $\overline{\phantom{a}}$  $\overline{\phantom{a}}$  $\rfloor$  $\overline{\phantom{a}}$  $\mathsf{L}$  $\overline{ }$  $\overline{\phantom{a}}$  $\overline{\phantom{a}}$  $\overline{ }$  $\begin{vmatrix} 1 - \Omega^2 \end{vmatrix}$  $\int$  $\setminus$  $\overline{\phantom{a}}$  $\setminus$  $\bigg($  $\cdot \Omega \cdot \Big| \frac{1}{\cdot} +$  $\cdot \Omega \cdot$ .  $+\Omega$  $\vert$  =  $\rfloor$  $\overline{\phantom{a}}$  $\mathbf{r}$ L  $\overline{\phantom{a}}$ 2 2  $\mathbf{z}_1$ 1  $Z_2$ 1  $\frac{1}{2}$  |  $j \cdot \Omega \cdot \left| \frac{1}{2} + \frac{1}{2} \right|$  1 1 1 1 1 1 *Z Z*  $Z_{1}$   $Z$ *j*  $j \cdot \Omega \cdot Z$ *C D A B*  $(Z_1+Z_2)$  $\overline{\phantom{a}}$  $\overline{\phantom{a}}$  $\overline{\phantom{a}}$  $\overline{\phantom{a}}$  $\rfloor$  $\overline{\phantom{a}}$  $\mathbf{r}$  $\mathbf{r}$  $\mathbf{r}$  $\mathbf{r}$ L  $\mathbf{r}$  $-\Omega^2\,\cdot$  $\cdot \Omega \cdot$  $\cdot (Z_1 +$  $\Omega$ . .  $+\Omega$  $\vert$  =  $\rfloor$  $\overline{\phantom{a}}$  $\mathbf{r}$ L  $\overline{\phantom{a}}$ 2 2  $\mathbf{Z}_1$ 2 2  $\overline{2}$  ( $\overline{2_1}$   $\overline{2_2}$ <sup>2</sup>  $\left(\frac{J \cdot \Omega \cdot n}{\sigma}\right)$  1 1 1 1 *Z Z Z*  $j \cdot \Omega \cdot n$  $Z_1 + Z$ *n j C D A B*
- Rezultatele sunt identice daca alegem

$$
n^2 = 1 + \frac{Z_2}{Z_1}
$$

 Similar se pot demonstra si celelalte trei identitati

# (Acelasi) Exemplu

- Filtru trece jos de ordinul 4, cu frecventa de taiere de 4 GHz, de tip maxim plat (care sa functioneze pe 50 $\Omega$  la intrare si iesire)
- Tabel maxim plat sau relatii de calcul:

$$
g_1 = 0.7654 = L_1
$$

$$
g_2 = 1.8478 = C_2
$$

- $q3 = 1.8478 = L3$
- $q_4 = 0.7654 = C_4$
- g5 = 1 (**nu** are nevoie de adaptare suplimentara la iesire – apare la filtrele de ordin par echiriplu)

**Se aplica transformarea Richards** 

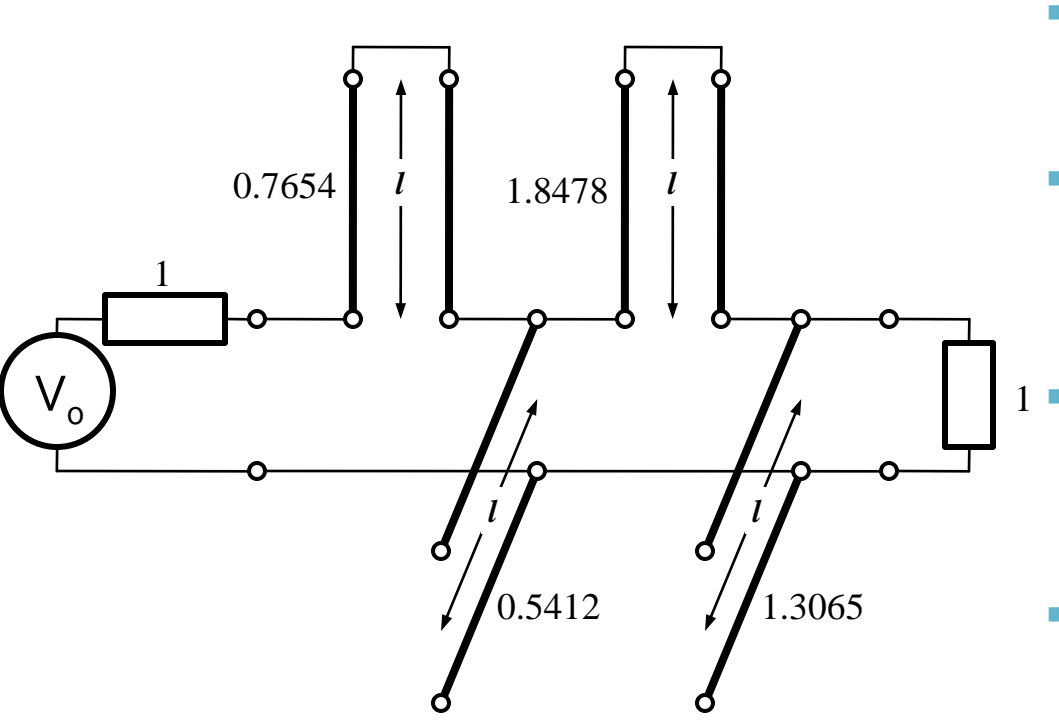

- Probleme:
	- stub-urile in serie sunt **extrem de dificil** de implementat in tehnologie microstrip
	- cu tehnologia microstrip e preferabil sa avem stub-uri in gol (scurtcircuit necesita un **via-hole** spre planul de masa)
	- cele 4 stub-uri sunt conectate in acelasi punct, o implementare care sa elimine/micsoreze **cuplajul** intre aceste linii e imposibila  $1$ 
		- nu e cazul aici, dar pot aparea situatii cand impedantele raportate sunt mult diferite de 1. Majoritatea tehnologiilor sunt concepute pentru linii cu impedante caracteristice in jur de 50Ω

- Identitatile Kuroda se refera **intotdeauna** la o schema cu o sectiune de linie in serie:
	- se **adauga** elementele unitare (z = 1, l = λ/8) la fiecare capat al circuitului (adaugarea nu modifica proprietatile filtrului acesta fiind adaptat la z = 1 la fiecare capat)
	- se **aplica** una din identitatile Kuroda la fiecare capat si se **continua**
	- un indicator al **opririi** procedurii este aparitia unei sectiuni de linie intre toate stuburile obtinute cu transformarea Richards

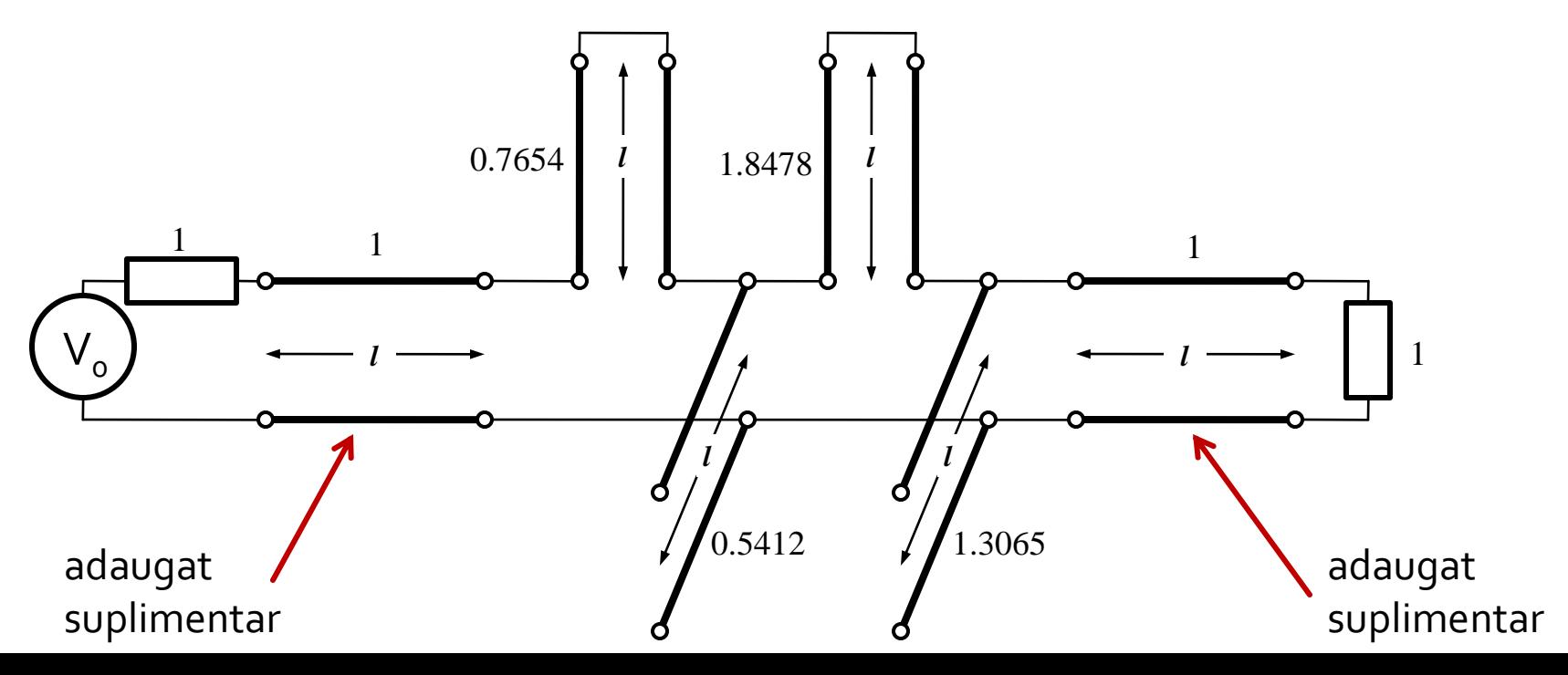

#### Se aplica :

- Kuroda 2 (L,Z cunoscut  $\rightarrow$  C,Z) in partea stanga
- Kuroda 1 (C, Z cunoscut  $\rightarrow$  L, Z) in partea dreapta

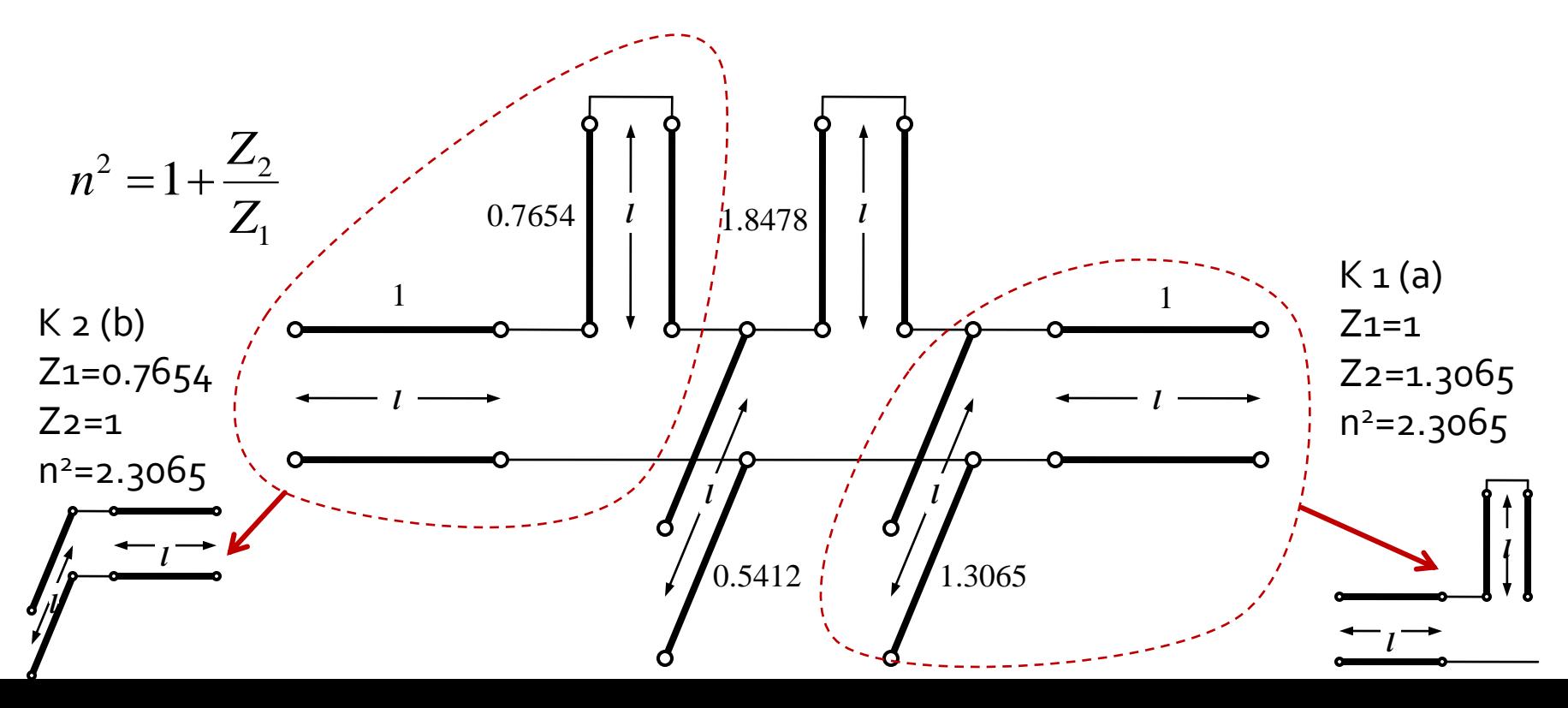

 Se mai adauga un element unitar in partea dreapta si se aplica Kuroda 2 de doua ori

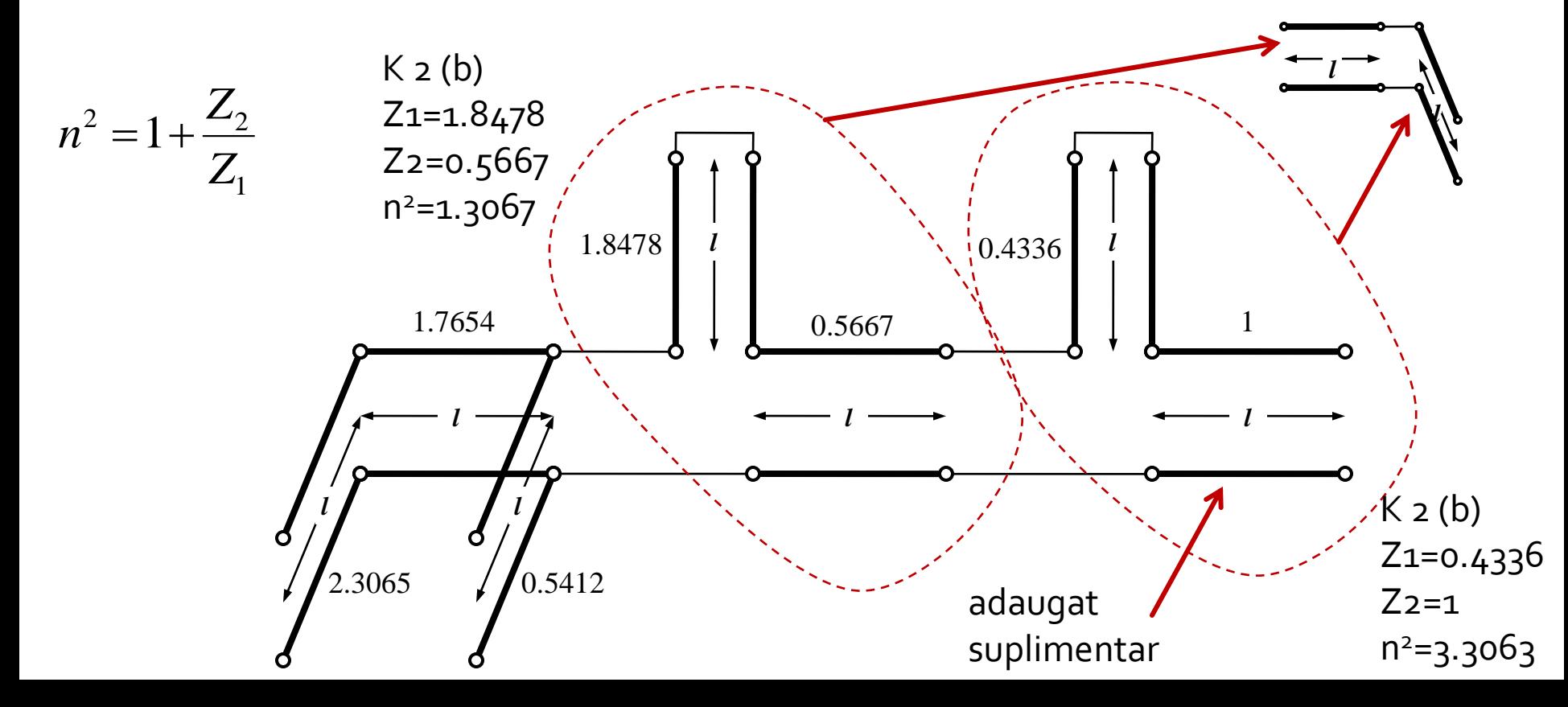

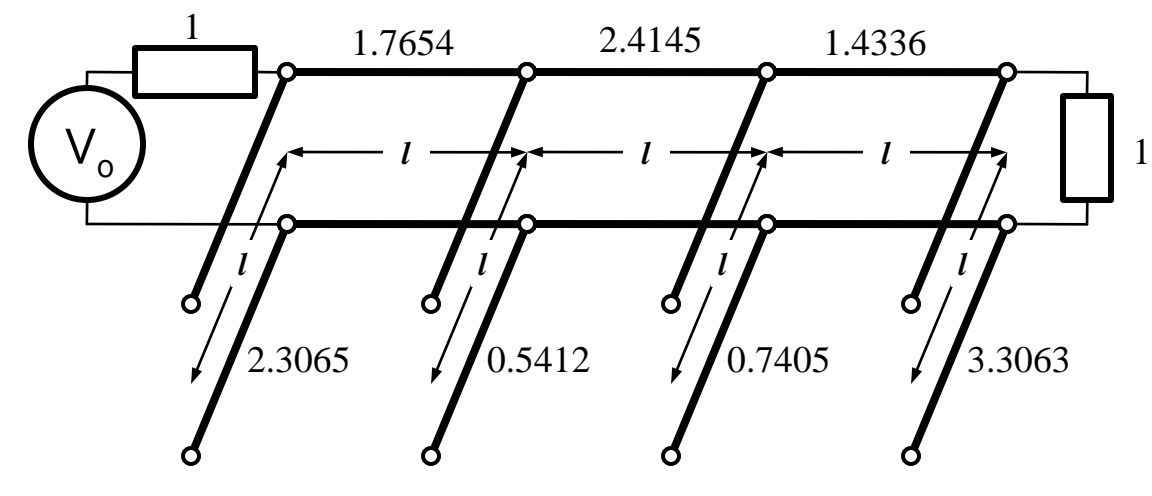

■ Scalare la 50Ω

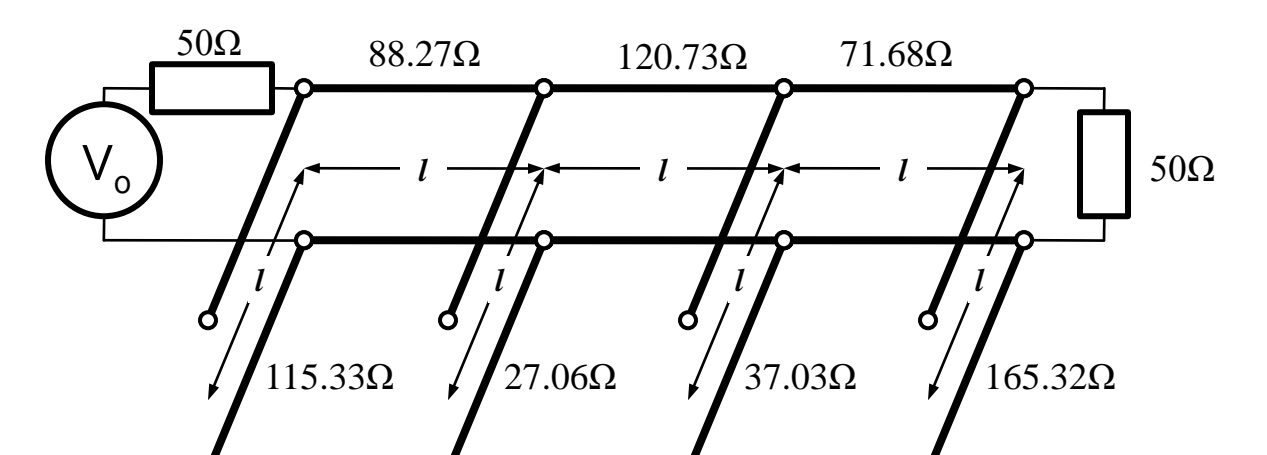
## Identitatile Kuroda - ADS

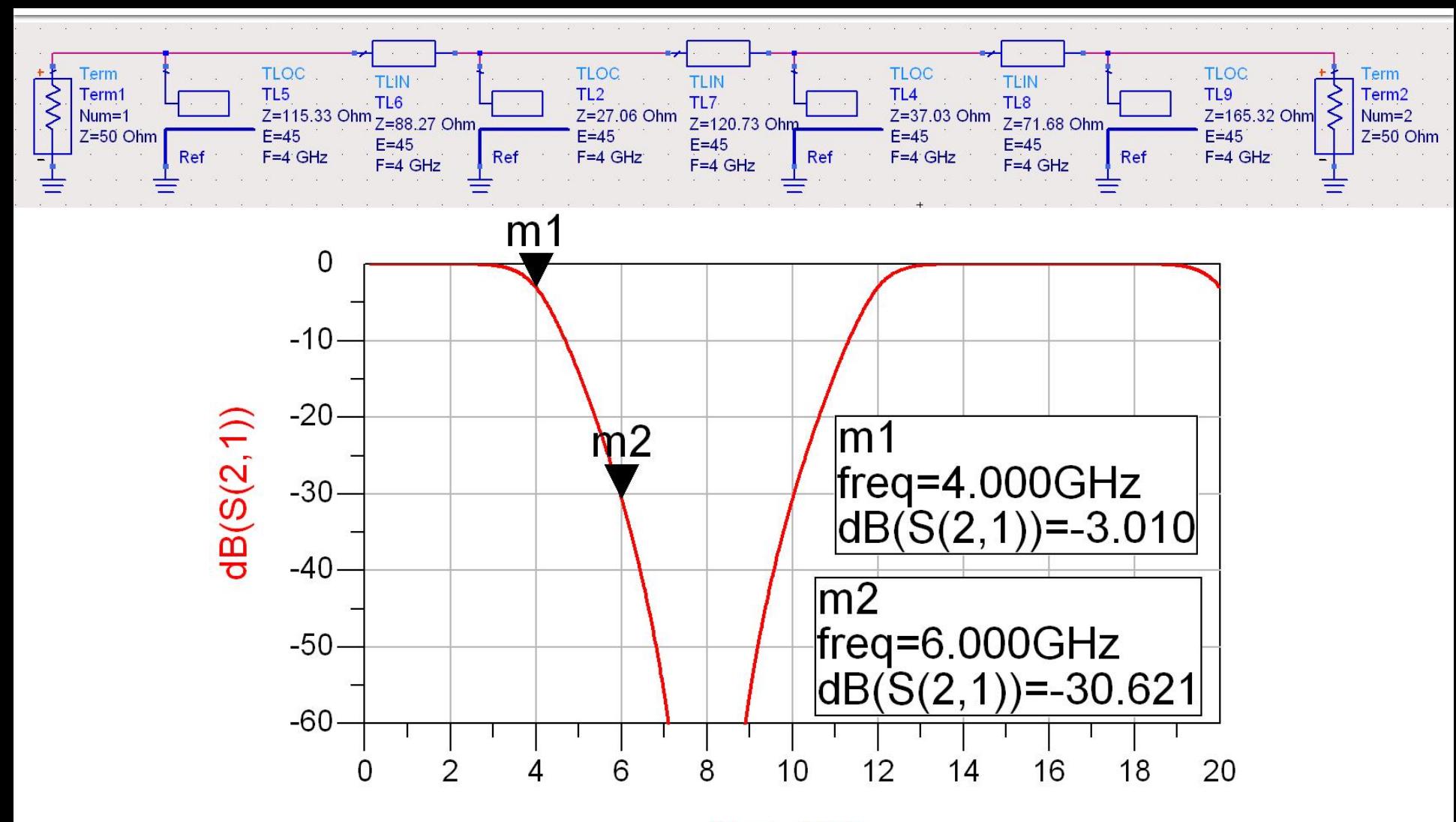

freq, GHz

# **Exemple**

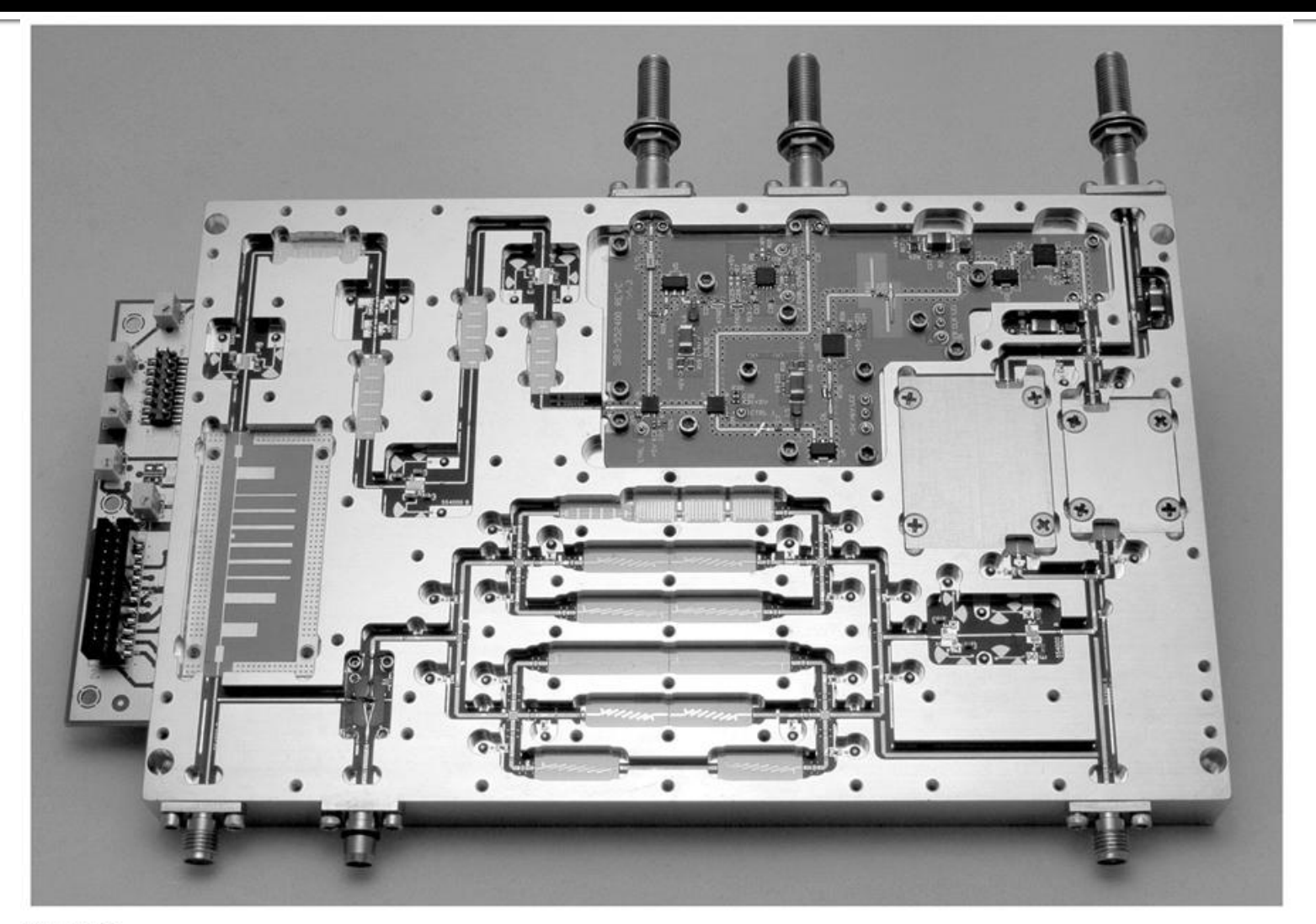

Figure 8.55 Courtesy of LNX Corporation, Salem, N.H.

## **Exemple**

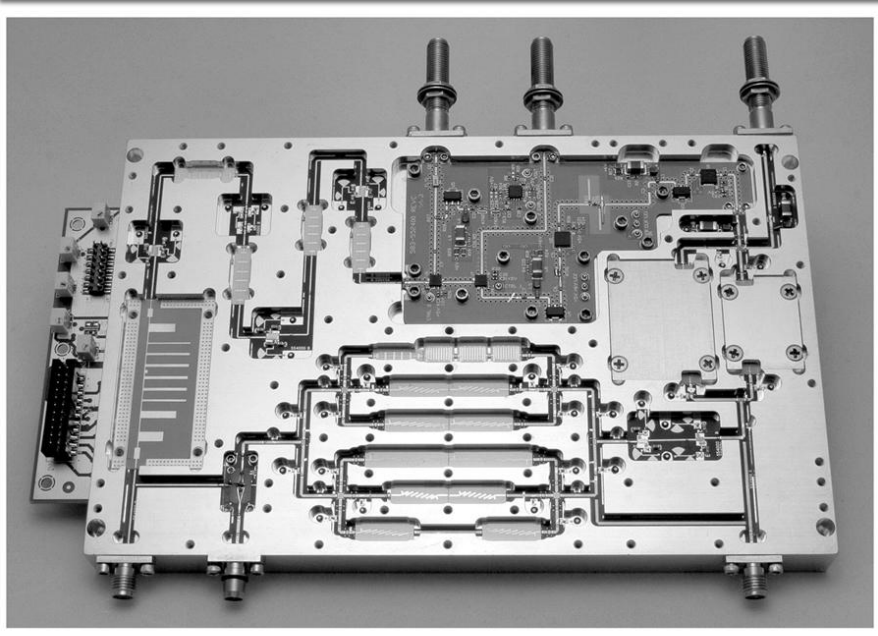

Figure 8.55 Courtesy of LNX Corporation, Salem, N.H.

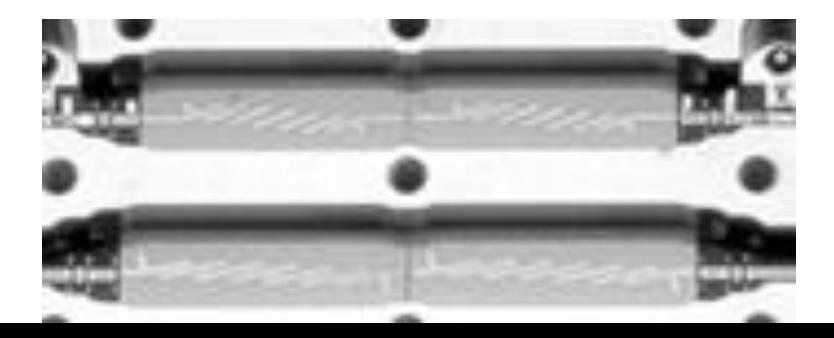

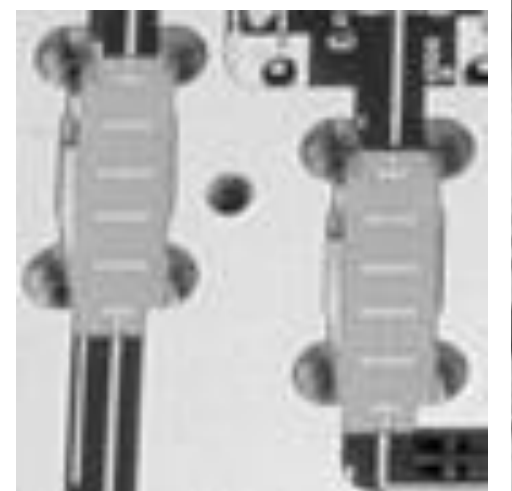

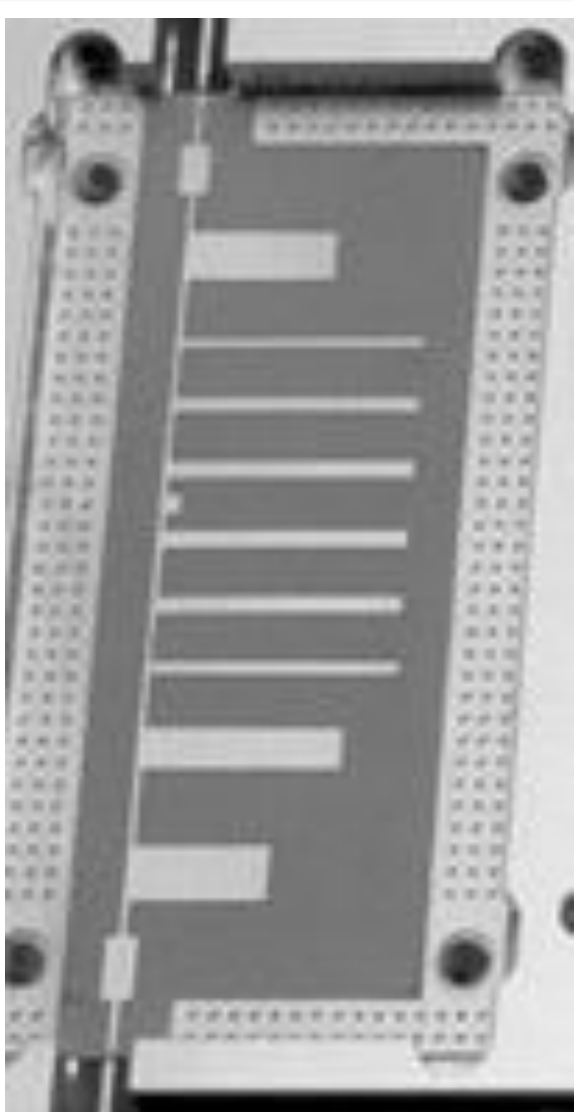

- **Transformarea Richard si identitatile Kuroda** sunt utile mai ales pentru filtrele trece jos in tehnologiile in care stub-urile serie sunt dificil/imposibil de realizat (microstrip) De exemplu in cazul filtrului trece banda de ordinul 3:
	- se poate implementa inductanta serie utilizand K1-K2
	- capacitatea serie in schimb nu poate fi echivalata cu un stub paralel

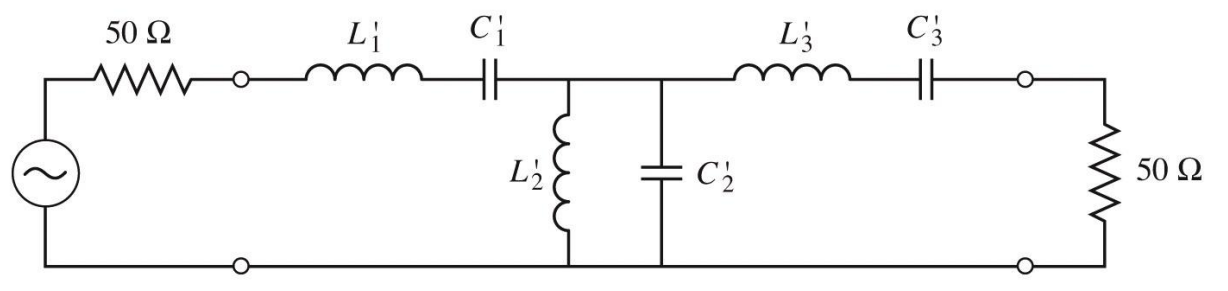

Figure 8.32 © John Wiley & Sons, Inc. All rights reserved.

■ Pentru situatiile in care implementarea cu Richards + Kuroda nu ofera solutii practice se folosesc structuri de circuit numite **inversoare de impedanta si admitanta**

$$
Z_{in} = \frac{K^2}{Z_L}
$$

Impedance inverters

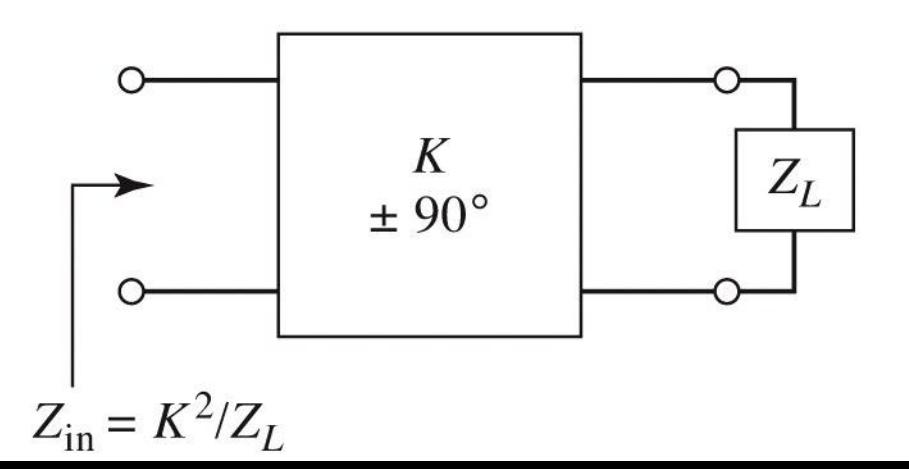

$$
Y_{in} = \frac{J^2}{Y_L}
$$

Admittance inverters

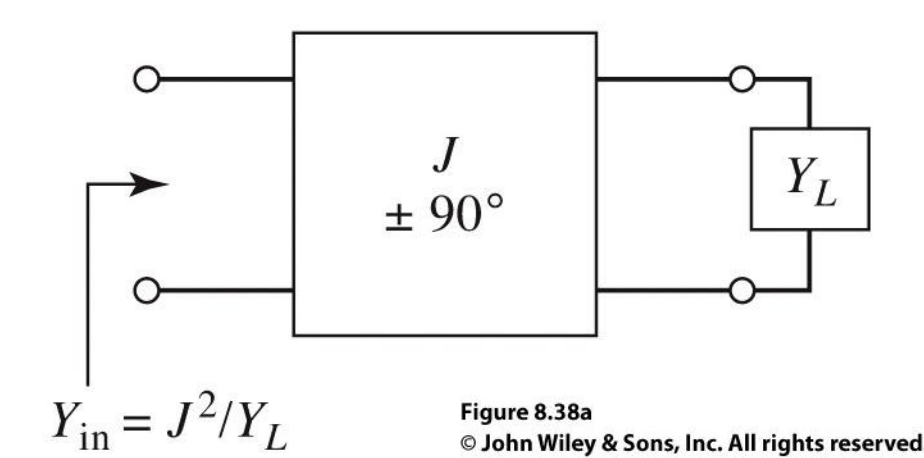

■ Cel mai simplu exemplu de inversor de impedanta/admitanta este **transformatorul in sfert de lungime de unda** (C2)

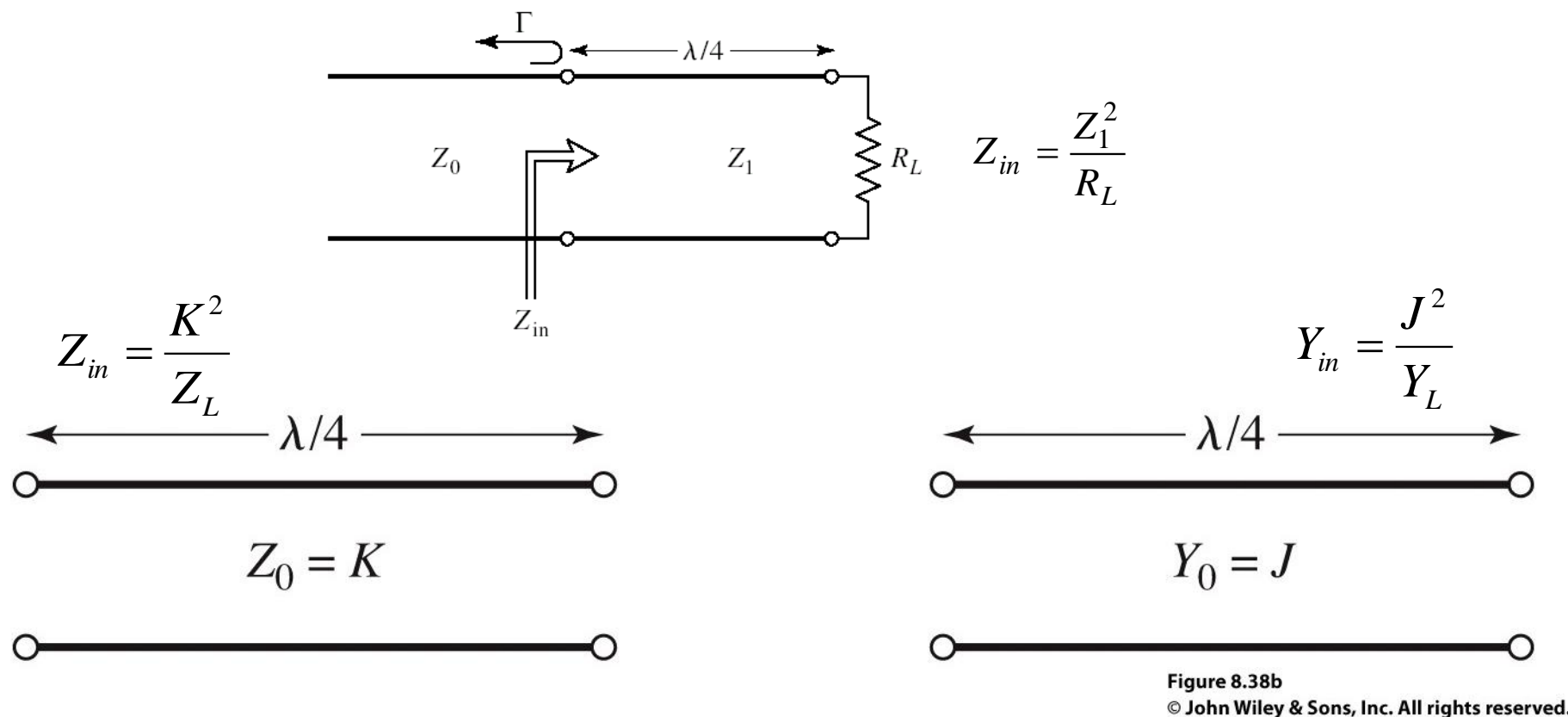

- Inversoarele de impedanta/admitanta pot fi utilizate pentru a schimba structura filtrelor in forme realizabile
- Exemplu FOB

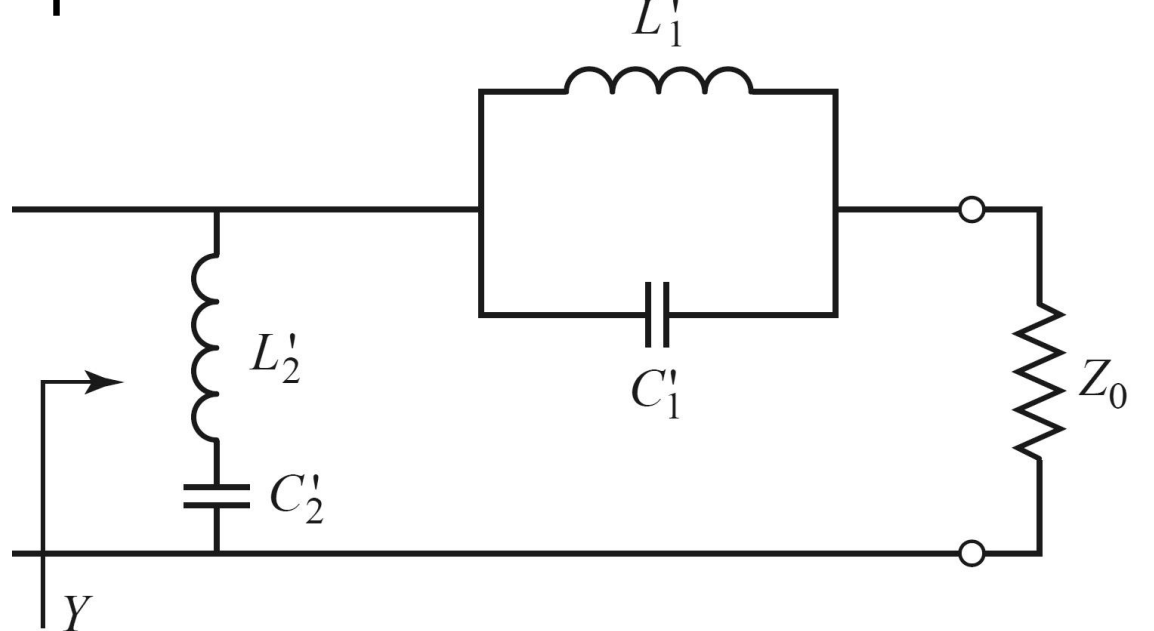

**Elementele serie pot** fi eliminate prin introducerea unui inversor de admitanta

 $L_{\mathcal{I}}$ 

 $C_{2}$ 

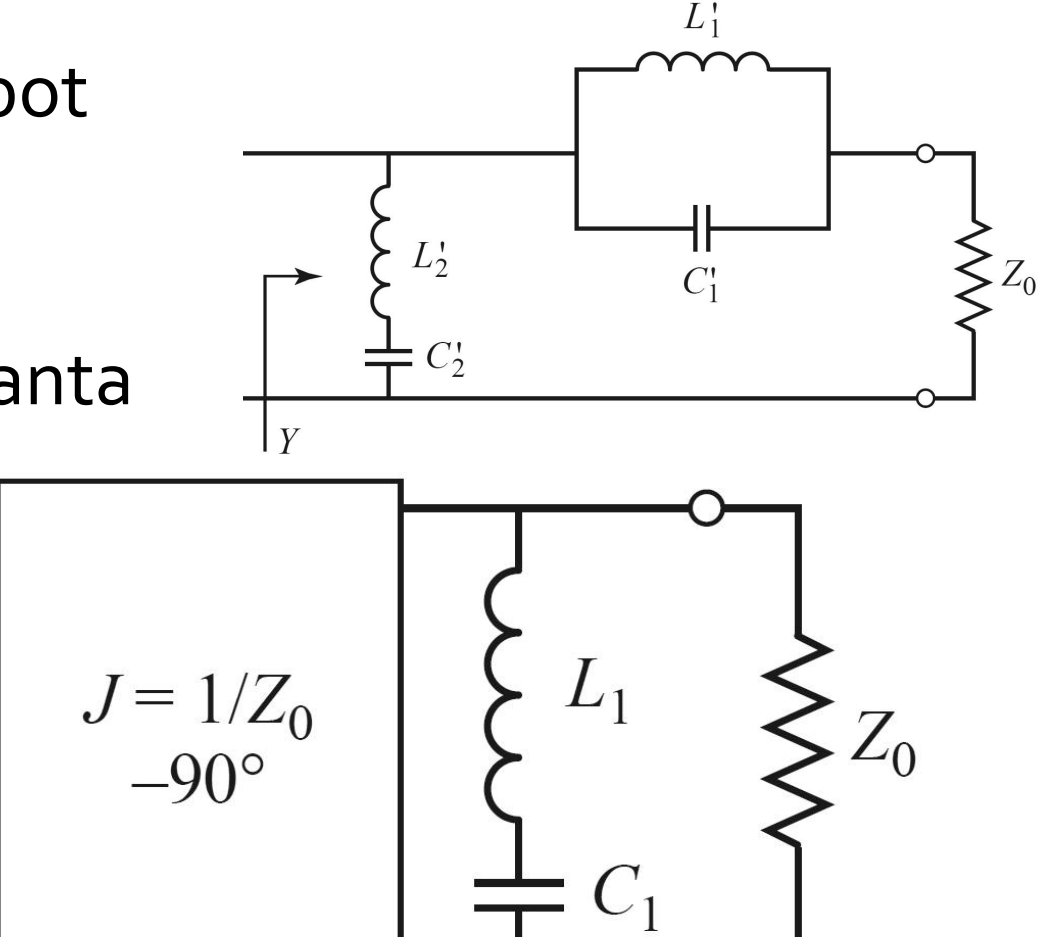

- **Echivalenta celor doua scheme se demonstreaza prin obtinerea** aceleiasi admitante de intrare
- **Echivalenta completa se obtine prin incadrarea grupului simulat** intre doua invertoare de admitanta

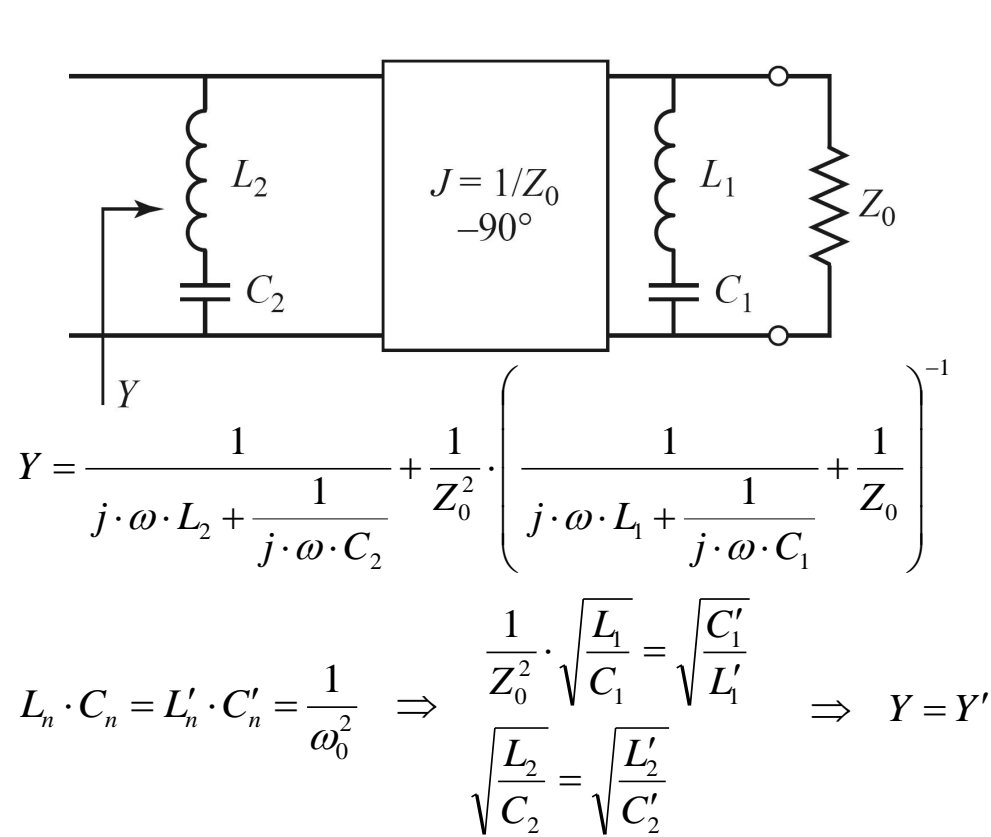

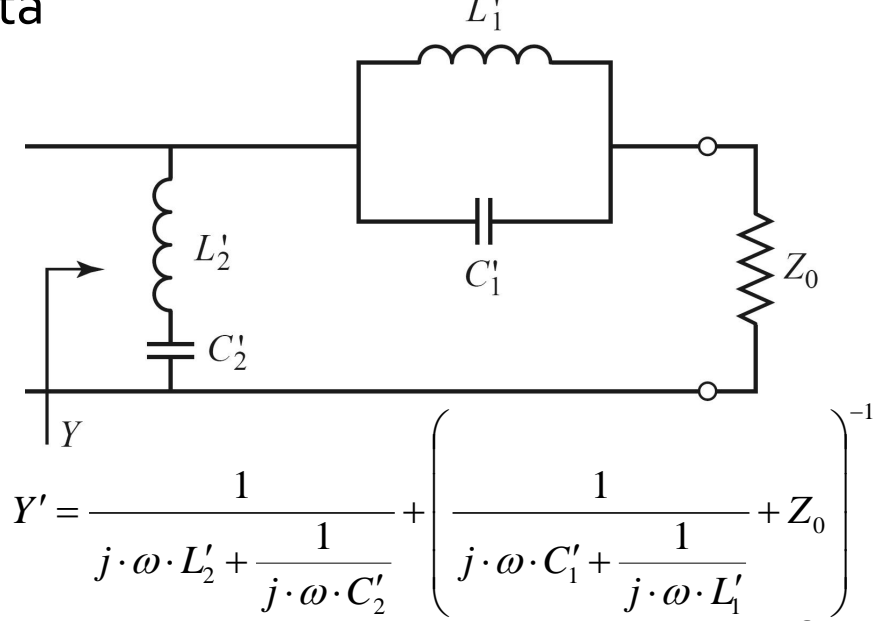

- Rezultat similar se obtine si pentru filtrul trece banda
- Un grup **LC serie** introdus in serie se poate inlocui cu un grup **LC paralel** introdus in paralel incadrat de doua inversoare de admitanta

## Realizari practice de inversoare de impedanta/admitanta

 Cel mai uzual se foloseste transformatorul in sfert de lungime de unda

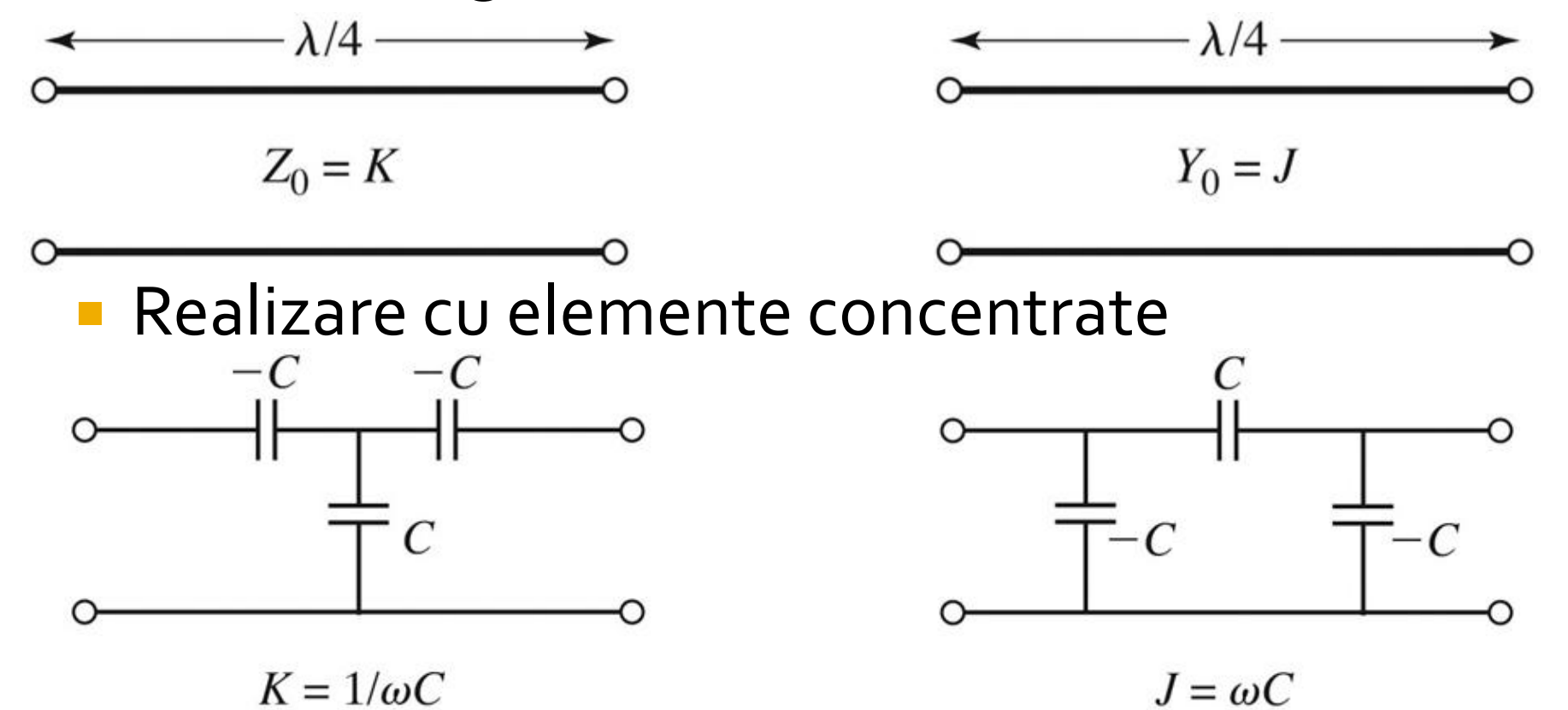

### Realizari practice de inversoare de impedanta/admitanta

Realizare cu linii

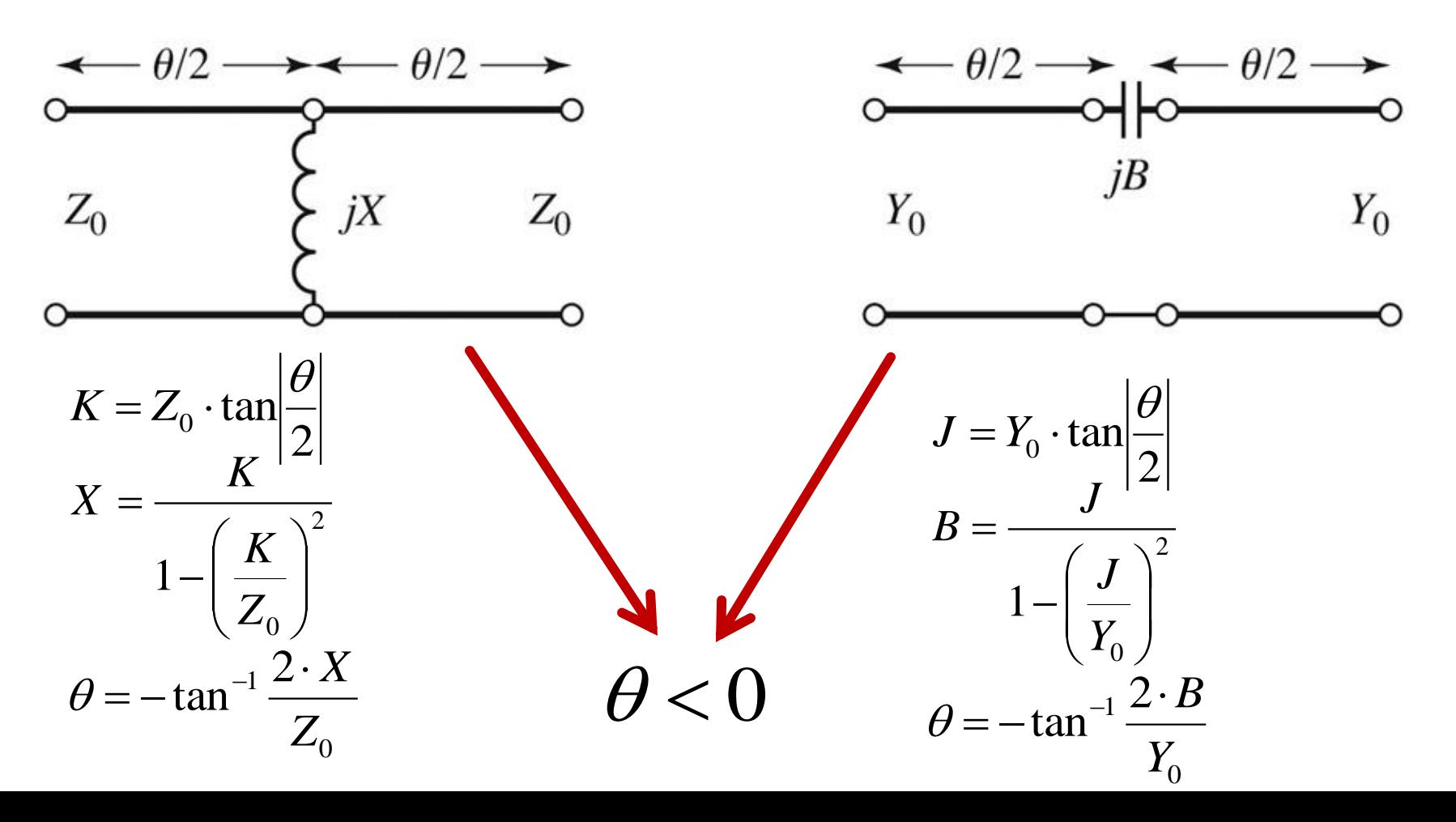

# Filtre prototip cu inversoare

**Utilizand inversoare de admitanta se pot implementa** filtrele prototip utilizand un singur tip de element

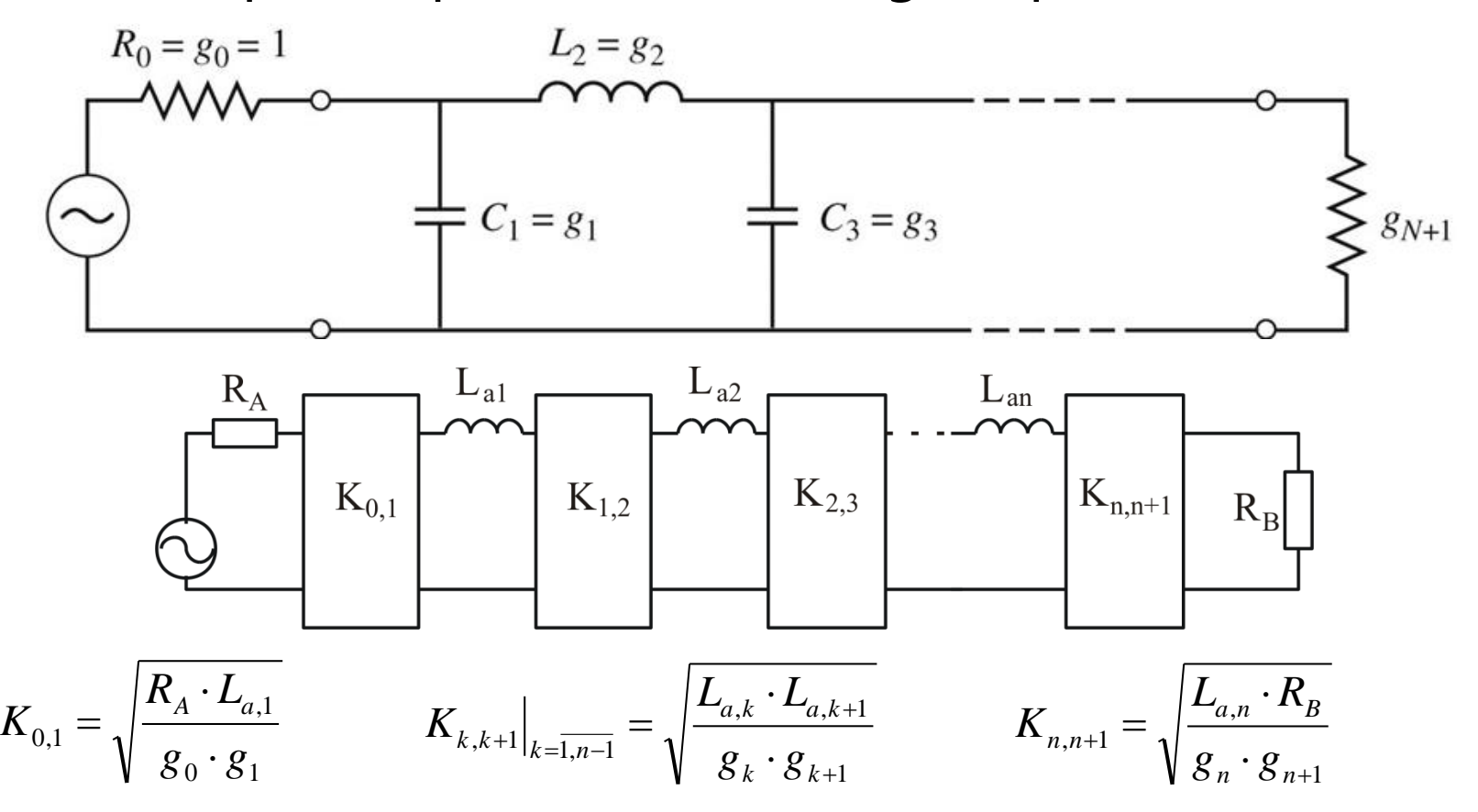

# Filtre prototip cu inversoare

**Utilizand inversoare de admitanta se pot implementa** filtrele prototip utilizand un singur tip de element

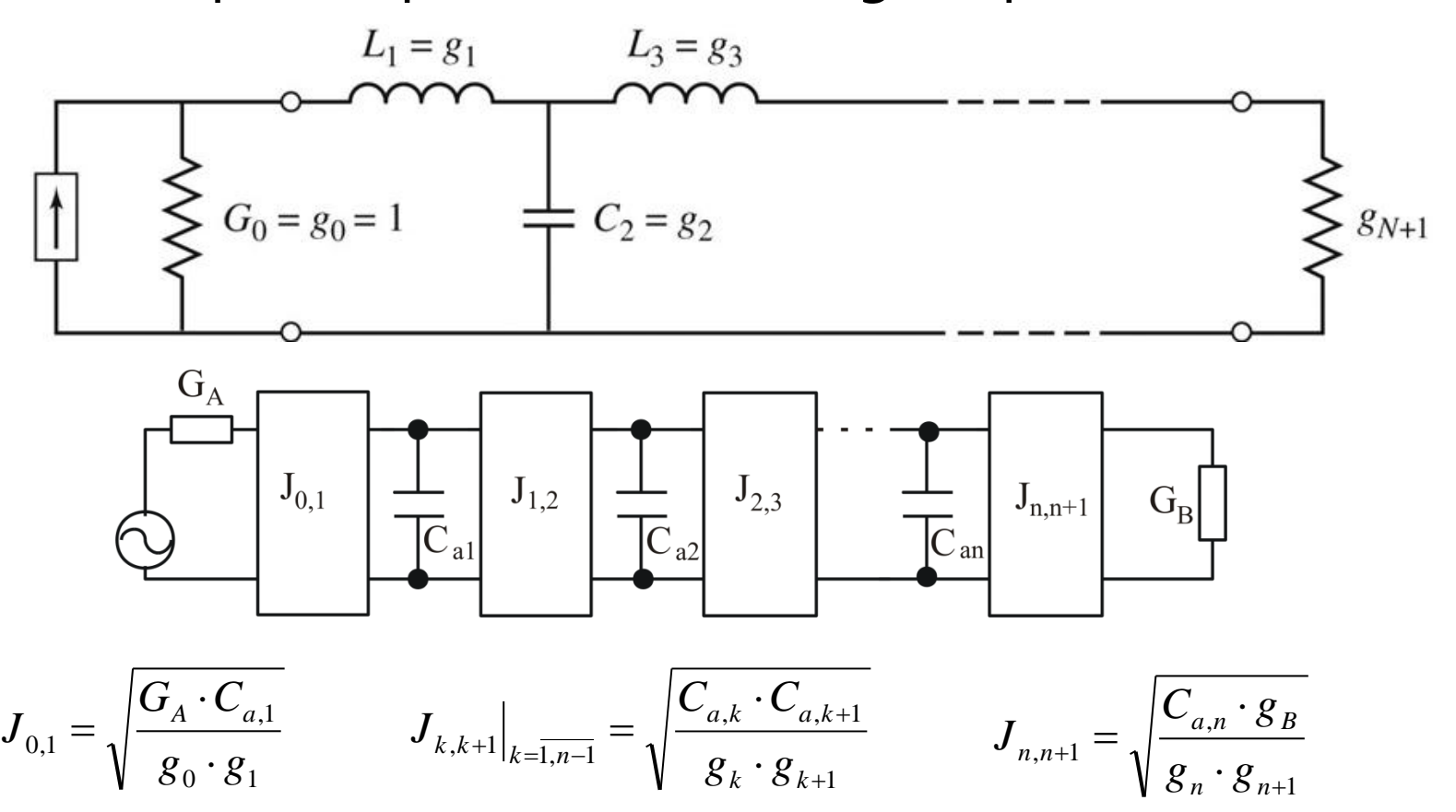

# Filtre prototip cu inversoare

- Pentru filtrele prototip cu inversoare exista 2·N+1 parametri si N+1 ecuatii care asigura echivalenta raspunsului deci N parametri pot fi alesi din considerente oarecare
	- se pot alege valorile reactantelor, urmand ca parametrii inversoarelor sa rezulte din calcul
	- se pot alege convenabil inversoarele, urmand ca reactantele sa rezulte din ecuatiile de echivalare
- **Principiul se poate aplica si pentru filtrele trece banda/opreste** banda, acestea putand fi realizate din N+1 inversoare si N rezonatori (grupuri LC serie sau paralel cu frecventa de rezonanta  $\omega_\mathrm{o}$ ) conectate fie in serie fie in paralel intre inversoare
	- **FTB** se realizeaza cu
		- grup LC serie conectat in serie intre inversoare
		- grup LC paralel conectat in paralel intre inversoare
	- FOB se realizeaza cu
		- **grup LC paralel conectat in serie intre inversoare**
		- grup LC serie conectat in paralel intre inversoare

#### Linii ca rezonatoare

**Impedanta de intrare intr-o linie (stub)** scurtcircuitata sau lasata in gol la capat manifesta comportament rezonant care poate fi utilizat pentru implementarea rezonatoarelor

$$
Z_{in} = Z_0 \cdot \frac{Z_L + j \cdot Z_0 \cdot \tan \beta \cdot l}{Z_0 + j \cdot Z_L \cdot \tan \beta \cdot l}
$$

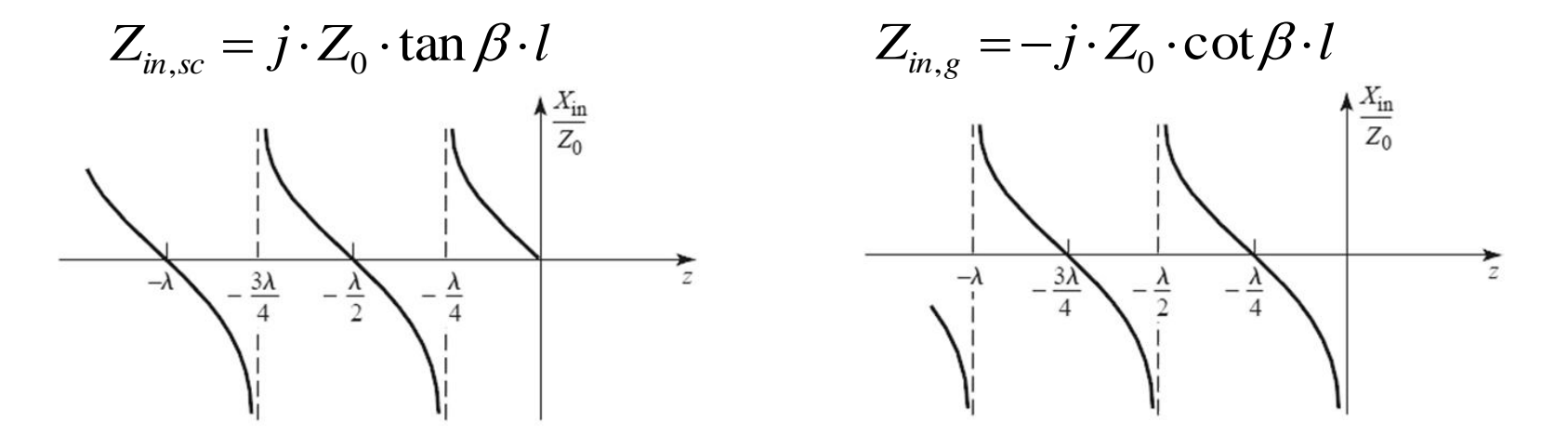

## Linii ca rezonatoare

- Linie in scurtcircuit
- **Pentru frecventa (** $\omega$ **)** la care  $I = \lambda/4$  se obtine un circuit rezonant LC paralel
	- linia are comportament capacitiv pentru frecvente mai mici  $(|>\lambda/4)$
	- linia are comportament inductiv pentru frecvente mai mari  $(|<\lambda/4)$
- Discutie similara pentru linia in gol (LC serie la frecventa la care  $I=\lambda/4$ )

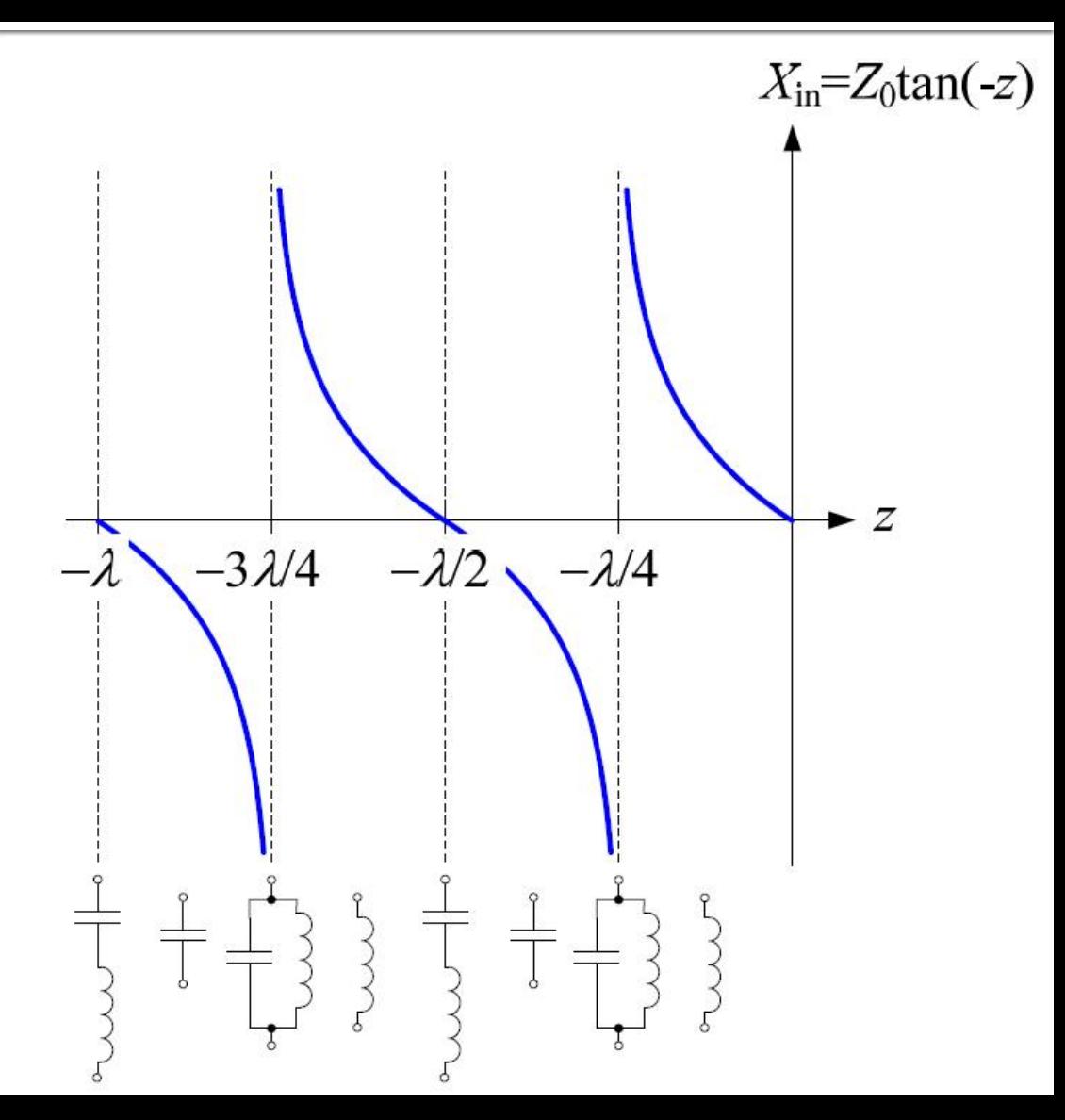

## **FTB/FOB relatii de proiectare**

- **Pentru cazul particular in care se** implementeaza inversoarele de admitanta cu transformatoare in sfert de lungime de unda si impedanta caracteristica Z0
	- **FTB** stub-uri paralel scurticuitate la  $I = \lambda/4$

 $n \sim \frac{1}{\pi \cdot g}$ 

0

 $\pi$ 

$$
Z_{0n} \approx \frac{\pi \cdot Z_0 \cdot \Delta}{4 \cdot g_n}
$$
  
\n**FOB** – stub-uri parallel in gol de lungime I =  $\lambda$ /4  
\n
$$
Z_{0n} \approx \frac{4 \cdot Z_0}{4 \cdot g_n}
$$

 $\cdot g_n \cdot \Delta$ 

*n*

## **Exemplu**

- **Similar cu o tema de proiect**
- **Continuarea amplificatorului C9**
- Filtru trece banda de ordinul 4, fo =  $5$ GHz, banda 10 %
- **Tabel maxim plat sau relatii de calcul:**

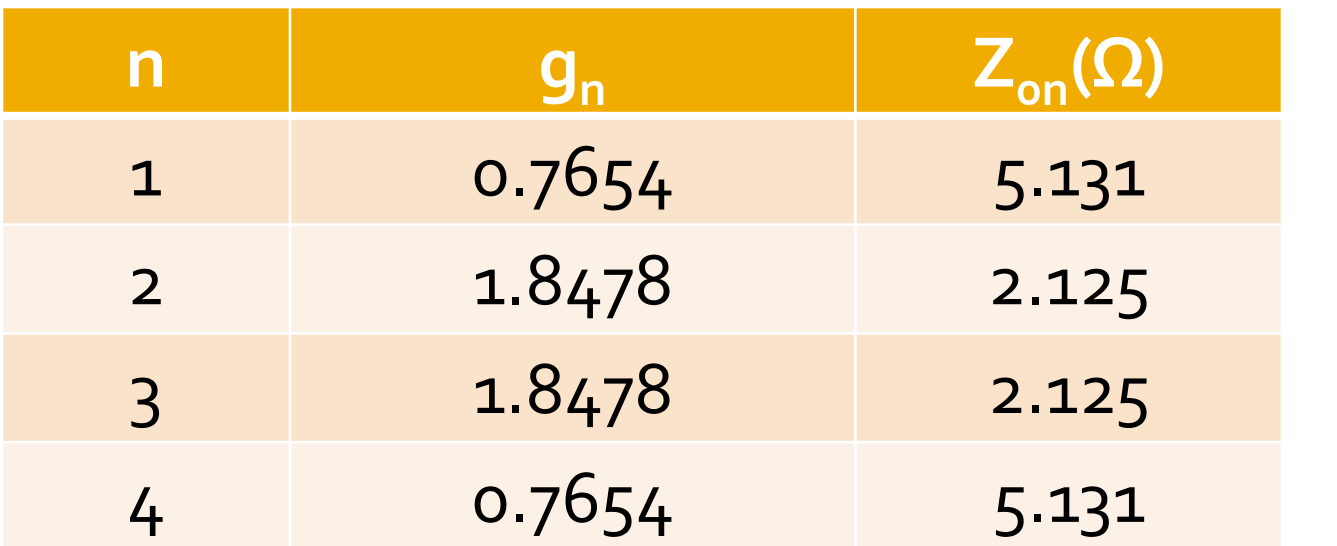

*n*

*Z*

 $\cdot Z_0 \cdot \Delta$ 

0

.

4

 $n \sim 4 \cdot g$ 

 $\pi$ 

 $\approx$ 

*Z*

0

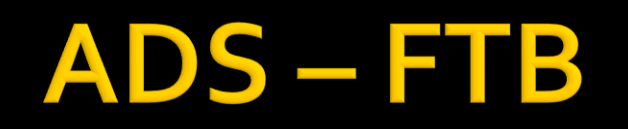

 $\mathcal{R}_\mathrm{c}$ 

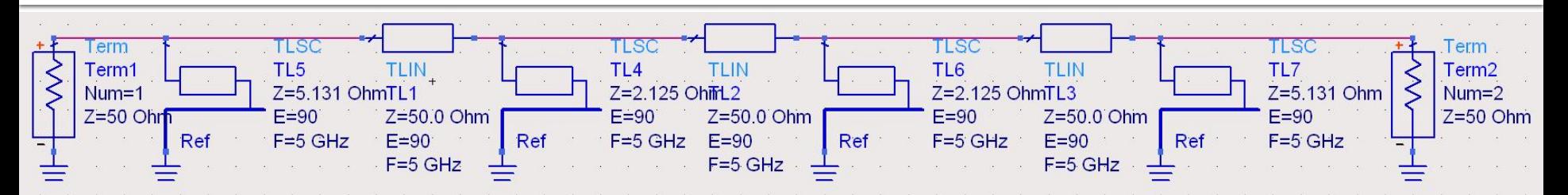

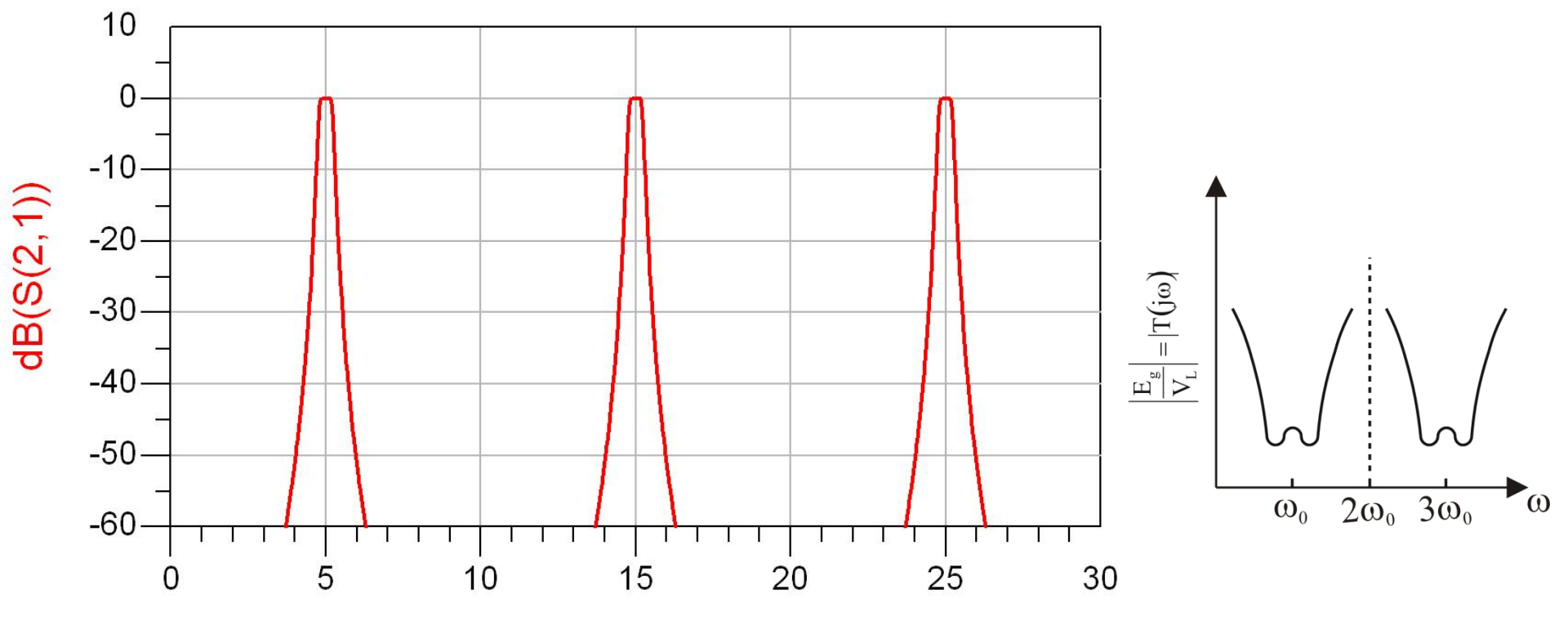

freq, GHz

### $\mathsf{ADS}\hspace{-0.05cm}-\hspace{-0.05cm}\mathsf{FTB}$

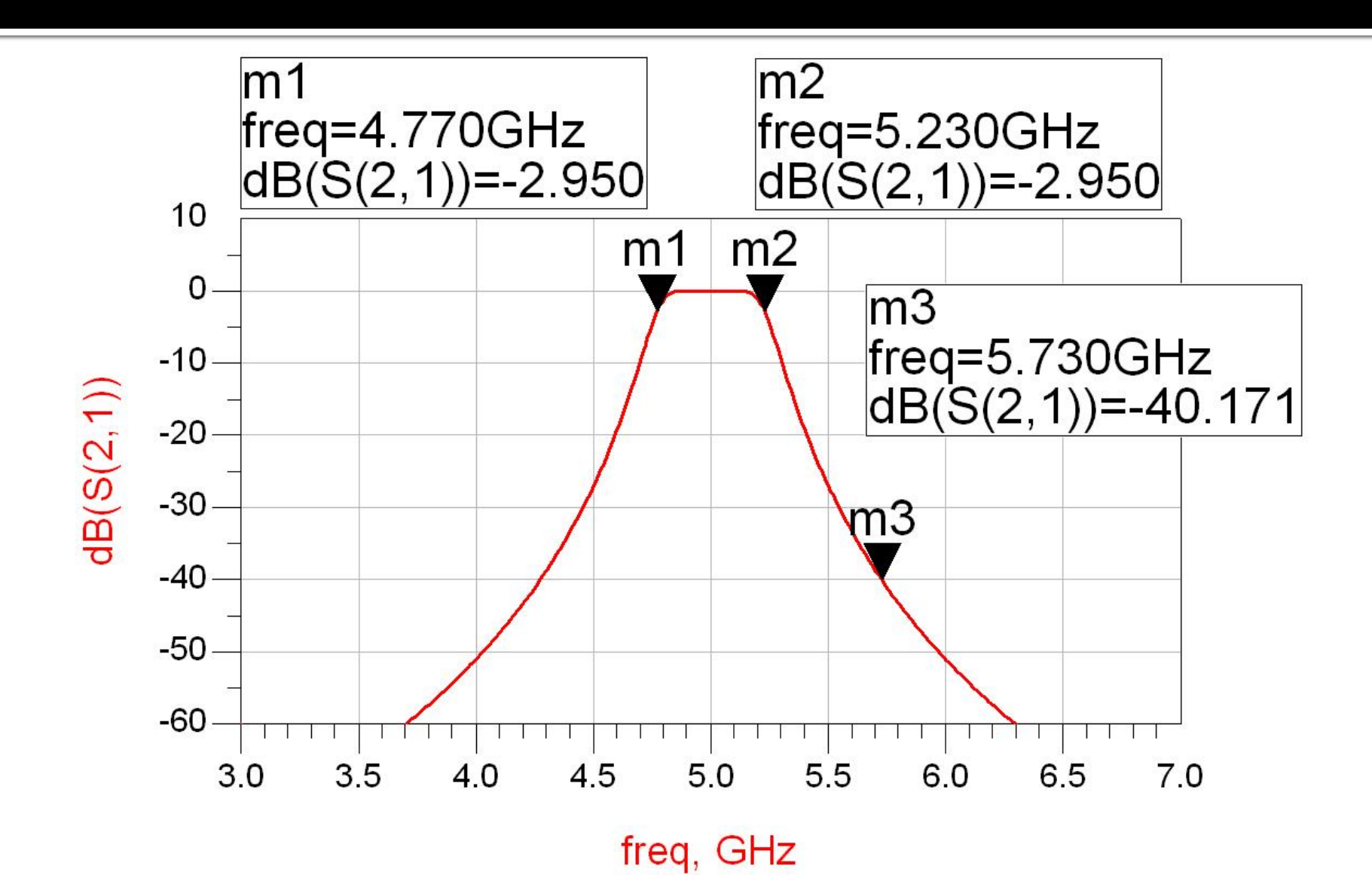

## **Exemplu**

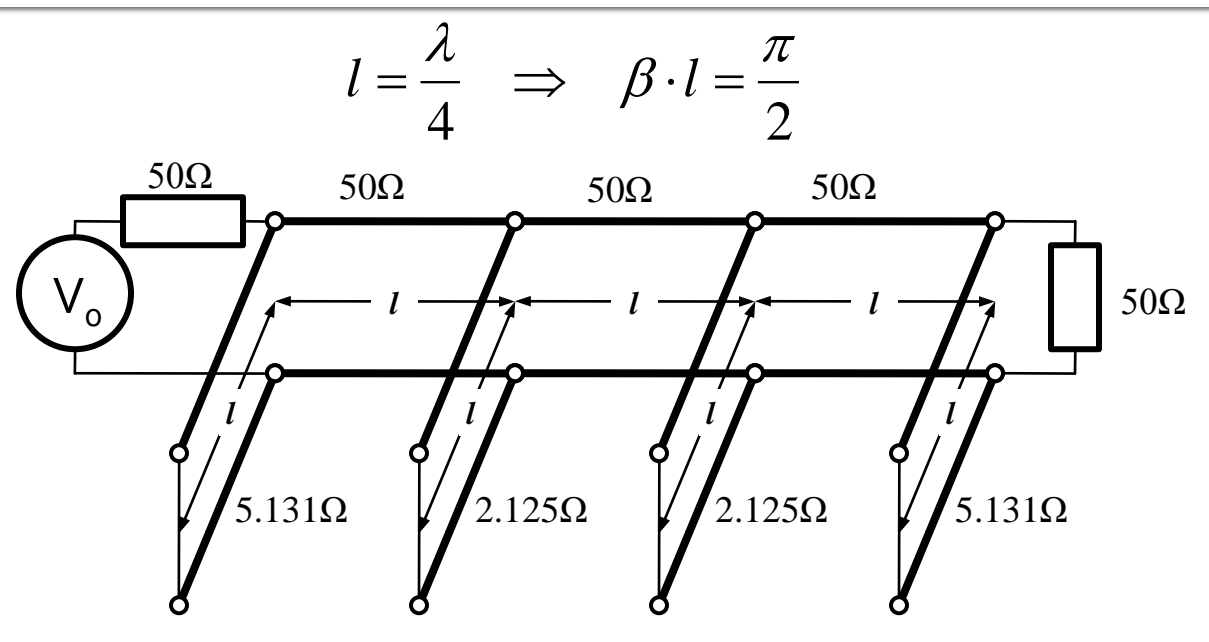

- **Problemele filtrelor realizate cu linii ca** rezonatoare si invertoare de impedanta
	- stub-uri in scurtcircuit (via-hole) pentru FTB
	- deseori impedantele caracteristice pentru stub-uri rezulta de **valori** dificil de realizat in practica (2.125Ω)

- Analiza sectiunilor de linii cuplate se face punand in evidenta comportarea pe modul par si pe modul impar
- Aceste moduri sunt caracterizate de impedantele caracteristice de mod par/impar a caror valoare va impune in functie de tehnologia utilizata geometria liniilor (latime/distanta dintre linii)

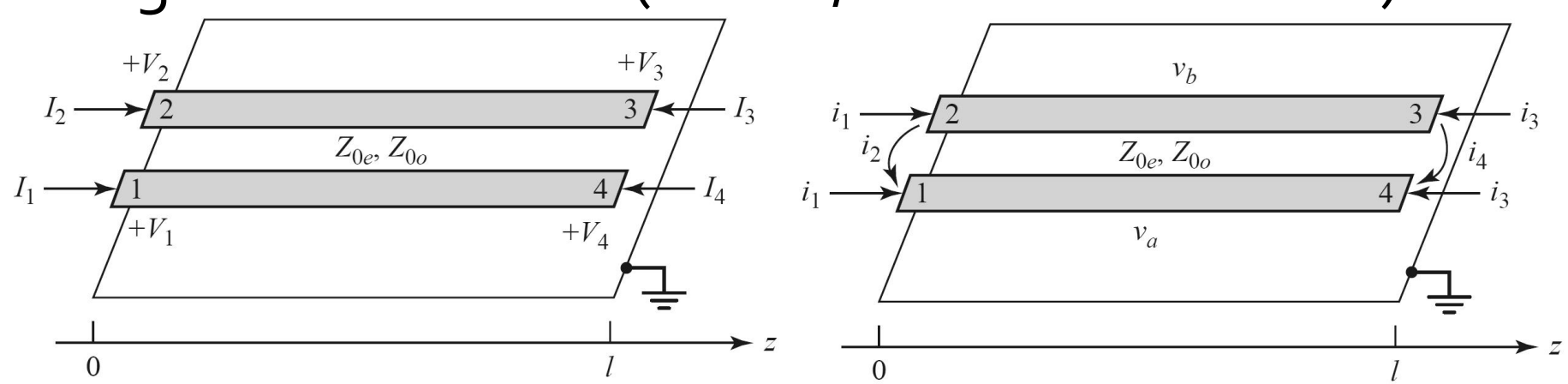

# **Linii cuplate**

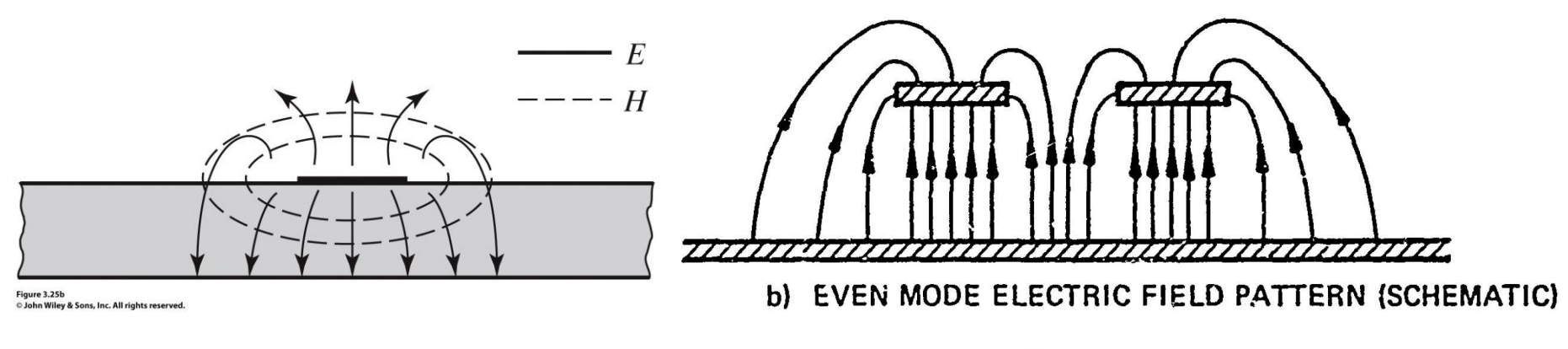

- Mod par caracterizeaza semnalul de mod comun de pe cele doua linii
- Mod impar caracterizeaza semnalul de mod diferential<sup>z</sup> dintre cele doua linii

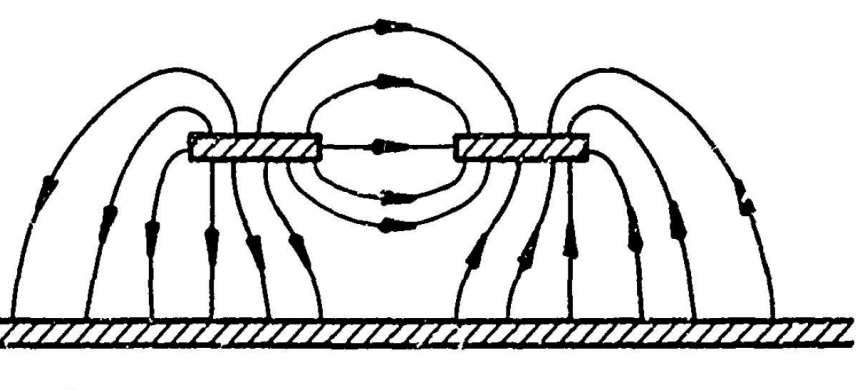

c) ODD MODE ELECTRIC FIELD PATTERN (SCHEMATIC)

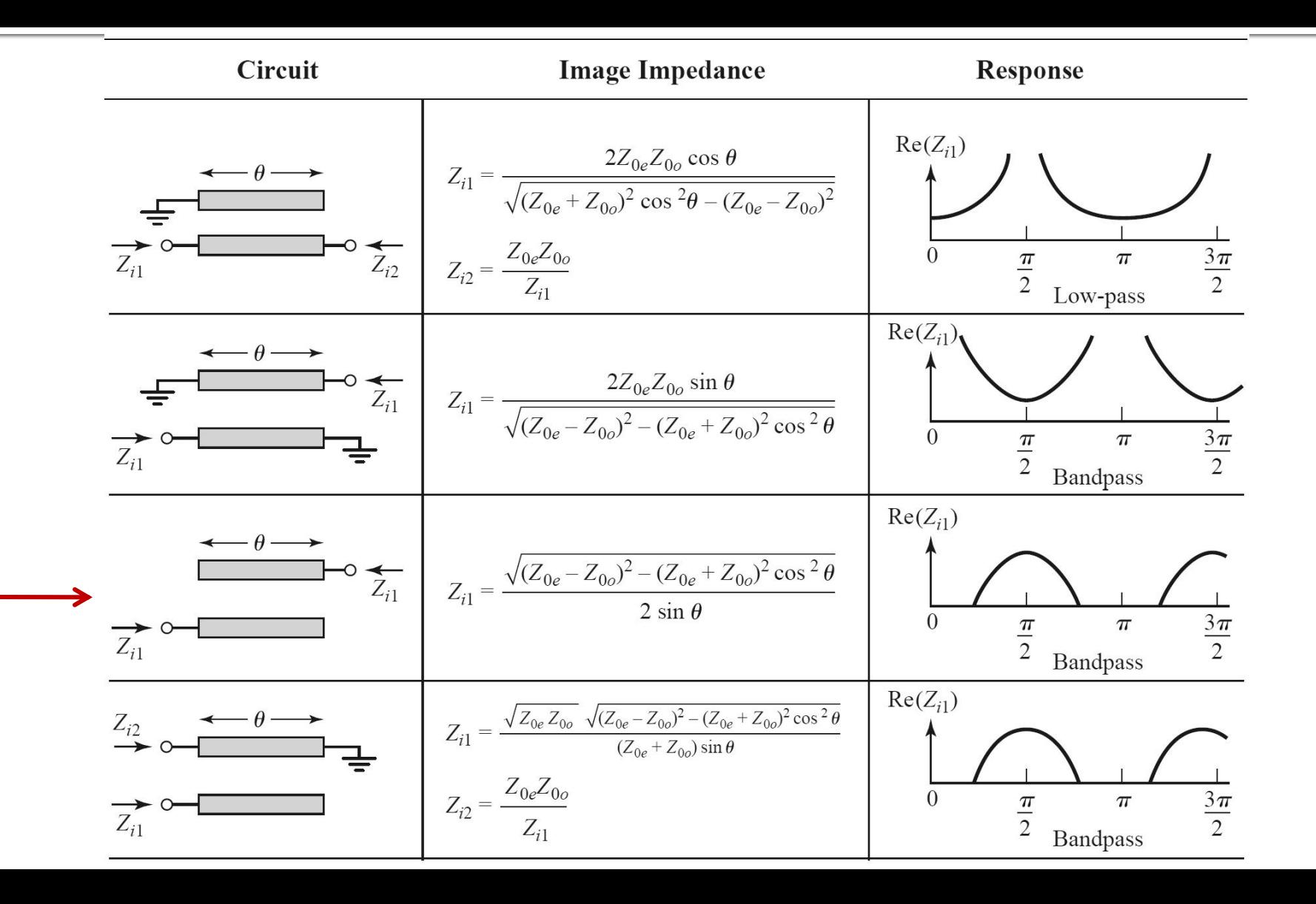

Filtru trece banda cu rezonanta la θ=π/2 (*l*=λ/4)

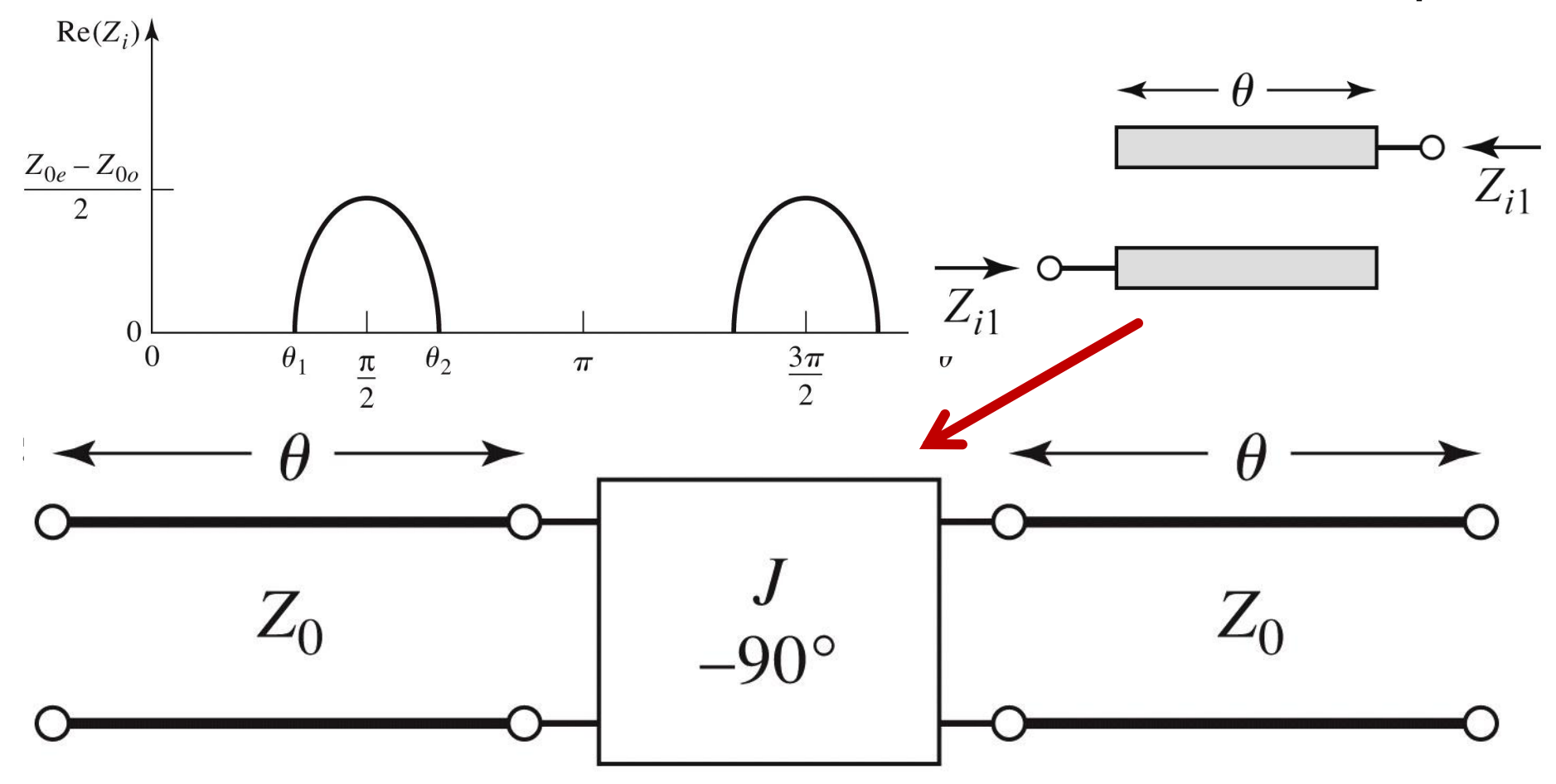

Figure 8.44 © John Wiley & Sons, Inc. All rights reserved.

#### ■ Un filtru cu N+1 sectiuni de linii cuplate

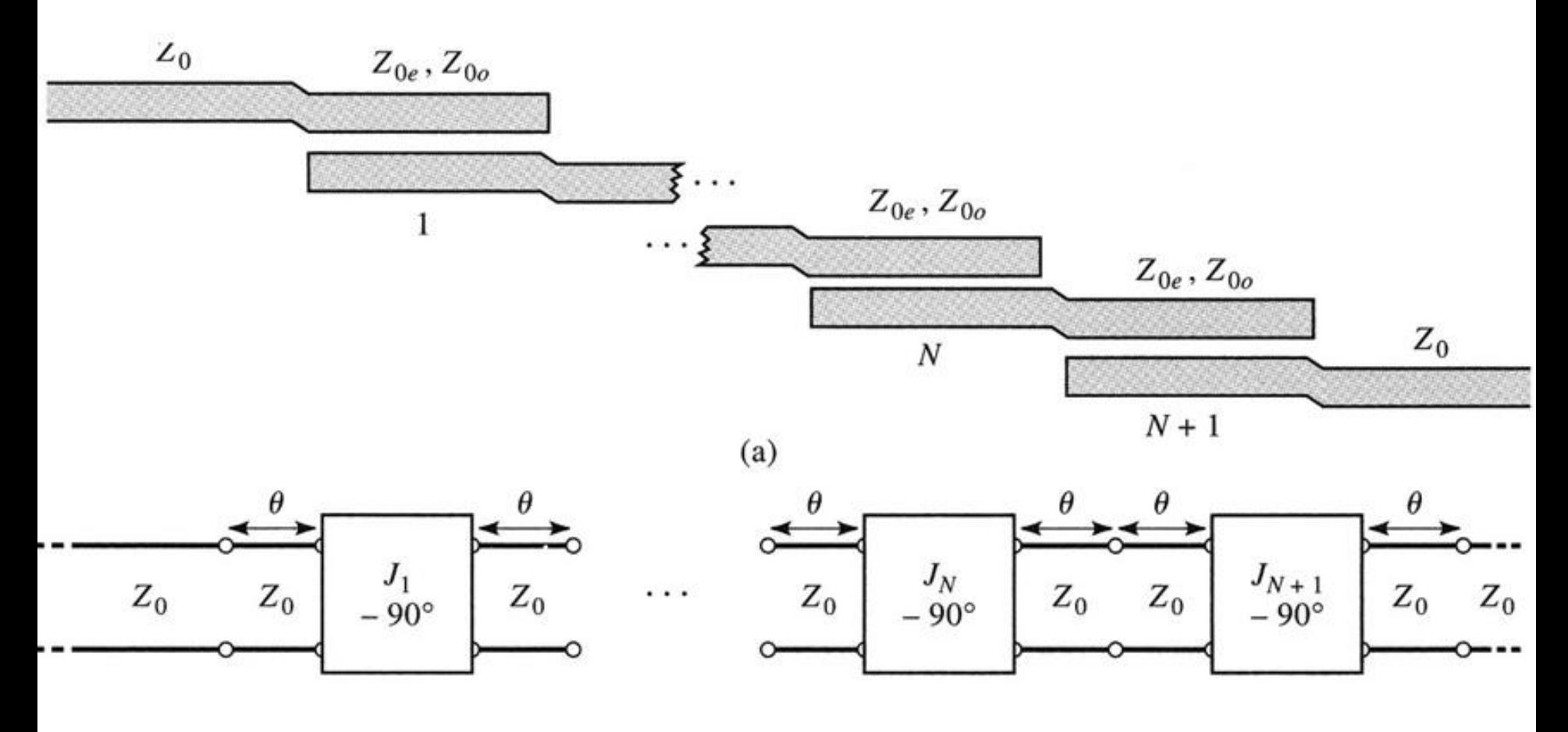

- **Se modeleaza** 
	- liniile
	- **·** inversoarele

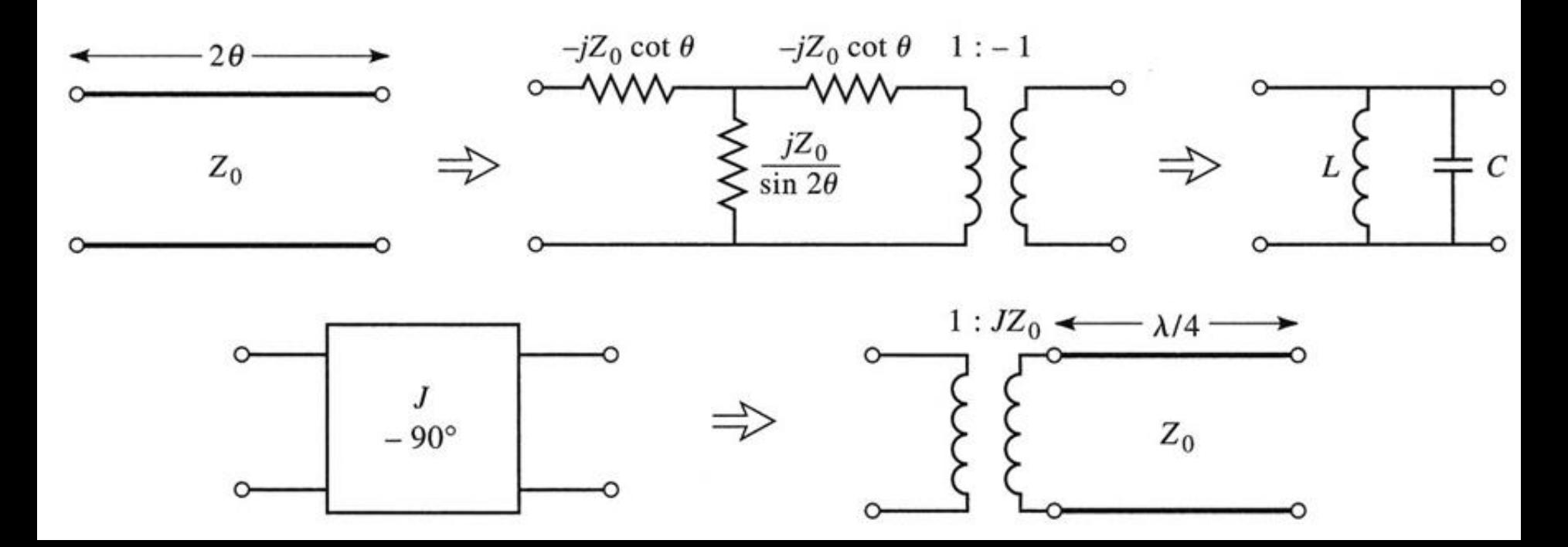

 Se obtine comportare de tip FTB de ordin 2 cu 3 sectiuni de linii cuplate

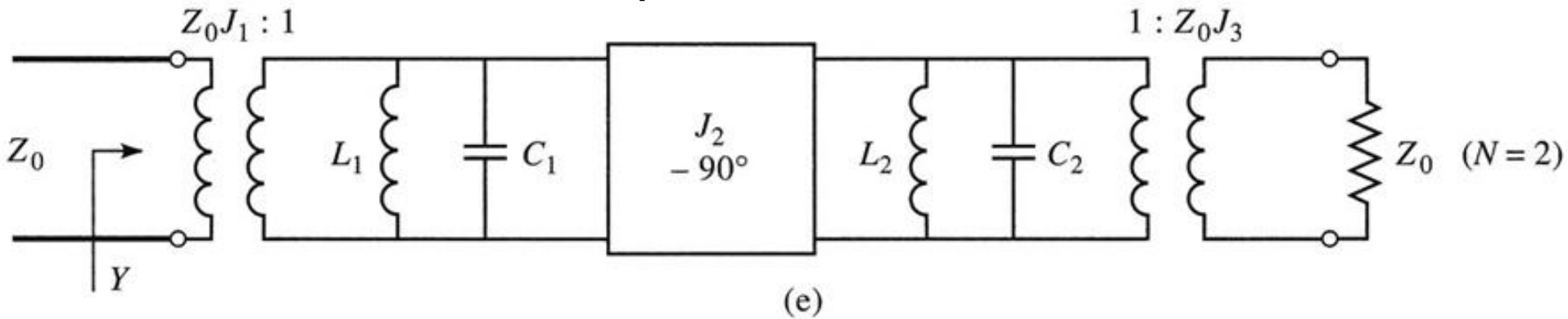

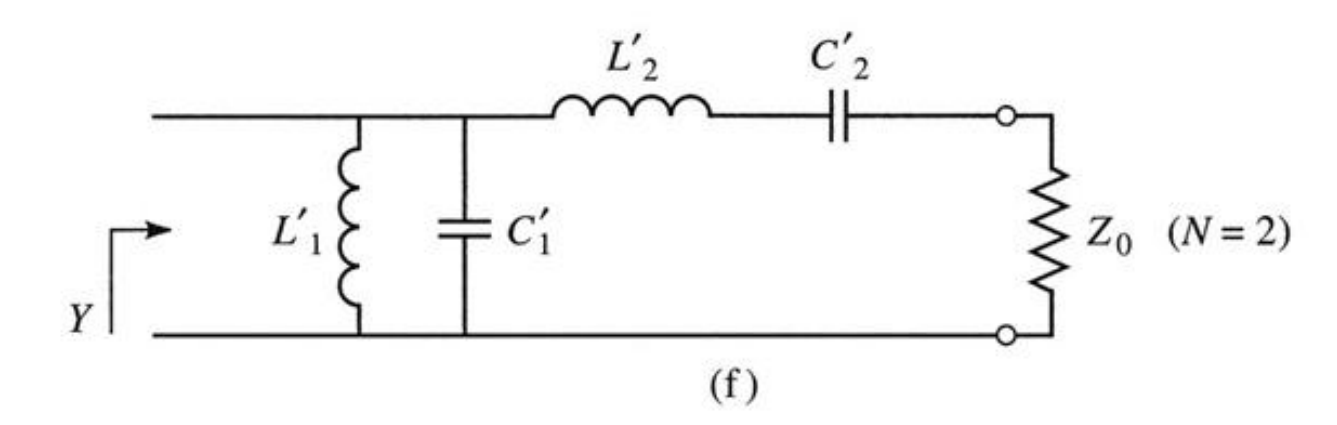

Figure 8.45def C John Wiley & Sons, Inc. All rights reserved.

## Proiectare filtre cu linii cuplate

#### Se calculeaza inversoarele

$$
Z_0 \cdot J_1 = \sqrt{\frac{\pi \cdot \Delta}{2 \cdot g_1}} \qquad Z_0 \cdot J_n = \frac{\pi \cdot \Delta}{2 \cdot \sqrt{g_{n-1} \cdot g_n}}, n = \overline{2, N} \qquad Z_0 \cdot J_{N+1} = \sqrt{\frac{\pi \cdot \Delta}{2 \cdot g_N \cdot g_{N+1}}}
$$

■ Se calculeaza liniile cuplate (toate de lungime  $l=\lambda/4$ )

$$
Z_{0e,n} = Z_0 \cdot \left[ 1 + J_n \cdot Z_0 + (J_n \cdot Z_0)^2 \right]
$$
  
\n
$$
Z_{0e,n} = Z_0 \cdot \left[ 1 - J_n \cdot Z_0 + (J_n \cdot Z_0)^2 \right]
$$
  
\n
$$
n = 1, N+1
$$

## **Exemplu**

- **Similar cu o tema de proiect**
- Continuarea amplificatorului C10
- Filtru trece banda de ordinul 4, fo =  $5$ GHz, banda 10 %
- Tabel echiriplu o.5dB (g<sub>i</sub>) plus relatii de calcul:

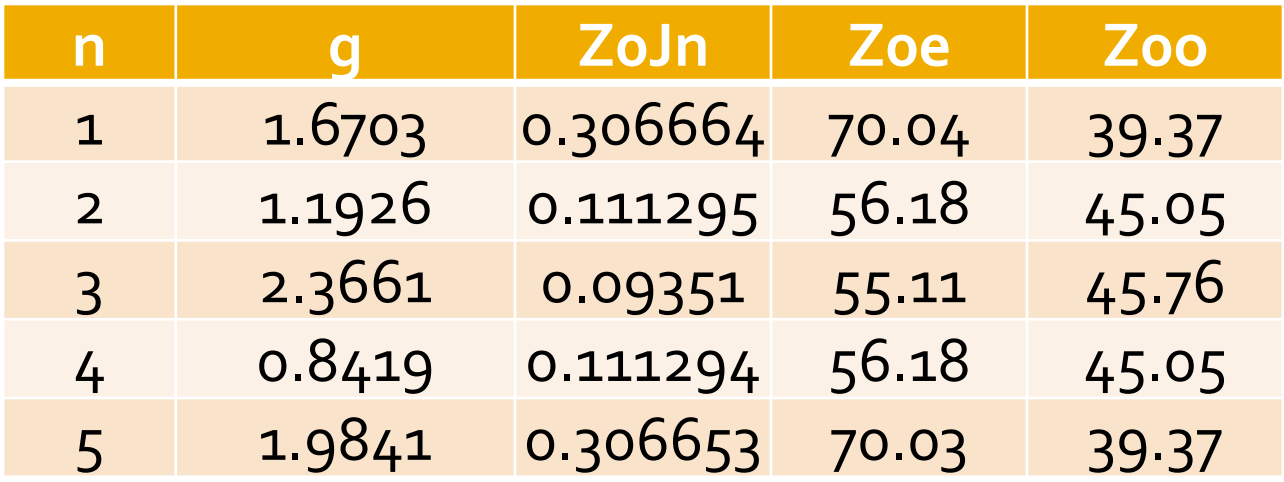

## **ADS - FTB coupled line**

 $\sim 10$ 

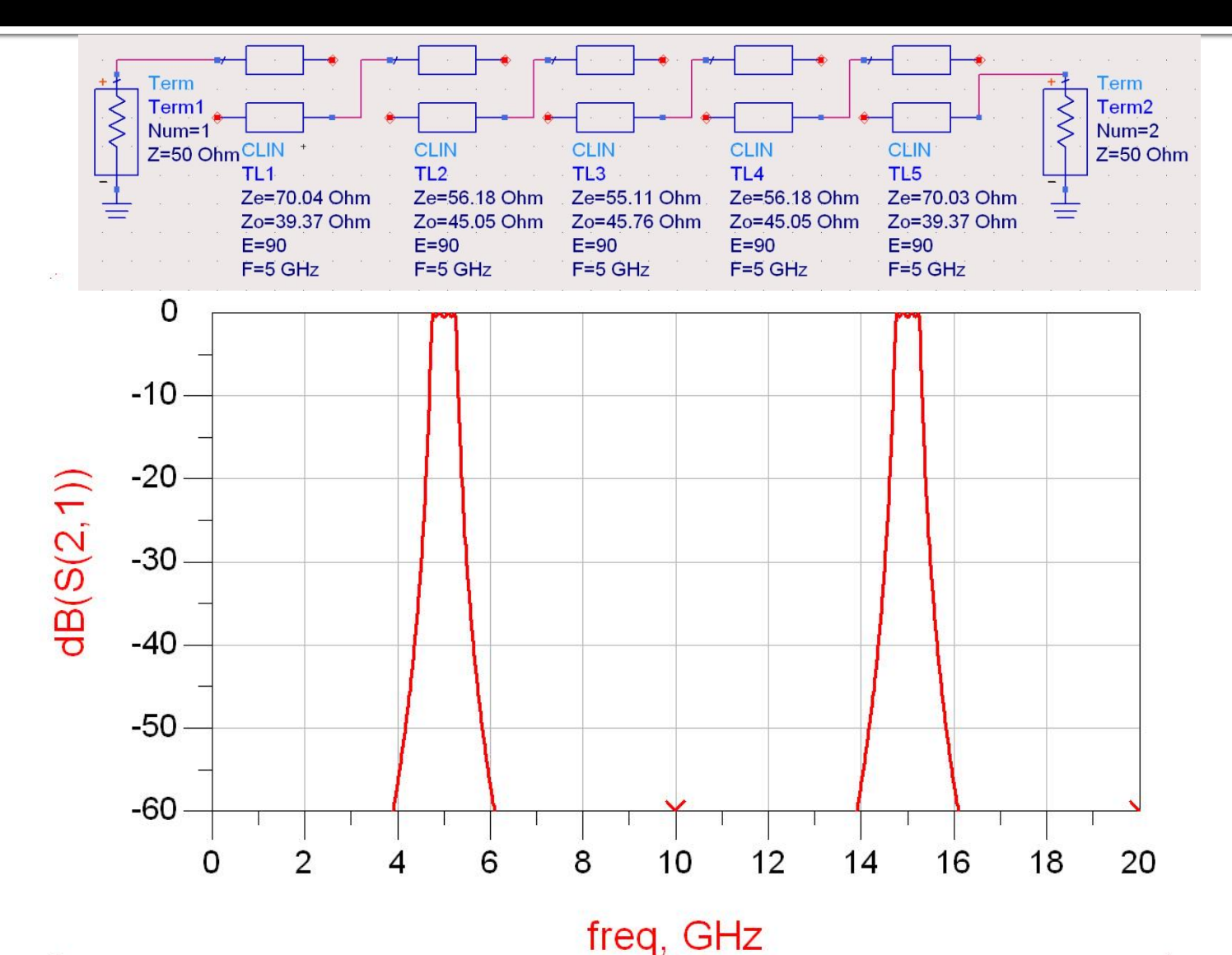

## **ADS – FTB coupled line**

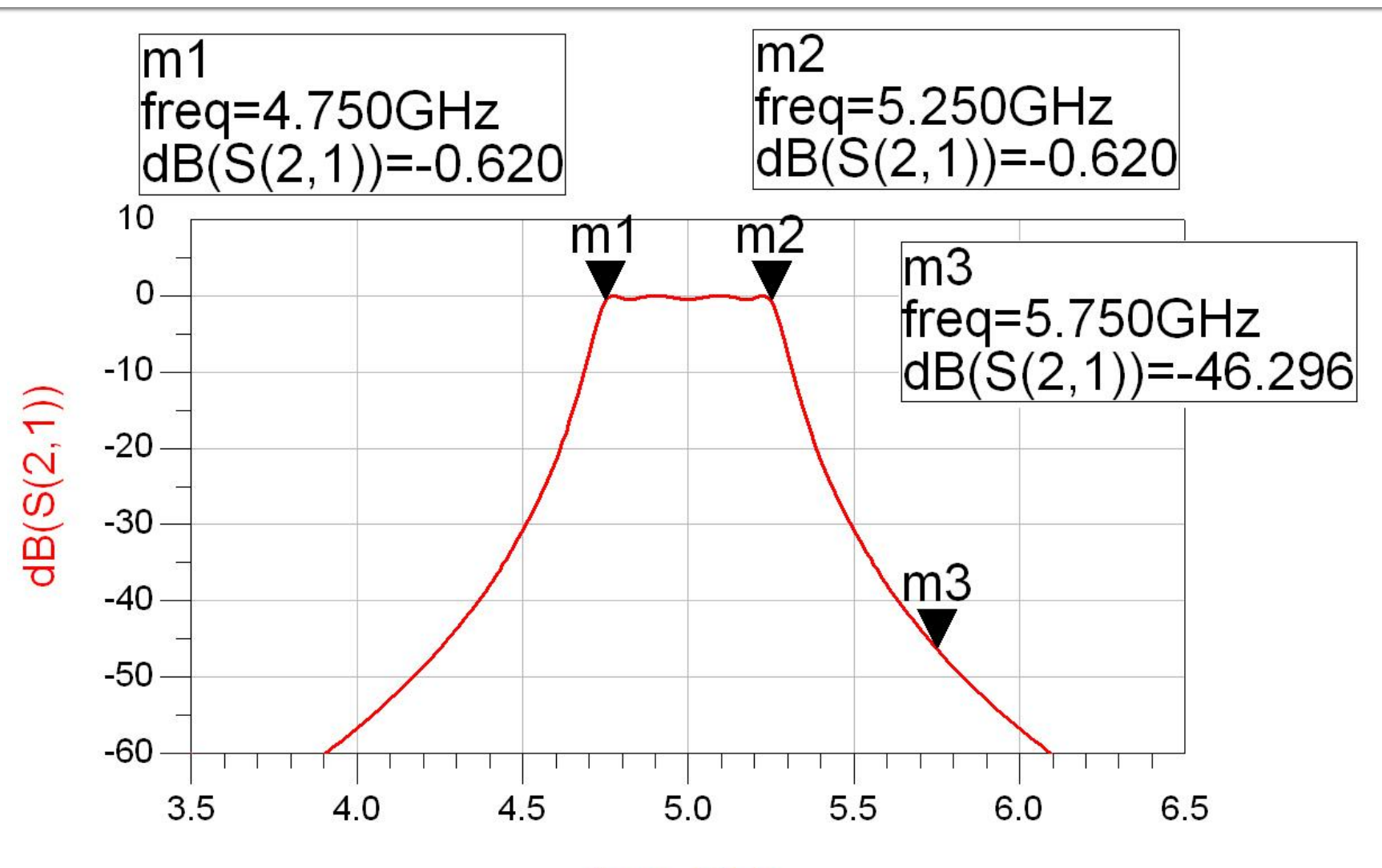

freq, GHz

# **Exemple**

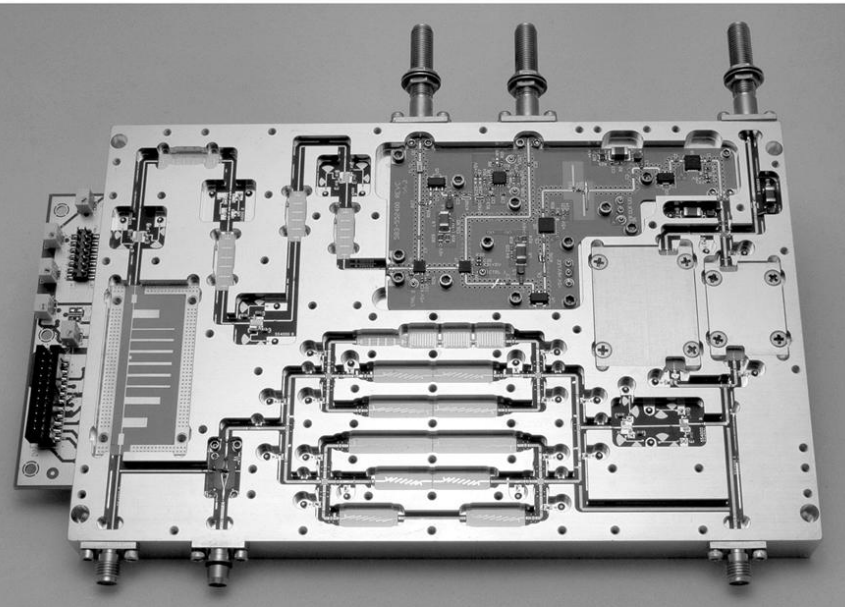

Figure 8.55<br>Courtesy of LNX Corporation, Salem, N.H.

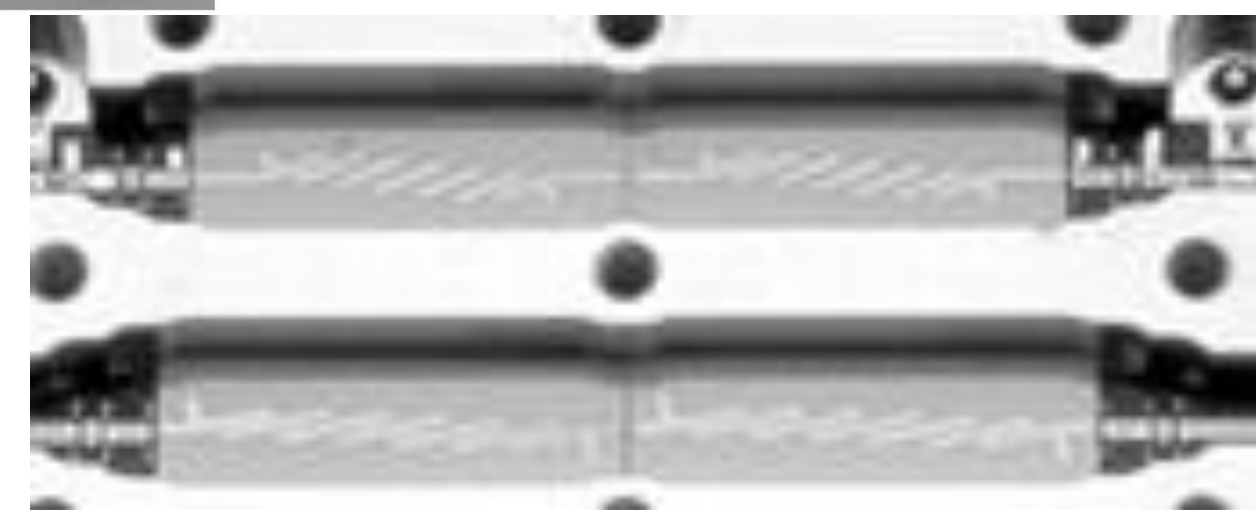

## Filtru cu rezonatoare serie cuplate capacitiv

 Separarea fizica a doua sectiuni de linie produce un cuplaj capacitiv intre cele doua linii

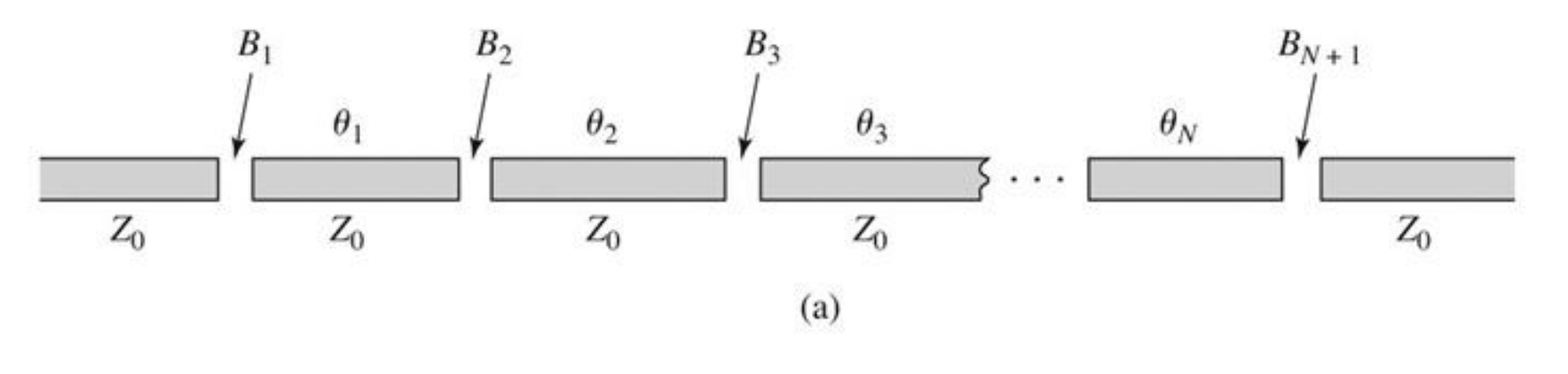

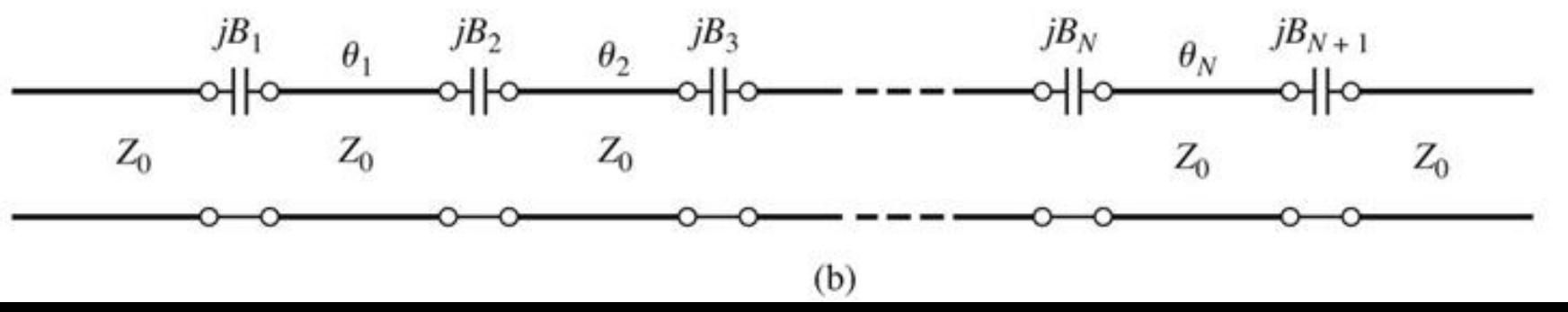

#### Filtru cu rezonatoare serie cuplate capacitiv

■ Din lungimea fizica a rezonatoarelor o portiune se foloseste pentru a crea schema de inversor (ramane φ=π, *l*=λ/2)

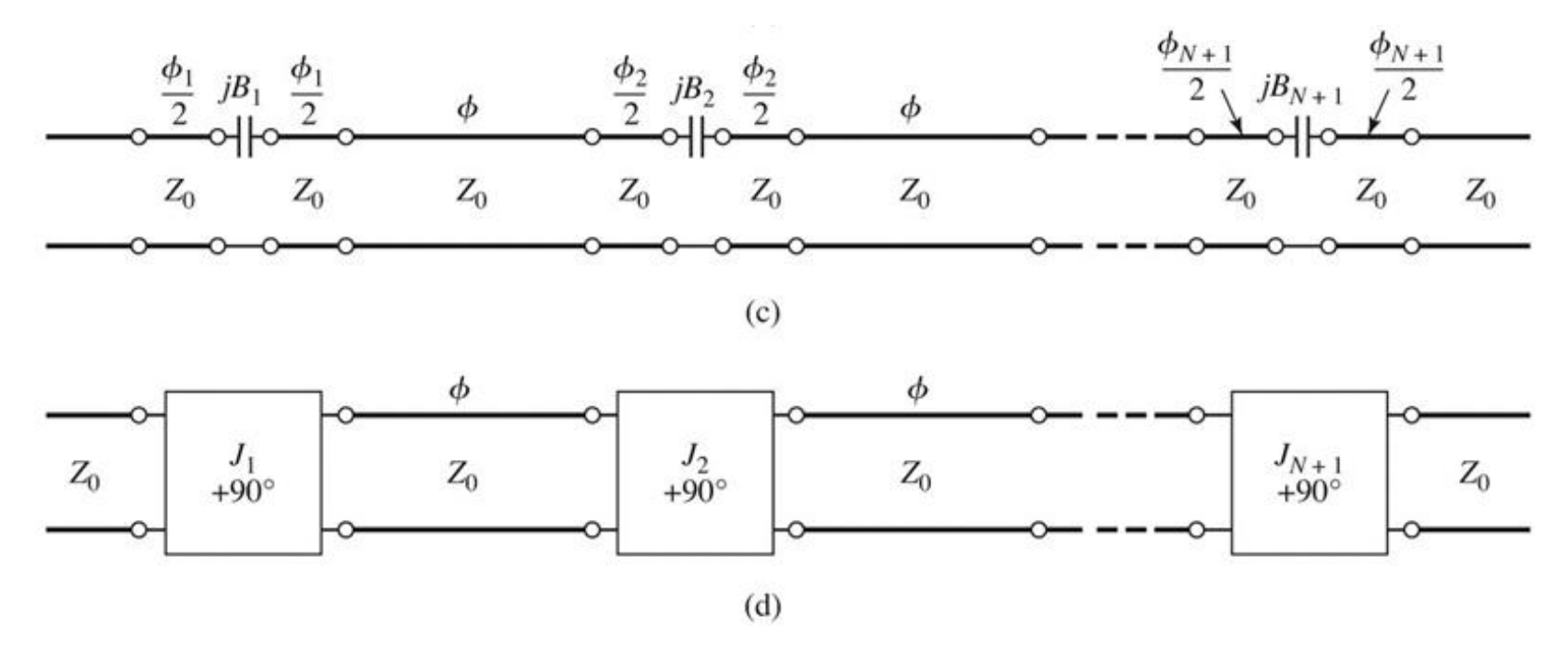

Figure 8.50 © John Wiley & Sons, Inc. All rights reserved.

#### Projectare filtru cu rezonatoare serie cuplate capacitiv

Se calculeaza inversoarele (similar linii cuplate)

$$
Z_0 \cdot J_1 = \sqrt{\frac{\pi \cdot \Delta}{2 \cdot g_1}} \qquad Z_0 \cdot J_n = \frac{\pi \cdot \Delta}{2 \cdot \sqrt{g_{n-1} \cdot g_n}}, n = \overline{2, N} \qquad Z_0 \cdot J_{N+1} = \sqrt{\frac{\pi \cdot \Delta}{2 \cdot g_N \cdot g_{N+1}}}
$$
  
Be calculeaza susceptible cuplajului

$$
B_n = \frac{J_n}{1 - (Z_0 \cdot J_n)^2}, n = \overline{1, N+1}
$$

 Se calculeaza lungimile de linii care trebuie "imprumutate" pentru realizarea inversoarelor

 Se calculeaza lungimile electrice ale liniilor  $\phi_n = -\tan^{-1}(2 \cdot Z_0 \cdot B_n), n = \overline{1, N+1}$   $\phi_n < 0, n = \overline{1, N+1}$ 

$$
\theta_i = \pi + \frac{1}{2} \cdot (\phi_i + \phi_{i+1}) = \pi - \frac{1}{2} \cdot [\tan^{-1}(2 \cdot Z_0 \cdot B_i) + \tan^{-1}(2 \cdot Z_0 \cdot B_{i+1})], i = \overline{1, N}
$$
# Circuite echivalente pentru sectiuni scurte de linii

- **Parametri ABCD (C4)**
- **Inie scurta, model cu elemente concentrate valid**

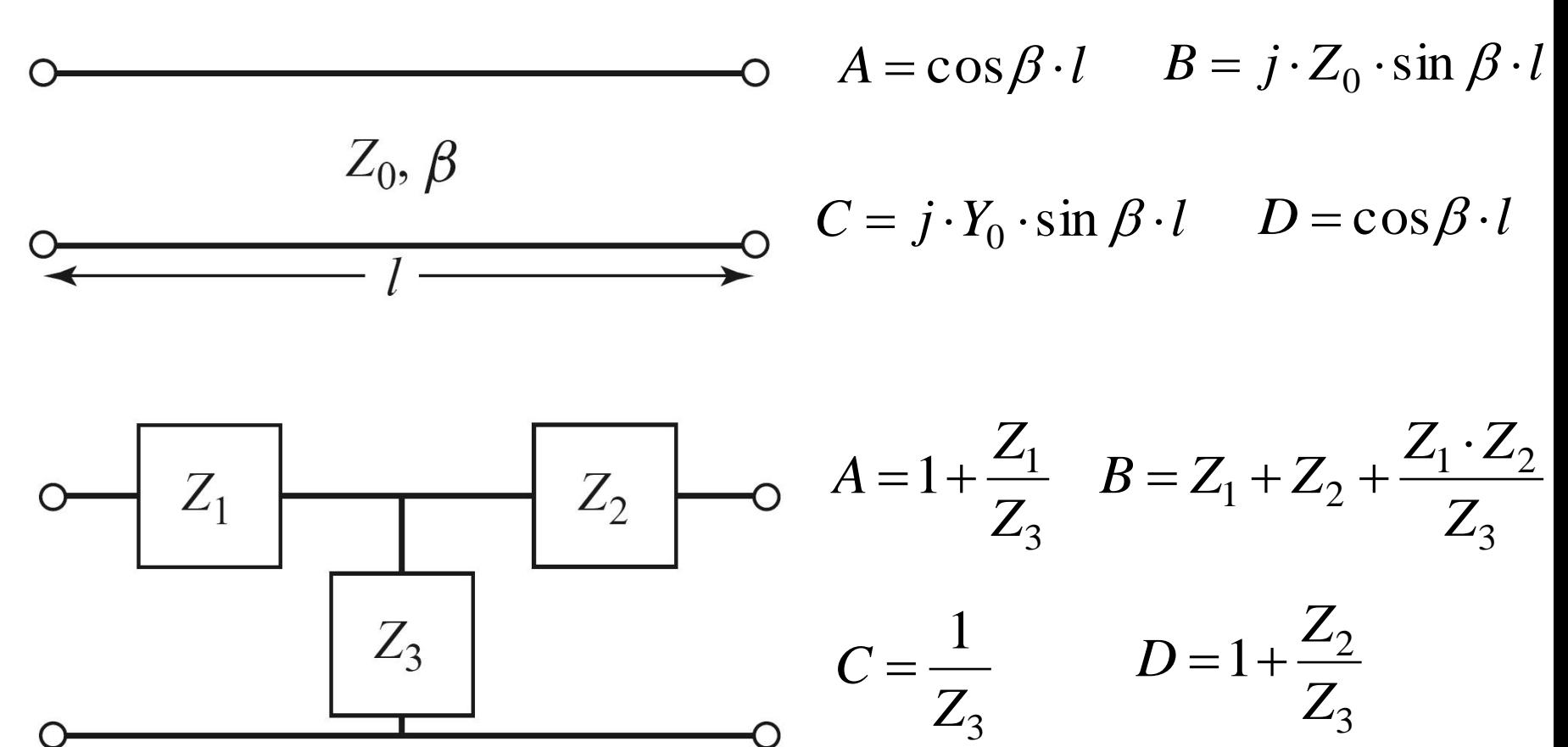

# Circuite echivalente pentru sectiuni scurte de linii

**Element paralel capacitiv** 1  $=$ *Z* 3  $j \cdot Y_0 \cdot \sin \beta \cdot l$  $\cdot Y_0 \cdot \sin \beta$ .  $\sin \beta$ 0 **Elementele in serie egale, inductive** *Z Z*  $\cos \beta \cdot l = 1 + \frac{2i}{\pi} = 1 + \frac{2i}{\pi}$  $\beta l = 1 + \frac{L_1}{R} = 1 +$  $Z_3$   $Z_3$  $\cos \beta \cdot l - 1$  $\cdot l$ *l*  $\ddot{\phantom{0}}$  $\beta$  $\beta$  $Z_1 = Z_2 = Z_3 \cdot (\cos \beta \cdot l - 1) = -j \cdot Z$  $I_1 = Z_2 = Z_3 \cdot (\cos \beta \cdot l - 1) = -j \cdot Z_0 \cdot \frac{\cos \beta \cdot l - 1}{\sin \beta \cdot l} = j \cdot Z_0$  $=Z_2=Z_3\cdot(\cos\beta\cdot l-1)=-j\cdot Z_0\cdot$  $(\cos \beta \cdot l - 1)$  $= j \cdot Z_0$ .  $j \cdot \overline{Z}$ tan  $\beta$ sin . *l* 2  $\beta$ Schema echivalenta  $X = \mathcal{Z}$  to  $\beta$ . *l*  $\beta$  $=Z_0$ . *Z* tan  $\frac{1}{2}$  –  $\frac{2}{1}$ 2 1  $iB$  $B = \frac{1}{7} \cdot \sin \beta$ . *l Z*

0

*l*

# Circuite echivalente pentru sectiuni scurte de linii

- In functie de valoarea impedantei caracteristice
	- · impedanta ridicata Zo >>

$$
\overbrace{\qquad \qquad }_{X = Z_0 \beta l} \qquad \qquad X \cong Z_0 \cdot \beta \cdot l \qquad \beta \cdot l < \frac{\pi}{4} \qquad Z_0 = Z_h
$$

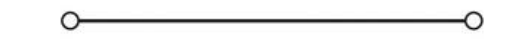

· impedanta scazuta Zo <<

$$
\overline{B} = Y_0 \beta l \qquad \qquad B \cong Y_0 \cdot \beta \cdot l \qquad \beta \cdot l < \frac{\pi}{4} \qquad Z_0 = Z_l
$$

# Filtre cu variatii treapta a impedantei

- Se pot crea filtre trece jos
- Se utilizeaza
	- linii cu impedanta caracteristica mare pentru a implementa o inductanta

$$
\beta \cdot l = \frac{L \cdot R_0}{Z_h}
$$

**Inii cu impedanta caracteristica mica pentru a** implementa o capacitate  $C \cdot Z$  $l = \frac{C \cdot Z_l}{R}$ 

\n- linii cu impedanta caracteristica mica pentru a implementa o capacitate
\n- $$
\beta \cdot l = \frac{C \cdot Z_l}{R_0}
$$
\n- De obicei se utilizeaza cea mai mare si cea mai mica impedanta permisa de tehnologie
\n

#### Filtre cu variatii treapta a impedantei

 Nu toate liniile au aceeasi lungime deci problema periodicitatii in frecventa a raspunsului e mai putin importanta

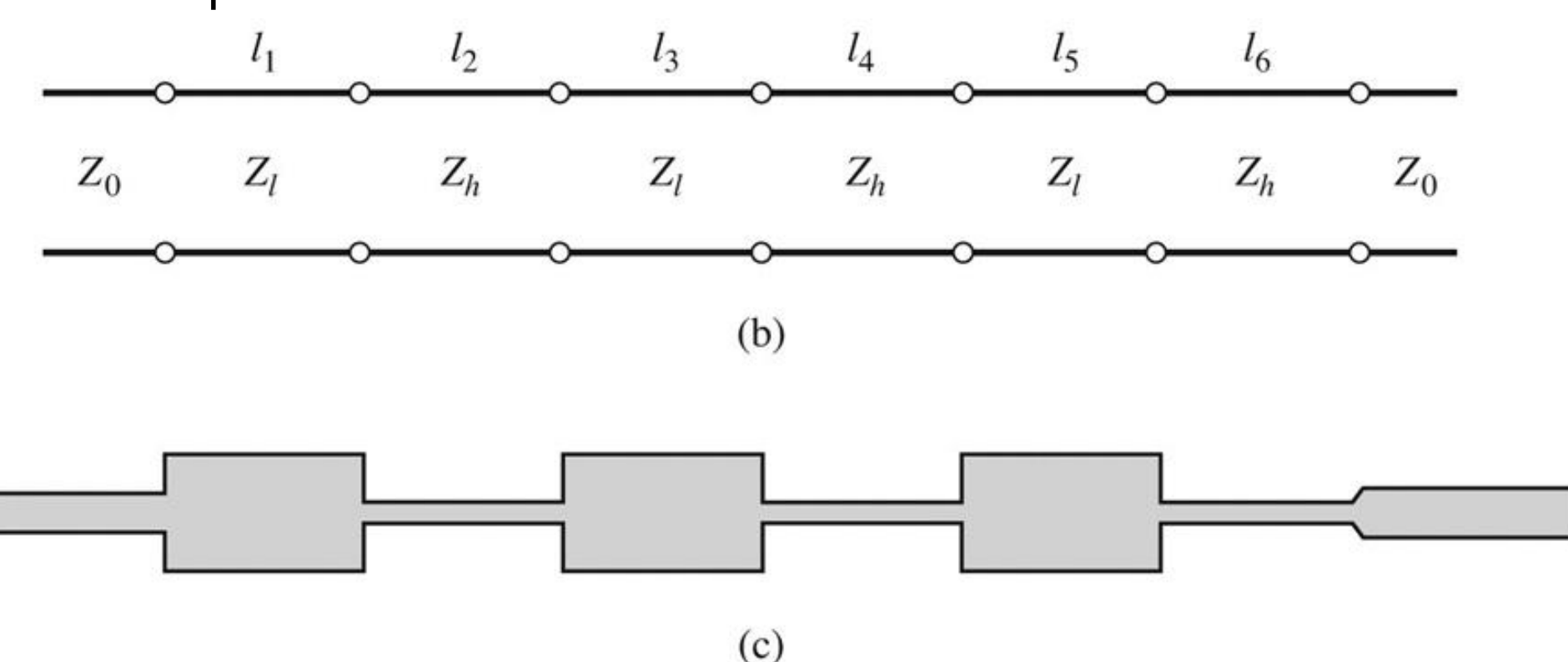

Figure 8.40 C John Wiley & Sons, Inc. All rights reserved.

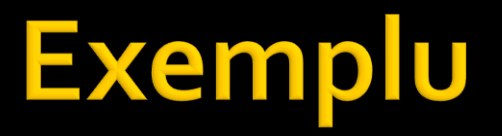

 FTJ cu frecventa de taiere 8GHz, de ordinul 6. Impedanta maxima realizabila este 150Ω iar cea minima 15Ω.

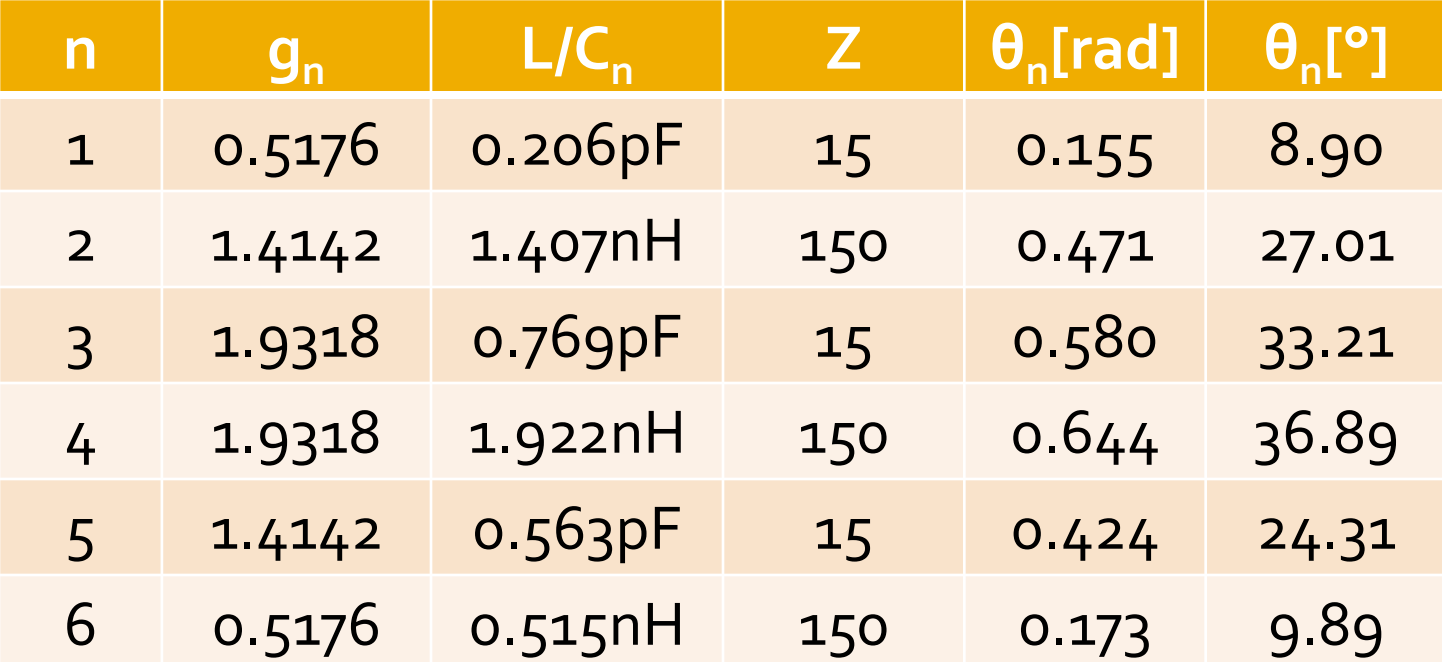

# ADS - FTJ stepped impedance

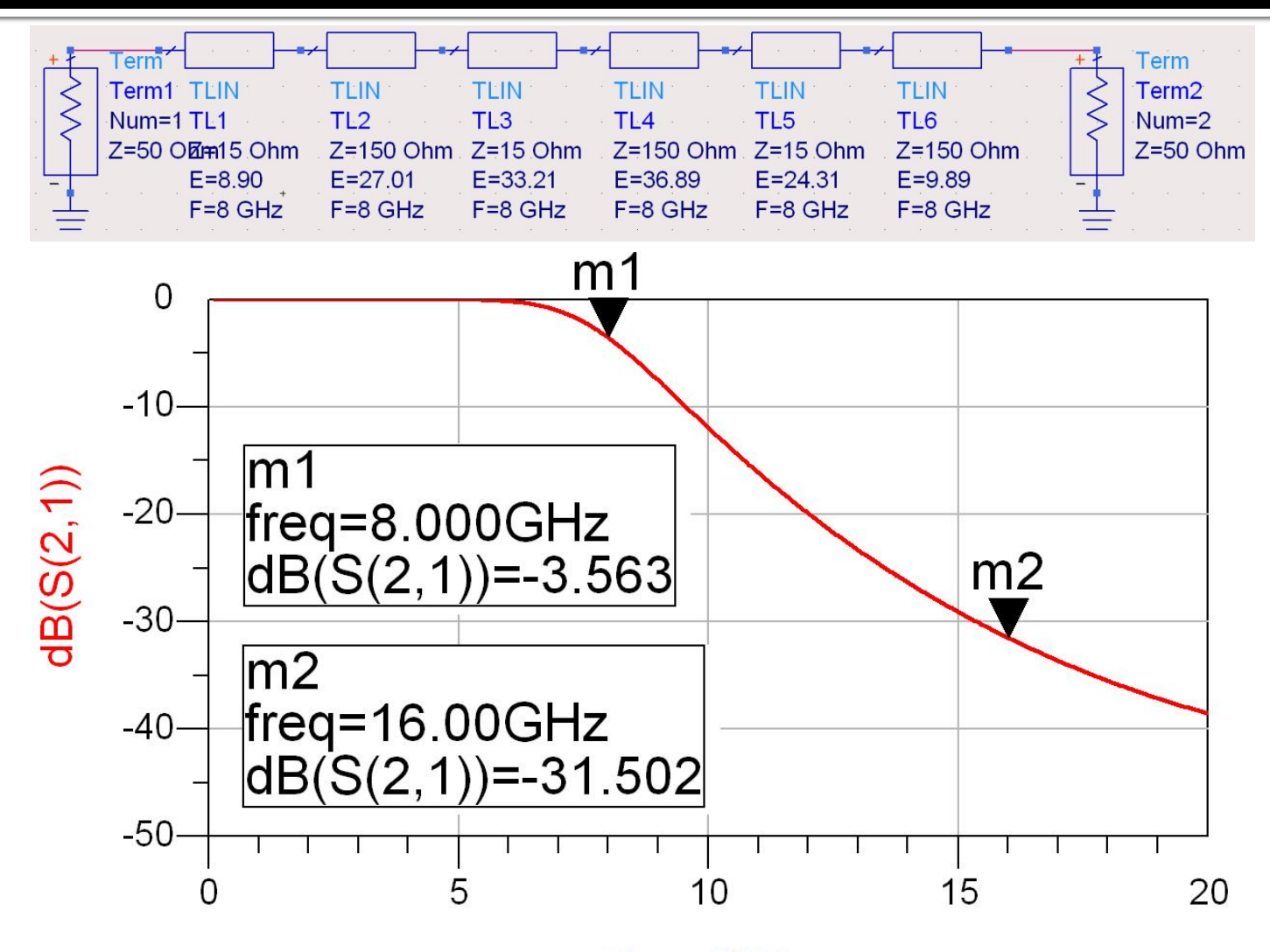

freq, GHz

# ADS - FTJ stepped impedance

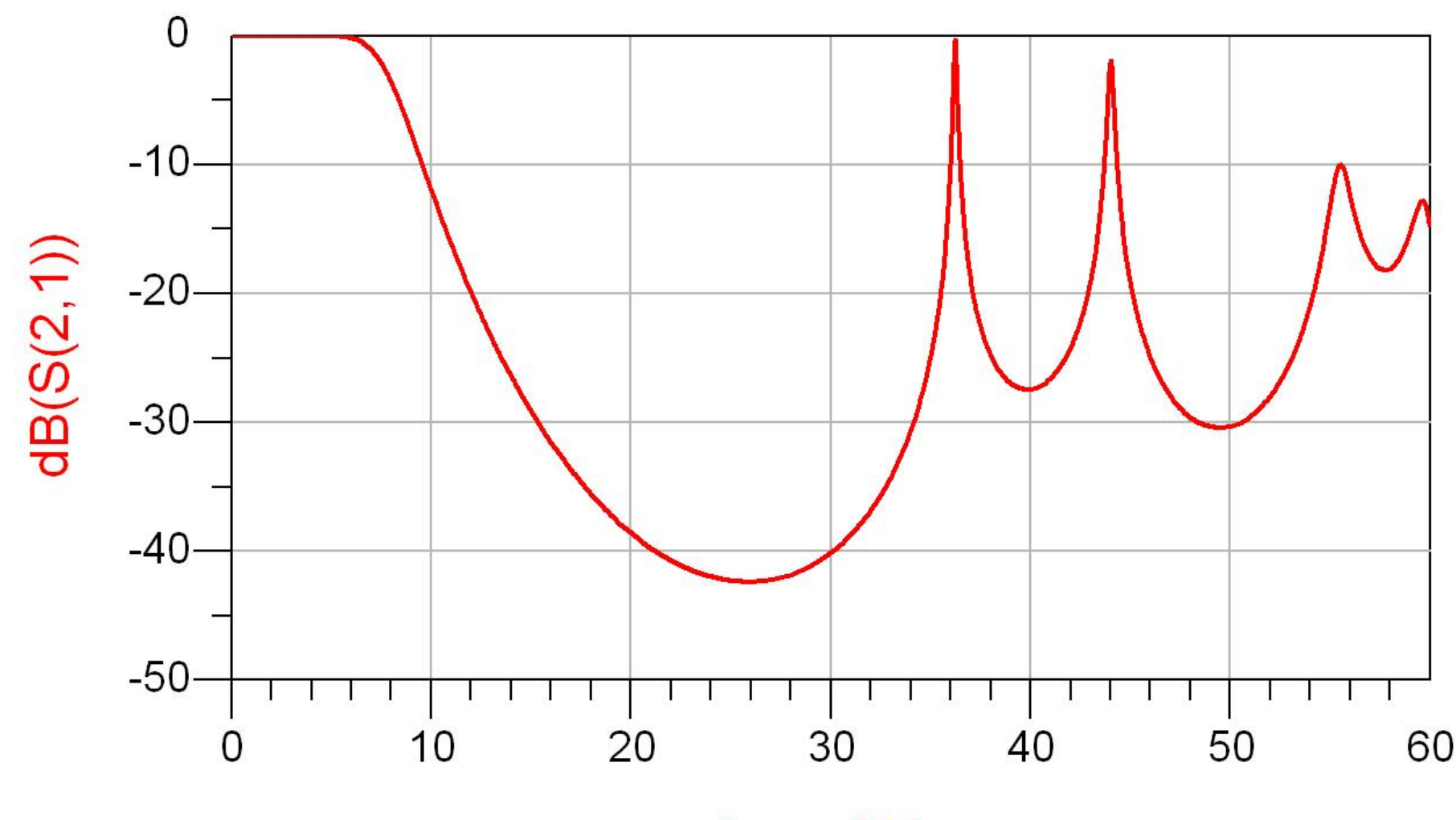

freq, GHz

# ADS - FTJ comparatie cu elemente concentrate

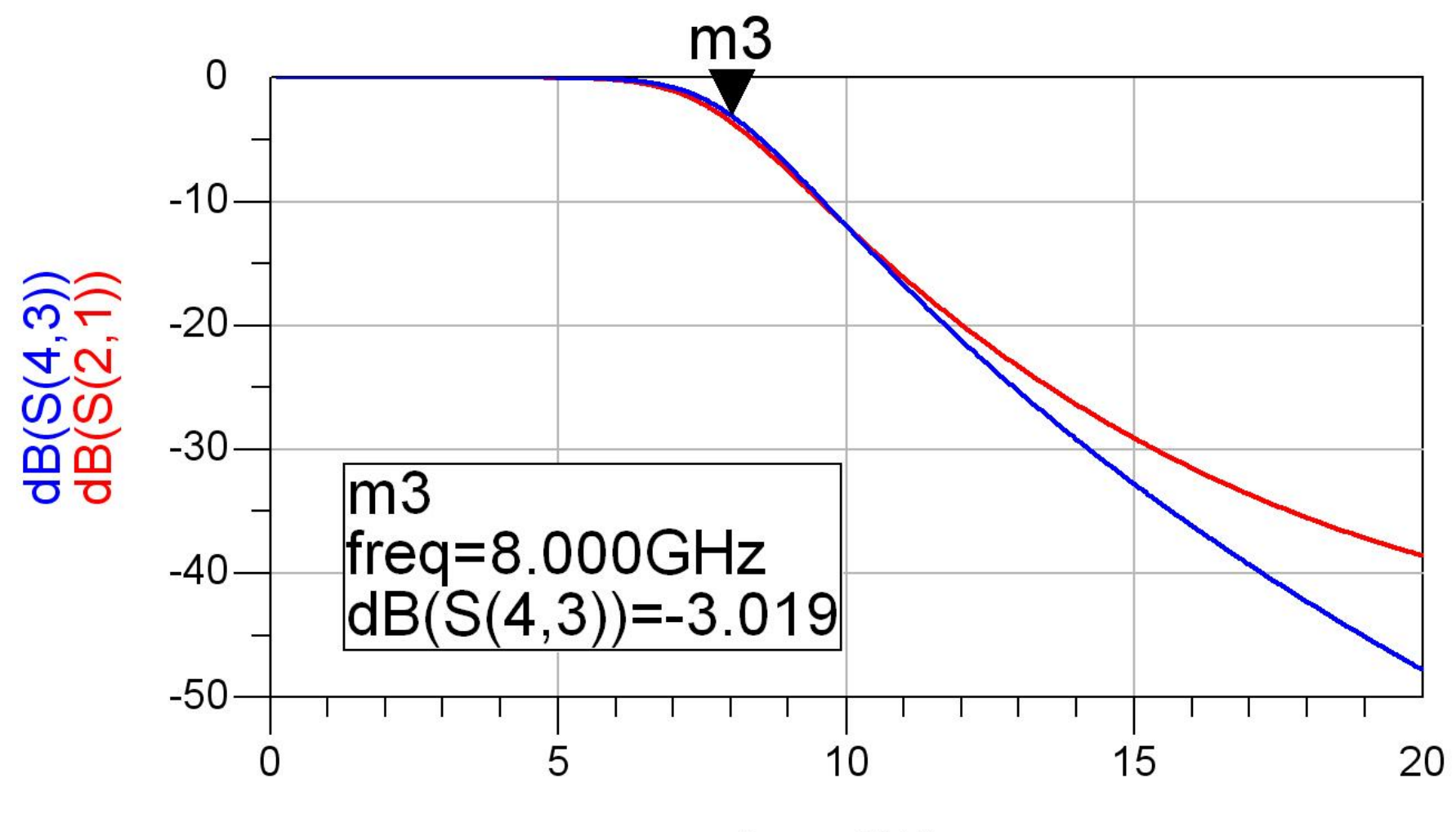

freq, GHz

# **Exemple**

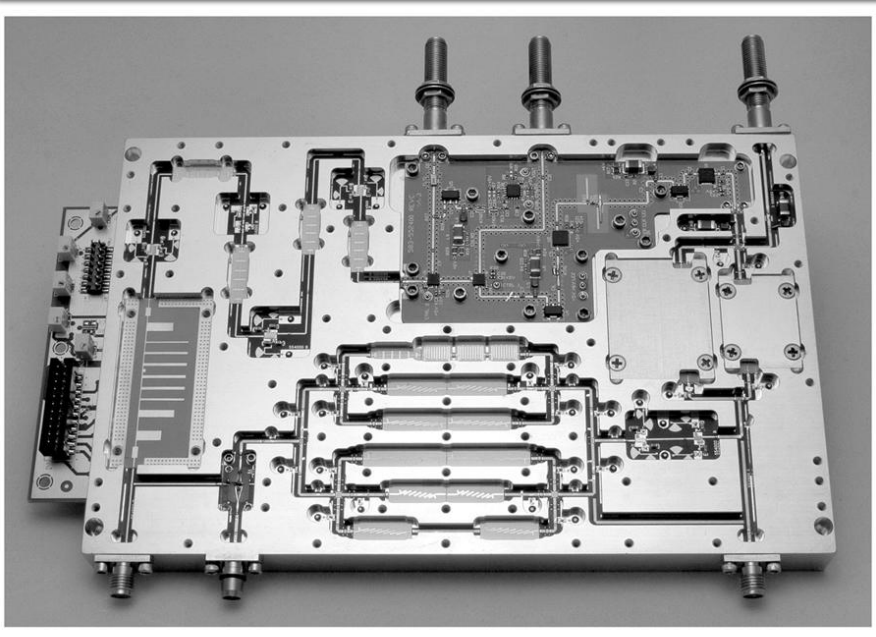

Figure 8.55<br>Courtesy of LNX Corporation, Salem, N.H.

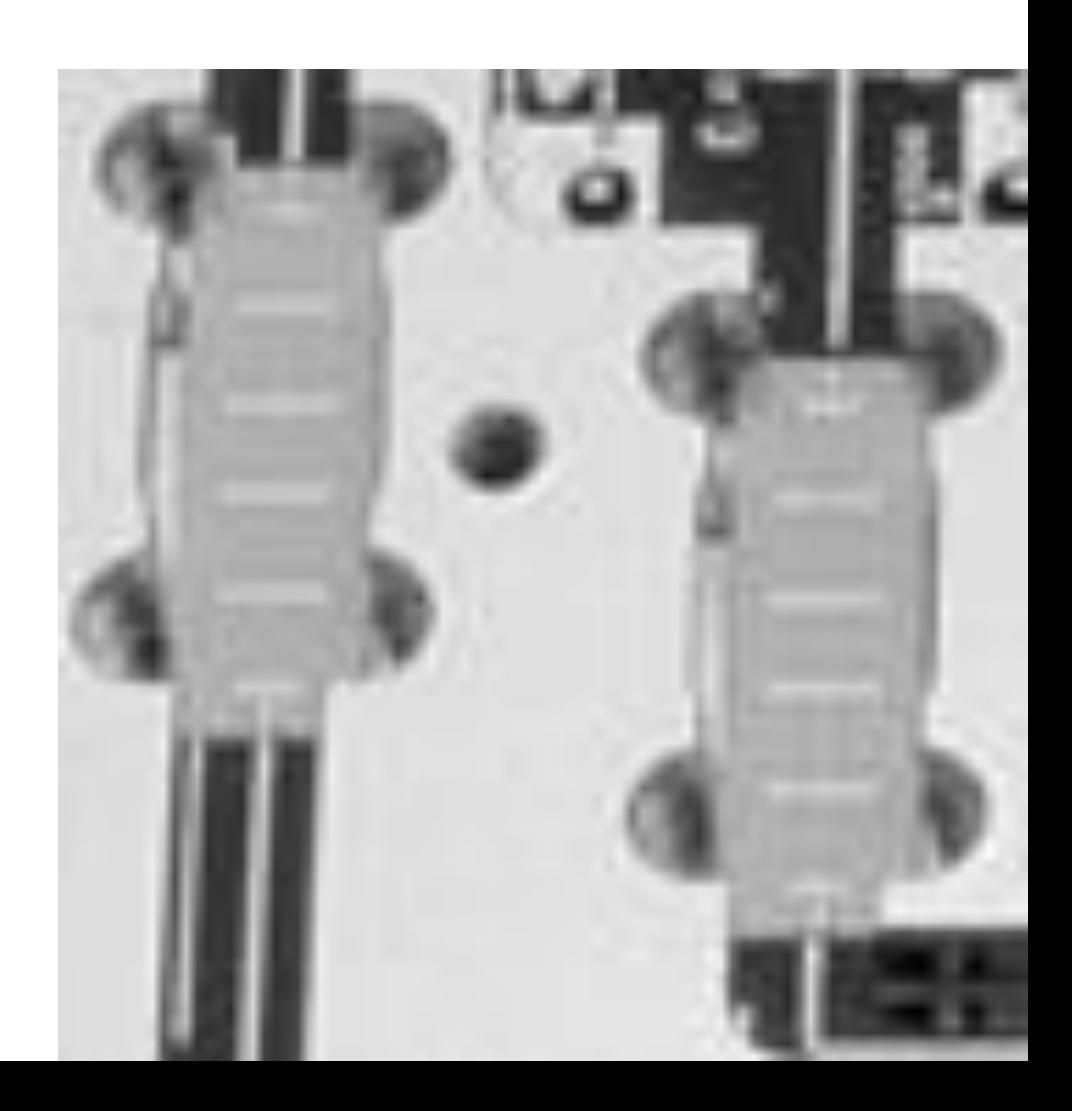

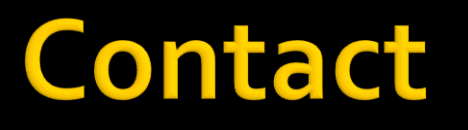

**Laboratorul de microunde si optoelectronica http://rf-opto.etti.tuiasi.ro rdamian@etti.tuiasi.ro**